# LATEX 2*ε* Classes for the Journal of Machine Learning Research

Nicola L. C. Talbot

<http://www.dickimaw-books.com/>

2015-02-24 (version 1.21)

# **Contents**

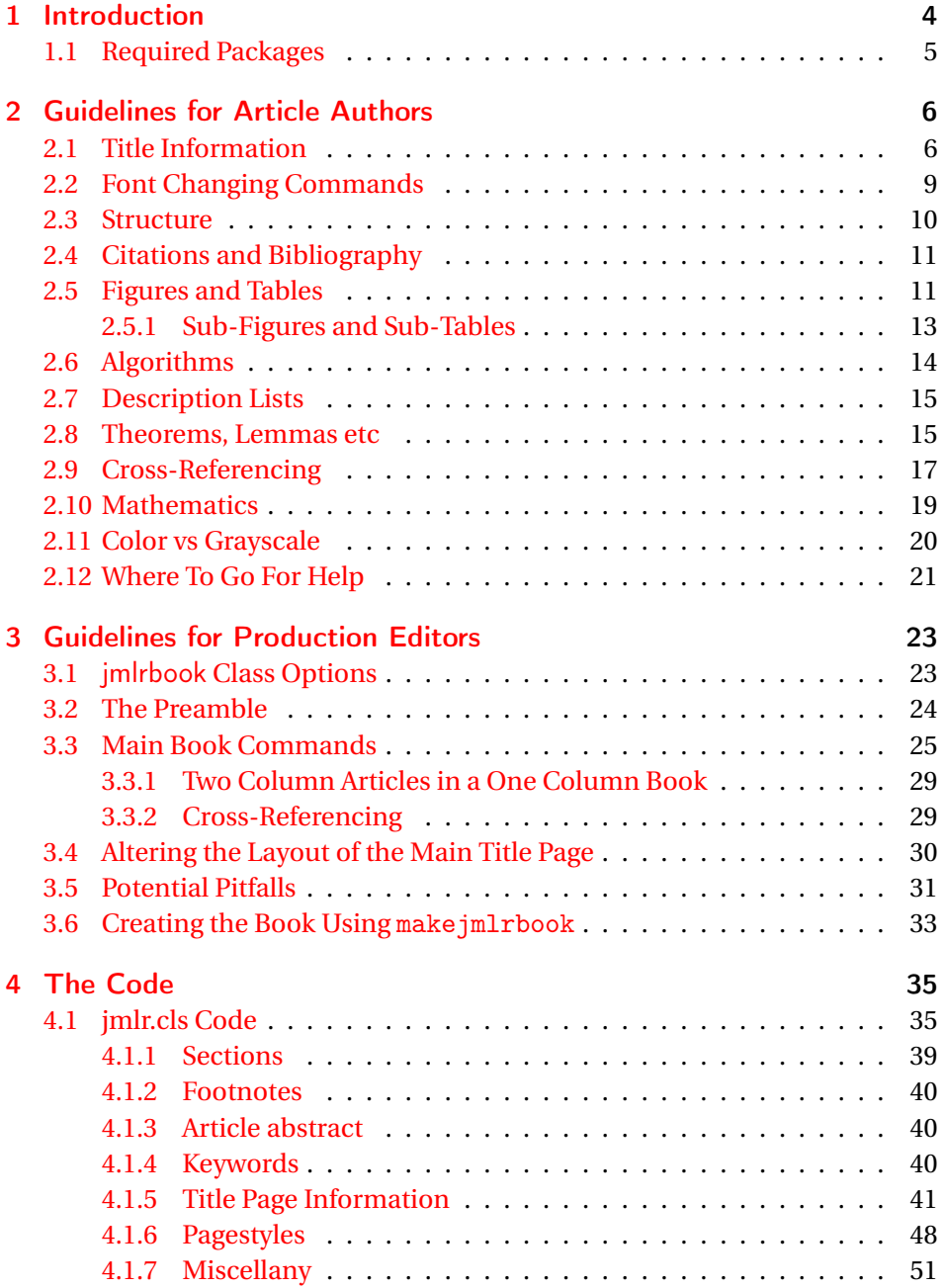

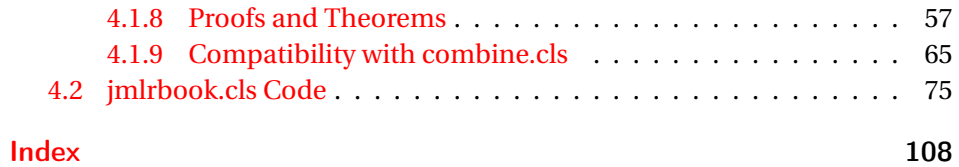

# <span id="page-3-0"></span>1 Introduction

The jmlr class is for articles that need to be formatted according to the Journal of Machine Learning Research style. This class is based on the jmlr2e and jmlrwcp2e packages but has been adapted to enable it to work better with the combine class to collate the articles into a book. Section [2](#page-5-0) describes how to use the jmlr class.

The jmlrbook class is for combining JMLR articles into a book. This class uses combine and hyperref, which are troublesome enough on their own but together are quite fragile. The jmlrbook class redefines some internals to get combine and hyperref to work together but some packages (e.g. subfig and pdfpages) are likely to mess everything up and cause errors. This is why the guidelines to authors are fairly stringent and why the jmlr class will give an error message if certain packages are loaded.<sup>[1](#page-3-1)</sup> The jmlrbook class works best with PDFET<sub>E</sub>X so authors should ensure that their articles can compile with PDFLATEX. Section [3](#page-22-0) describes how to use the jmlrbook class.

Note that the jmlr (and therefore jmlrbook) class automatically loads the hyperref package, but some packages need to be loaded before hyperref.

Anything that needs to be done before hyperref is loaded can be specified by defining the command

#### \jmlrprehyperref \\jmlrprehyperref

*before* the class is loaded. For example, to load the packages foo and bar before hyperref, you can do:

```
\newcommand{\jmlrprehyperref}{\usepackage{foo,bar}}
\documentclass{imlr}
```
There is a Java application called makejmlrbookgui that can compile all the individual papers from the book and generate the accompanying HTML files for the JMLR proceedings page. It can also create a grey nonhyperlinked PDF/X compliant print version of the book. The application can be downloaded from <http://www.dickimaw-books.com/apps/makejmlrbookgui/> where there is also a [troubleshooting section.](http://www.dickimaw-books.com/apps/makejmlrbookgui/manual/troubleshooting.html)

<span id="page-3-1"></span> $1$ Currently jmlr will check if subfig, pdfpages, geometry, psfig, epsfig, theorem, tabularx, amsthm and ntheorem are loaded and will throw an error. If other packages are found to be a problem, they will be added to the list.

There is also a Perl script called makejmlrbook, which is distributed with the jmlr and jmlrbook bundle, however it has been superseded by make jmlrbookgui. For those who still want to use it, make jmlrbook is described in Section [3.6.](#page-32-0)

### <span id="page-4-0"></span>1.1 Required Packages

The jmlr class is based on the article class and loads the following packages: amsmath, amssymb, natbib, url, graphicx and algorithm2e, hyperref, nameref, xcolor and xkeyval. Note that unlike the jmlr2e and jmlrwcp2e packages, this class file does not load the obsolete epsfig package.

The jmlrbook class additionally loads the combine class and the following packages: combnat, setspace and fink.

The make jmlrbookgui application requires Java (at least JRE 7), TEX, TEX4HT and Ghostscript. The make jmlrbook script requires Perl, TEX and TEX4ht.

# <span id="page-5-0"></span>2 Guidelines for Article Authors

Article authors should use the jmlr class. This class comes with example files jmlr-sample.tex and jmlrwcp-sample.tex, which can be used as templates.

The following class options are available:

nowcp The article is for the Journal of Machine Learning Research (default).

wcp The article is for JMLR Workshop and Conference Proceedings.

twocolumn Use two-column style.

onecolumn Use one-column style (default).

color Color version (see Section [2.11\)](#page-19-0).

gray Grayscale version (see Section [2.11\)](#page-19-0).

tablecaption=top in a table environment, \floatconts puts the caption at the top.

### <span id="page-5-1"></span>2.1 Title Information

The jmlr class uses different syntax from jmlr2e and jmlrwcp2e to specify the title information. In particular, it doesn't define \jmlrheading and \ShortHeading. Instead, the following commands should be used:

\jmlrvolume \jmlrvolume{〈*number*〉}

This specifies the volume number. For example:

\jmlrvolume{2}

\jmlryear \jmlryear{〈*year*〉}

This specifies the year. For example:

\jmlryear{2010}

tablecaption=bottom in a table environment, \floatconts puts the caption at the bottom.

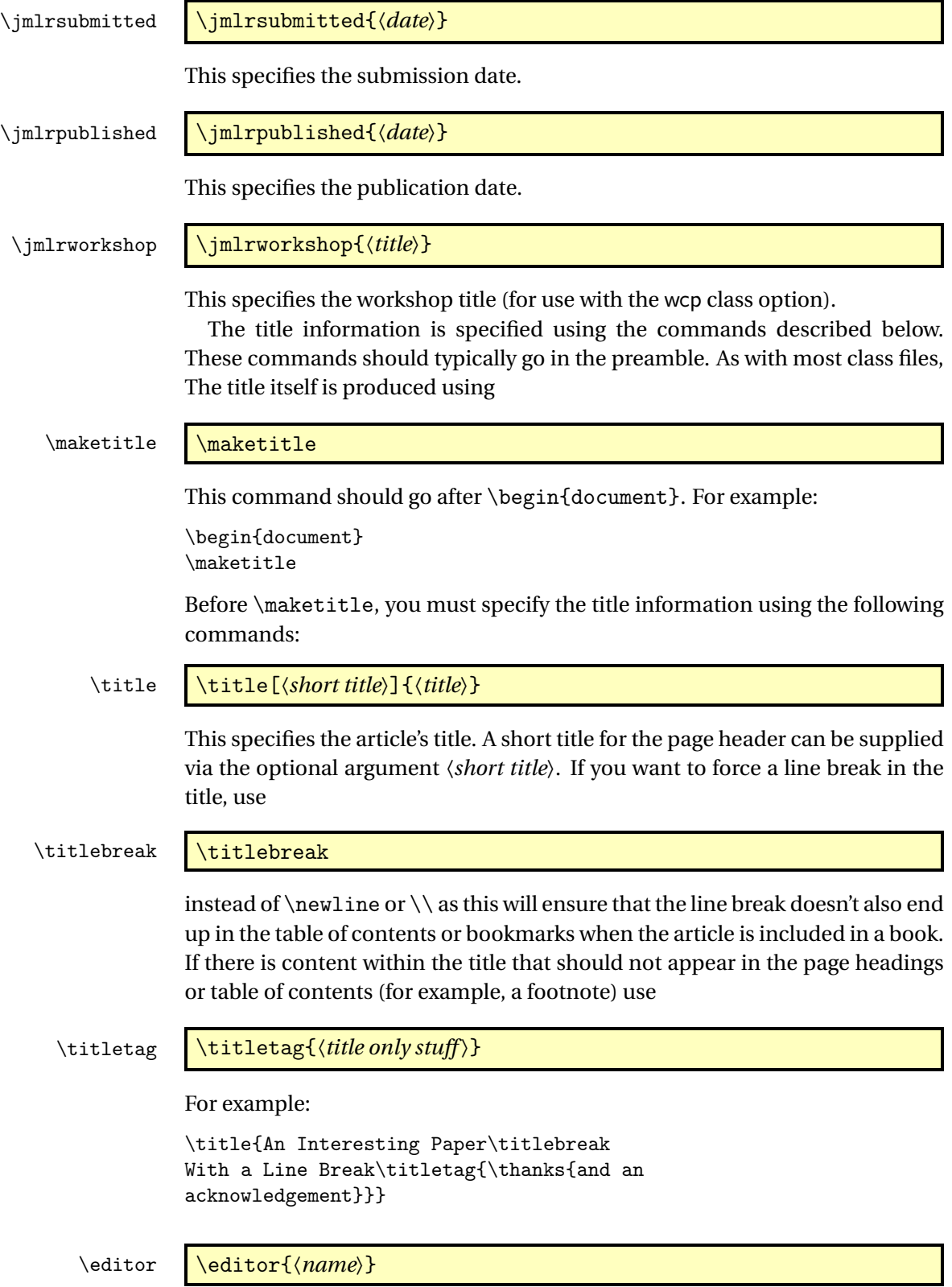

This specifies the editor's name. If there is more than one editor, use:

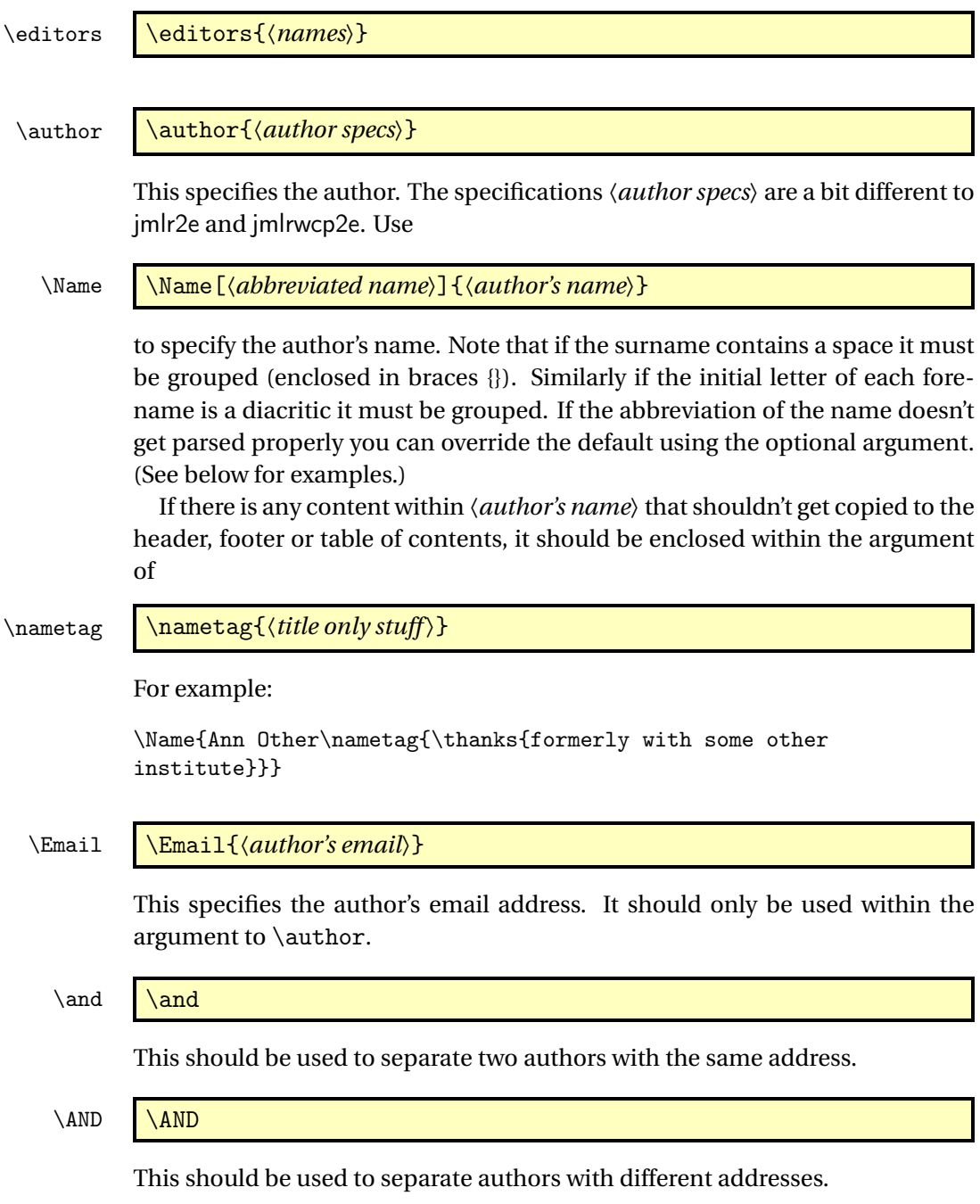

 $\mathbf{W}$ 

This should be used before an author's address or between authors with the same address where there are more that two authors.

\addr **\addr** 

This should be used at the start of the address.

Example 1 Two authors with the same address:

```
\author{\Name{Jane Doe} \Email{abc@sample.com}\and
  \Name{John {Basey Fisher}} \Email{xyz@sample.com}\\
  \addr Address}
```
In this example, the second author has a space in his surname so the surname needs to be grouped.

Example 2 Three authors with the same address:

```
\author{\Name{Fred Arnold {de la Cour}} \Email{an1@sample.com}\\
  \Name{Jack Jones} \Email{an3@sample.com}\\
  \Name{{\'E}louise {\'E}abhla Finchley} \Email{an2@sample.com}\\
  \addr Address}
```
In this example, the third author has an accent on her forename initials so grouping is required.

Example 3 Authors with a different address:

```
\author{\Name{John Smith} \Email{abc@sample.com}\\
  \addr Address 1
  \AND
  \Name{May Brown} \Email{xyz@sample.com}\\
  \addr Address 2
}
```
Example 4 The author is actually a company so there's no first name and surname:

```
\author{\Name[Some Company, Ltd]{Some Company, Ltd}\Email{xyz:some.com}\\
  \addr Address
}
```
## <span id="page-8-0"></span>2.2 Font Changing Commands

Use the *E*Γ<sub>F</sub>X 2<sub>ε</sub> font changing commands, such as \bfseries or \textbf{*{text}*}, rather than the obsolete  $\text{MF}_X/2.09$  commands, such as \bf. (The obsolete font changing commands will produce a warning if used.)

\url \url{〈*address*〉}

This will typeset  $\langle address \rangle$  in a typewriter font. Special characters, such as  $\tilde{\ }$ , are correctly displayed. Example:

```
\url{http://theoval.cmp.uea.ac.uk/~nlct/}
```
#### \mailto \mailto{〈*email address*〉}

This will typeset the given email address in a typewriter font. Note that this is not the same as \Email, which should only be used in the argument of \author.

### <span id="page-9-0"></span>2.3 Structure

abstract

\end{abstract}

〈*text*〉

\begin{abstract}

The abstract text should be displayed using the abstract environment.

keywords \begin{keywords}〈*keyword list*〉\end{keywords}

The keywords should be displayed using the keywords environment.

\acks \acks{\*text*}}

This displays the acknowledgements.

\section \section{\*title*}}

Section titles are created using \section. The heading is automatically numbered and can be cross-referenced using \label and \ref. Unnumbered sections can be produced using:

\section\* \section\*{\*title*}}

\subsection \subsection{\title\}

Sub-section titles are created using \subsection. Unnumbered sub-sections can be produced using:

\subsection\* \subsection\*{\title<sub>}</sub>}

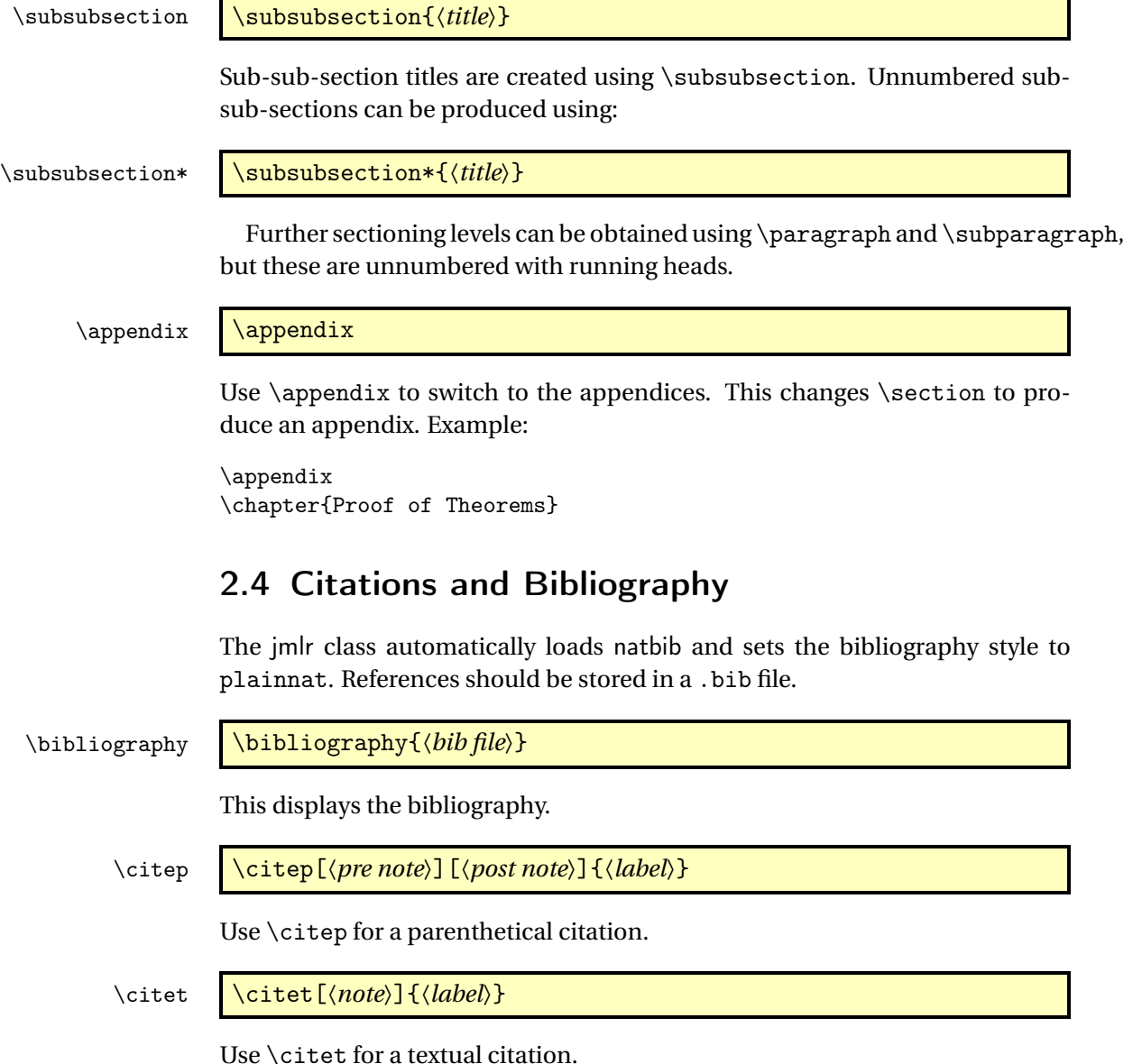

<span id="page-10-1"></span>2.5 Figures and Tables

<span id="page-10-0"></span>See the natbib documentation<sup>[1](#page-10-2)</sup> for further details.

Floats, such as figures, tables and algorithms, are moving objects and are supposed to float to the nearest convenient location. Please don't force them to go in a particular place. In general it's best to use the htbp specifier and don't put the float in the middle of a paragraph (that is, make sure there's a paragraph break above and below the float). Floats are supposed to have a little

<span id="page-10-2"></span><sup>1</sup><http://ctan.org/pkg/natbib>

extra space above and below them to make them stand out from the rest of the text. This extra space is put in automatically and shouldn't need modifying.

To ensure consistency, please *don't* try changing the format of the caption by doing something like:

```
\caption{\textit{A Sample Caption.}}
```
or

\caption{\em A Sample Caption.}

You can, of course, change the font for individual words or phrases. For example:

\caption{A Sample Caption With Some \emph{Emphasized Words}.}

The jmlr class provides the following command for displaying the contents of a figure or table:

\floatconts \floatconts{〈*label*〉}{〈*caption command*〉}{〈*contents*〉}

This ensures that the caption is correctly positioned and that the contents are centered. For example:

```
\begin{table}[htbp]
\floatconts
  {tab:example}% label
  {\caption{An Example Table}}% caption command
  {%
    \begin{tabular}{ll}
    \bfseries Dataset & \bfseries Result\\
    Data1 & 0.123456
    \end{tabular}
  }
\end{table}
```
The jmlr class automatically loads graphicx which defines:

\includegraphics \includegraphics[〈*options*〉]{〈*file name*〉}

where 〈*options*〉 is a comma-separated list of options.

For example, suppose you have an image called mypic.png in a subdirectory called images:

```
\begin{figure}[htbp]
\floatconts
  {fig:example}% label
  {\caption{An Example Figure}}% caption command
  {\includegraphics[width=0.5\textwidth]{images/mypic}}
\end{figure}
```
Note that you shouldn't specify the file extension when including the image. It's helpful if you can also provide a grayscale version of color images. This should be labeled as the color image but with -gray immediately before the extension. (The extension need not be the same as that of the color image.) For example, if you have an image called mypic.pdf, the grayscale can be called mypic-gray.pdf, mypic-gray.png or mypic-gray.jpg. See Section [2.11](#page-19-0) for further details.

#### \includeteximage \includeteximage[〈*options*〉]{〈*file name*〉}

If your image file is made up of  $\mathbb{M}$ <sub>F</sub>X code (e.g. tikz commands) the file can be included using \includeteximage. The optional argument is a key=value comma-separated list where the keys are a subset of those provided by \includegraphics. The main keys are: width, height, scale and angle.

#### <span id="page-12-0"></span>2.5.1 Sub-Figures and Sub-Tables

The subfig package causes a problem for jmlrbook so the jmlr class will give an error if it is used. Therefore the jmlr class provides its own commands for including sub-figures and sub-tables.

#### \subfigure \subfigure[〈*title*〉][〈*valign*〉]{〈*contents*〉}

This makes a sub-figure where 〈*contents*〉 denotes the contents of the subfigure. This should also include the \label. The first optional argument 〈*title*〉 indicates a caption for the sub-figure. By default, the sub-figures are aligned at the base. This can be changed with the second optional argument 〈*valign*〉, which may be one of:  $t$  (top), c (centred) or b (base).

For example, suppose there are two images files, mypic1.png and mypic2.png, in the subdirectory images. Then they can be included as sub-figures as follows:

```
\begin{figure}[htbp]
\floatconts
  {fig:example2}% label for whole figure
  {\caption{An Example Figure.}}% caption for whole figure
  {%
    \subfigure{%
      \label{fig:pic1}% label for this sub-figure
      \includegraphics{images/mypic1}
    }\qquad % space out the images a bit
    \subfigure{%
      \label{fig:pic2}% label for this sub-figure
      \includegraphics{images/mypic2}
    }
  }
\end{figure}
```
\subtable \subtable[〈*title*〉][〈*valign*〉]{〈*contents*〉}

This is an analogous command for sub-tables. The default value for 〈*valign*〉 is t.

### <span id="page-13-0"></span>2.6 Algorithms

algorithm

\begin{algorithm} 〈*contents*〉 \end{algorithm}

Enumerated textual algorithms can be displayed using the algorithm environment. Within this environment, use \caption to set the caption (and \label to cross-reference it). Within the body of the environment you can use the enumerate environment.

enumerate\*

```
\begin{enumerate*}
\item 〈text〉
...
\end{enumerate*}
```
If you want to have nested enumerate environments but you want to keep the same numbering throughout the algorithm, you can use the enumerate\* environment, provided by the jmlr class. For example:

```
\begin{enumerate*}
  \item Set the label of vertex $s$ to 0
  \item Set $i=0$
  \begin{enumerate*}
    \item \label{step:locate}Locate all unlabelled vertices
          adjacent to a vertex labelled $i$ and label them $i+1$
    \item If vertex $t$ has been labelled,
    \begin{enumerate*}
      \item[] the shortest path can be found by backtracking, and
      the length is given by the label of $t$.
    \end{enumerate*}
    otherwise
    \begin{enumerate*}
      \item[] increment $i$ and return to step~\ref{step:locate}
    \end{enumerate*}
  \end{enumerate*}
\end{enumerate*}
\end{algorithm}
```
#### \begin{algorithm2e} 〈*contents*〉 \end{algorithm2e} algorithm2e

Pseudo code can be displayed using the algorithm2e environment, provided by the algorithm2e package, which is automatically loaded. For example:

```
\begin{algorithm2e}
\caption{Computing Net Activation}
\label{alg:net}
\dontprintsemicolon
\linesnumbered
\KwIn{$x_1, \ldots, x_n, w_1, \ldots, w_n$}
\KwOut{$y$, the net activation}
$y\leftarrow 0$\;
\For{$i\leftarrow 1$ \KwTo $n$}{
  \y \ \left\{\text{error } y + w_i * x_i \\}\right\}
}
\end{algorithm2e}
```
See the algorithm[2](#page-14-2)e documentation<sup>2</sup> for more details.

### <span id="page-14-0"></span>2.7 Description Lists

altdescription

\begin{altdescription}{〈*widest label*〉} \item[〈*label*〉] 〈*item text*〉 \end{altdescription}

In addition to the standard description environment, the jmlr class also provides the altdescription environment. This has an argument that should be the widest label used in the list. For example:

```
\begin{altdescription}{differentiate}
\item[add] A method that adds two variables.
\item[differentiate] A method that differentiates a function.
\end{altdescription}
```
### <span id="page-14-1"></span>2.8 Theorems, Lemmas etc

The jmlr class provides the following theorem-like environments: theorem, example, lemma, proposition, remark, corollary, definition, conjecture and axiom. Within the body of those environments, you can use the proof environment to

<span id="page-14-2"></span><sup>2</sup><http://ctan.org/pkg/algorithm2e>

display the proof if need be. The theorem-like environments all take an optional argument, which gives the environment a title. For example:

```
\begin{theorem}[An Example Theorem]
\label{thm:example}
This is the theorem.
\begin{proof}
This is the proof.
\end{proof}
\end{theorem}
```
You can define your own numbered theorem-like environment using:

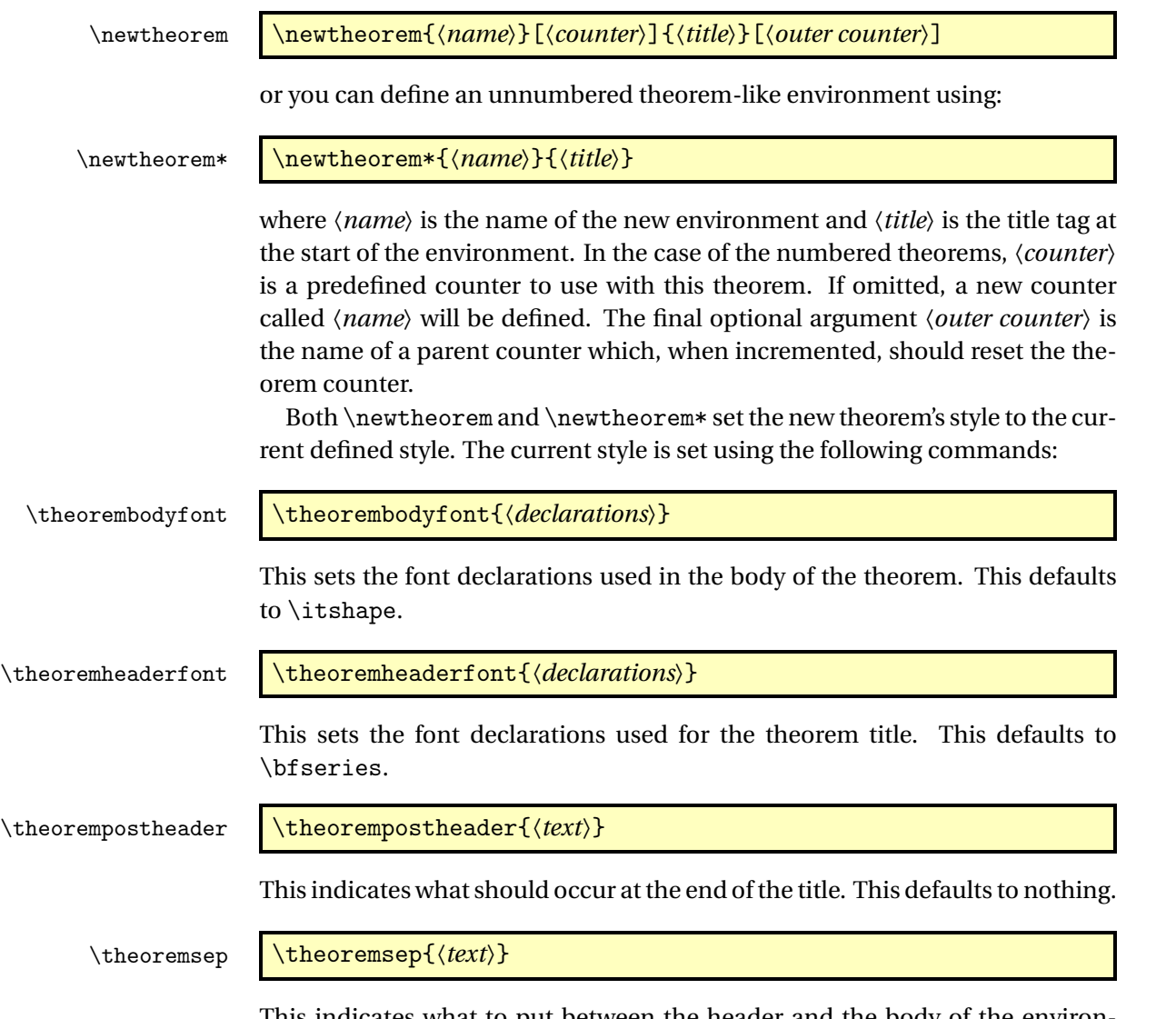

This indicates what to put between the header and the body of the environment. This defaults to nothing.

For example, to define an unnumbered theorem-like environment called "note" with the title "Note" followed by a colon and a new line between the title and the body of the note environment:

```
\theorembodyfont{\upshape}
\theoremheaderfont{\scshape}
\theorempostheader{:}
\theoremsep{\newline}
\newtheorem*{note}{Note}
```
Now it can be used in the document environment:

```
\begin{note}
This is an numbered theorem-like environment.
\end{note}
```
### <span id="page-16-0"></span>2.9 Cross-Referencing

Always use \label when cross-referencing, rather than writing the number explicitly. The jmlr class provides some convenience commands to assist referencing. These commands, described below, can all take a comma-separated list of labels.

\sectionref \sectionref{\*label list*}}

Used to refer to a section or sections. For example, if you defined a section as follows:

\chapter{Results}\label{sec:results}

you can refer to it as follows:

The results are detailed in \sectionref{sec:results}.

This command may also be used for sub-sections and sub-sub-sections.

\appendixref \appendixref{〈*label list*〉}

Used to refer to an appendix or multiple appendices.

\equationref \equationref{〈*label list*〉}

Used to refer to an equation or multiple equations.

\tableref \tableref{〈*label list*〉}

Used to refer to a table or multiple tables. This can also be used for sub-tables where the main table number is also required.

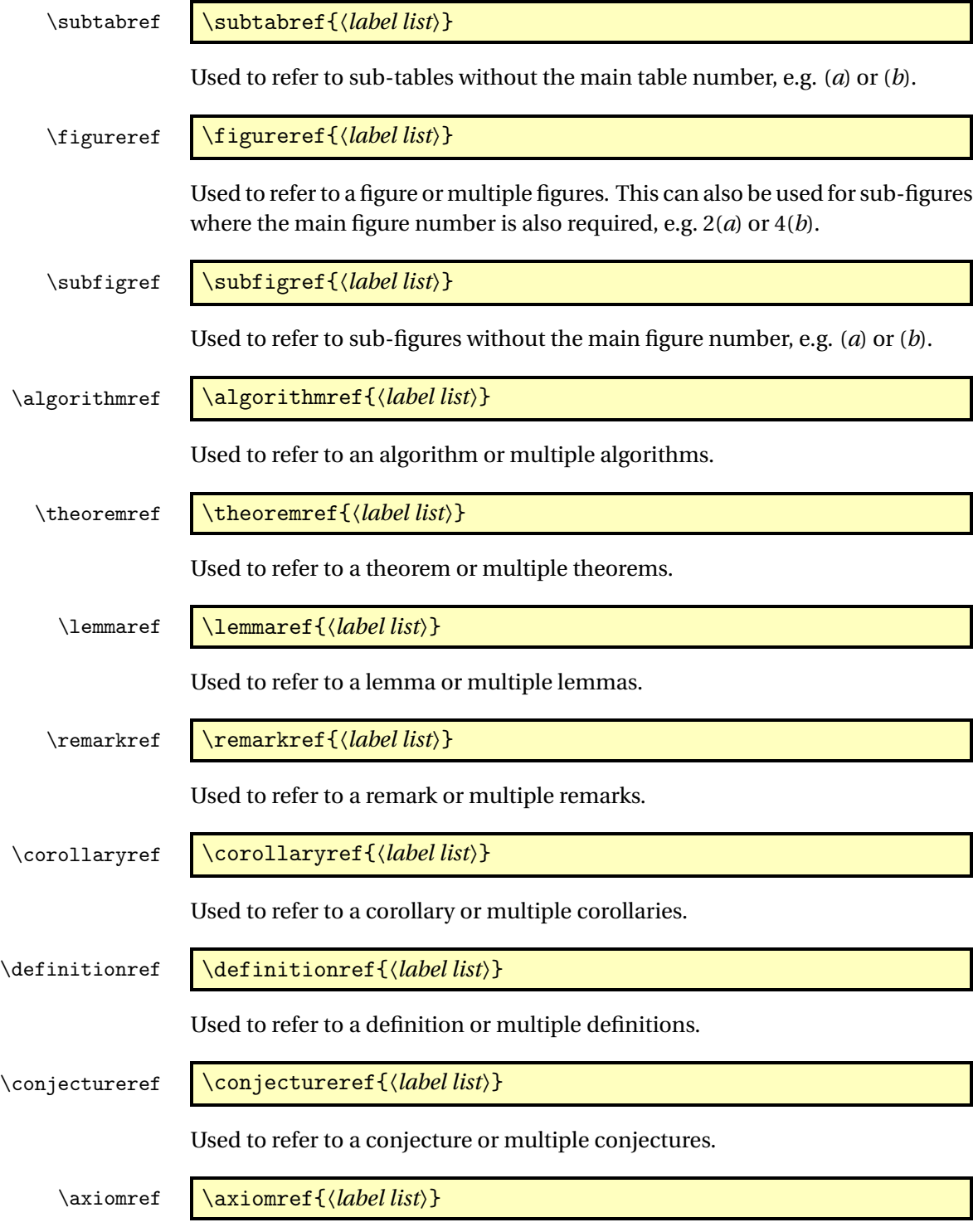

Used to refer to an axiom or multiple axioms.

### \exampleref \exampleref{〈*label list*〉}

Used to refer to an example or multiple examples.

### <span id="page-18-0"></span>2.10 Mathematics

The jmlr class loads the amsmath package so you can use any of the commands and environments defined in that package. A brief summary of some of the more common commands and environments is provided here. See the ams-math documentation<sup>[3](#page-18-1)</sup> for further details.

\set \set{\*text*}}

In addition to the commands provided by amsmath, the jmlr class also provides the \set command which can be used to typeset a set. For example:

```
The universal set is denoted $\set{U}$
```
Unnumbered single-line equations should be displayed using  $\[\$ and  $\]\]$ . For example:

 $\left[\E = m \ c^2\right]$ 

Numbered single-line equations should be displayed using the equation environment. For example:

```
\begin{equation}\label{eq:trigrule}
\cos^2\theta + \sin^2\theta \leq 1\end{equation}
```
Multi-lined numbered equations should be displayed using the align environment. For example:

```
\begin{align}
f(x) &= x^2 + x\label{eq:2} + x\label{eq:2}f'(x) &= 2x + 1\label{eq:df}
\end{align}
```
Unnumbered multi-lined equations should be displayed using the align\* environment. For example:

```
\begin{align*}
f(x) &= (x+1)(x-1)&= x^2 - 1\end{align*}
```
<span id="page-18-1"></span> $^3$ <http://ctan.org/pkg/amsmath>

If you want to mix numbered with unnumbered lines use the align environment and suppress unwanted line numbers with \nonumber. For example:

```
\begin{align}
y &= x^2 + 3x - 2x + 1\nonumber\&= x^2 + x + 1\label{eq:2}\end{align}
```
An equation that is too long to fit on a single line can be displayed using the split environment.

Text can be embedded in an equation using \text{〈*text*〉} or you can use \intertext{〈*text*〉} to interupt a multi-line environment such as align.

Predefined operator names are listed in [table 2.1.](#page-20-1) For additional operators, either use

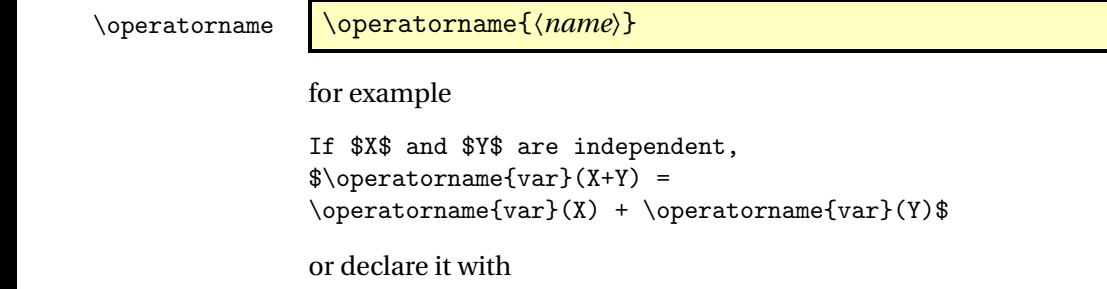

\DeclareMathOperator \DeclareMathOperator{〈*command*〉}{〈*name*〉}

for example

\DeclareMathOperator{\var}{var}

and then use this new command:

If \$X\$ and \$Y\$ are independent,  $\varphi(x+Y) = \varphi(X)+\varphi(Y)$ 

If you want limits that go above and below the operator (like \sum) use the starred versions (\operatorname\* or \DeclareMathOperator\*).

### <span id="page-19-0"></span>2.11 Color vs Grayscale

It's helpful if authors supply grayscale versions of their articles in the event that the article is to be incorporated into a black and white printed book. With external PDF, PNG or JPG graphic files, you just need to supply a grayscale version of the file. For example, if the file is called myimage.png, then the gray version should be myimage-gray.png or myimage-gray.pdf or myimage-gray.jpg. You don't need to modify your code. The jmlr class checks for the existence of the grayscale version if it is print mode (provided you have used \includegraphics and haven't specified the file extension).

<span id="page-20-1"></span>Table 2.1: Predefined Operator Names (taken from amsmath documentation)

| \arccos   | arccos | \deg        | deg    | $\lg$           | lg                          | \projlim        | projlim |
|-----------|--------|-------------|--------|-----------------|-----------------------------|-----------------|---------|
| $\arcsin$ | arcsin | \det        | det    | \lim            | lim                         | $\setminus$ sec | sec     |
| \arctan   | arctan | \dim        | dim    | $\lambda$ iminf | liminf                      | $\sin$          | sin     |
| \arg      | arg    | $\exp$      | exp    | \limsup limsup  |                             | \sinh           | sinh    |
| $\cos$    | $\cos$ | $\gcd$      | gcd    | \ln             | ln                          | $\sup$          | sup     |
| \cosh     | cosh   | \hom        | hom    | $\log$          | log                         | $\tan$          | tan     |
| \cot      | cot    | $\inf$      | inf    | \max            | max                         | \tanh           | tanh    |
| \coth     | coth   | \injlim     | injlim | \min            | min                         |                 |         |
| $\csc$    | csc    | \ker        | ker    | \Pr             | Pr                          |                 |         |
|           |        | \varlimsup  | lim    | $\varinjlim$    | $\varinjlim$                |                 |         |
|           |        | $\vartheta$ | lim    | \varprojlim     | $\mathop{\underline{\lim}}$ |                 |         |

#### \ifprint \ifprint{〈*true part*〉}{〈*false part*〉}

You can use \ifprint to determine which mode you are in. For example:

```
in \figureref{fig:nodes}, the
\ifprint{dark gray}{purple}
ellipse represents an input and the
\ifprint{light gray}{yellow} ellipse
represents an output.
```
Another example:

{\ifprint{\bfseries}{\color{red}}important text!}

You can use the class option gray to see how the document will appear in gray scale mode.

The xcolor class is loaded with the x11names option, so you can use any of the x11 predefined colors (listed in the xcolor documentation $^4$  $^4$ ).

### <span id="page-20-0"></span>2.12 Where To Go For Help

If you have a general ETEX query, the first place to go to is the UK TUG FAQ $^5\!$  $^5\!$  $^5\!$ .

If you are unfamiliar or just getting started with LATEX, there's a list of on-line introductions to ETEX at: [http://www.tex.ac.uk/cgi-bin/texfaq2html?](http://www.tex.ac.uk/cgi-bin/texfaq2html?label=man-latex) [label=man-latex](http://www.tex.ac.uk/cgi-bin/texfaq2html?label=man-latex)

There are also forums, mailing lists and newsgroups. For example, TEX on StackExchange (<http://tex.stackexchange.com/>), the LATEX Community (<http://www.latex-community.org/>), the texhax mailing list ([http:](http://tug.org/mailman/listinfo/texhax)

```
5http://www.tex.ac.uk/faq
```
<span id="page-20-2"></span><sup>4</sup>[http://ctan.org/pkg/xcolor](http://tug.org/mailman/listinfo/texhax)

[//tug.org/mailman/listinfo/texhax](http://tug.org/mailman/listinfo/texhax)) and comp.text.tex (archives available at <http://groups.google.com/group/comp.text.tex/>).

Documentation for packages or classes can be found using the texdoc application. For example:

#### texdoc natbib

Alternatively, you can go to http://www.ctan.org/pkg/〈*name*〉 where 〈*name*〉 is the name of the package. For example: <http://www.ctan.org/pkg/natbib>

For a general guide to preparing papers (regardless of whether you are using LATEX or a word processor), see Kate L. Turabian, "A manual for writers of term papers, theses, and dissertations", The University of Chicago Press, 1996.

# <span id="page-22-0"></span>3 Guidelines for Production Editors

The jmlrbook class can be used to combine articles that use the jmlr document class into a book. The following sample files are provided: paper1/paper1.tex, paper2/paper2.tex, paper3/paper3.tex, jmlr-sample.tex, jmlrwcp-sample.tex, jmlrbook-sample.tex and proceedings-sample.tex. All but the last two are articles using the jmlr class. The last two (jmlrbook-sample.tex and proceedings-sample.tex) uses the jmlrbook class file to combine the articles into a book. Note that no modifications are needed to the files using the jmlr class when they are imported into the book. They can either be compiled as stand-alone articles or with the entire book.

Before you compile the book, make sure that all the articles compile as stand-alone documents (and run BibT<sub>EX</sub> where necessary). You can use the makejmlrbookgui application to compile the book and create associated HTML files. See <http://www.dickimaw-books.com/apps/makejmlrbookgui/> for details.

### <span id="page-22-1"></span>3.1 jmlrbook Class Options

- nowcp The imported pre-published articles were published in the Journal of Machine Learning Research (default).
- wcp The imported pre-published articles were published in the JMLR Workshop and Conference Proceedings.

If the book has a mixture of JMLR and JMLR WCP articles, you can switch between them using

\jmlrwcp \jmlrwcp and \jmlrnowcp \jmlrnowcp

Alternatively, you can set the name of the journal or conference proceedings using:

#### \jmlrproceedings \jmlrproceedings{〈*short title*〉}{〈*long title*〉}

- color Color version (see Section [2.11\)](#page-19-0). Use this option for the on-line version with hyperlinks enabled (default).
- gray Grayscale version (see Section [2.11\)](#page-19-0). Use this option for the print version without hyperlinks.
- tablecaption=top in a table environment, \floatconts puts the caption at the top.
- tablecaption=bottom in a table environment, \floatconts puts the caption at the bottom.

letterpaper Set the paper size to letter (default).

**7×10** Set the paper size to  $7 \times 10$  inches.

10pt Use 10pt as the normal text size.

11pt Use 11pt as the normal text size (default).

12pt Use 12pt as the normal text size.

### <span id="page-23-0"></span>3.2 The Preamble

Any packages that the imported articles load (which aren't automatically loaded by jmlr) must be loaded in the book's preamble. For example, if one or more of the articles load the siunitx package, this package must be loaded in the book.

Commands that are defined in the imported articles will be local to that article unless they have been globally defined using \gdef or \global. Since most authors use \newcommand and \newenvironment (or \renewcommand and \renewenvironment) this shouldn't cause a conflict if more that one article has defined the same command or environment. For example, in the sample files supplied, both paper1/paper1.tex and paper2/paper2.tex have defined the command \samplecommand using \newcommand. As long as this command isn't also defined in the book, there won't be a conflict.

#### \title \title[〈*PDF title*〉]{〈*book title*〉}

In the book preamble, \title sets the book title and the optional argument is used for the PDF title, which will be displayed when the reader views the PDF file's properties in their PDF viewer. (Note that in the imported articles, \title sets the article's title and the optional argument sets the short title for the page header and table of contents.)

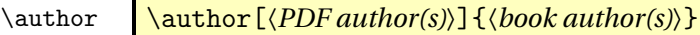

In the book preamble, \author sets the book's author (or editor) and the optional argument is used for the PDF author, which will be displayed when the reader views the PDF file's properties in their PDF viewer. (Note that in the imported articles, \author sets the article's author and the optional argument sets the short author list for the page header.)

\volume \volume{〈*number*〉}

This command sets the book's volume number. Omit if the book has no volume number.

\subtitle \subtitle{\sub-title}}

This command sets the book's subtitle. Omit if the book has no sub-title.

\logo \logo[〈*url*〉]{〈*image command*〉}

This sets the book's title image. Use \includegraphics and omit the file extension. If you provide a grayscale version as well as a color version, the grayscale version will be used for the print version of the book. (See Section [2.11](#page-19-0) for further details.) The optional argument, if present, is used by makejmlrbookgui to make the logo a link to 〈*url*〉 on the index HTML page, otherwise it's ignored.

\team \team{*\team title*}}

This can be used to set the name of the editorial team. This command may be omitted if not required.

\productioneditor \productioneditor{〈*name*〉}

This command may be used to name the production editor. The command may be omitted if not required.

\jmlrlocation \jmlrlocation{〈*location*〉}

This specifies the workshop location. By default this doesn't appear on the title page. See Section [3.4](#page-29-0) for details on how to modify the layout of the title page.

### <span id="page-24-0"></span>3.3 Main Book Commands

All commands that are provided by the jmlr class are also available with the jmlrbook class, but some commands might behave differently depending on whether they are in the main part of the book or within the imported articles.

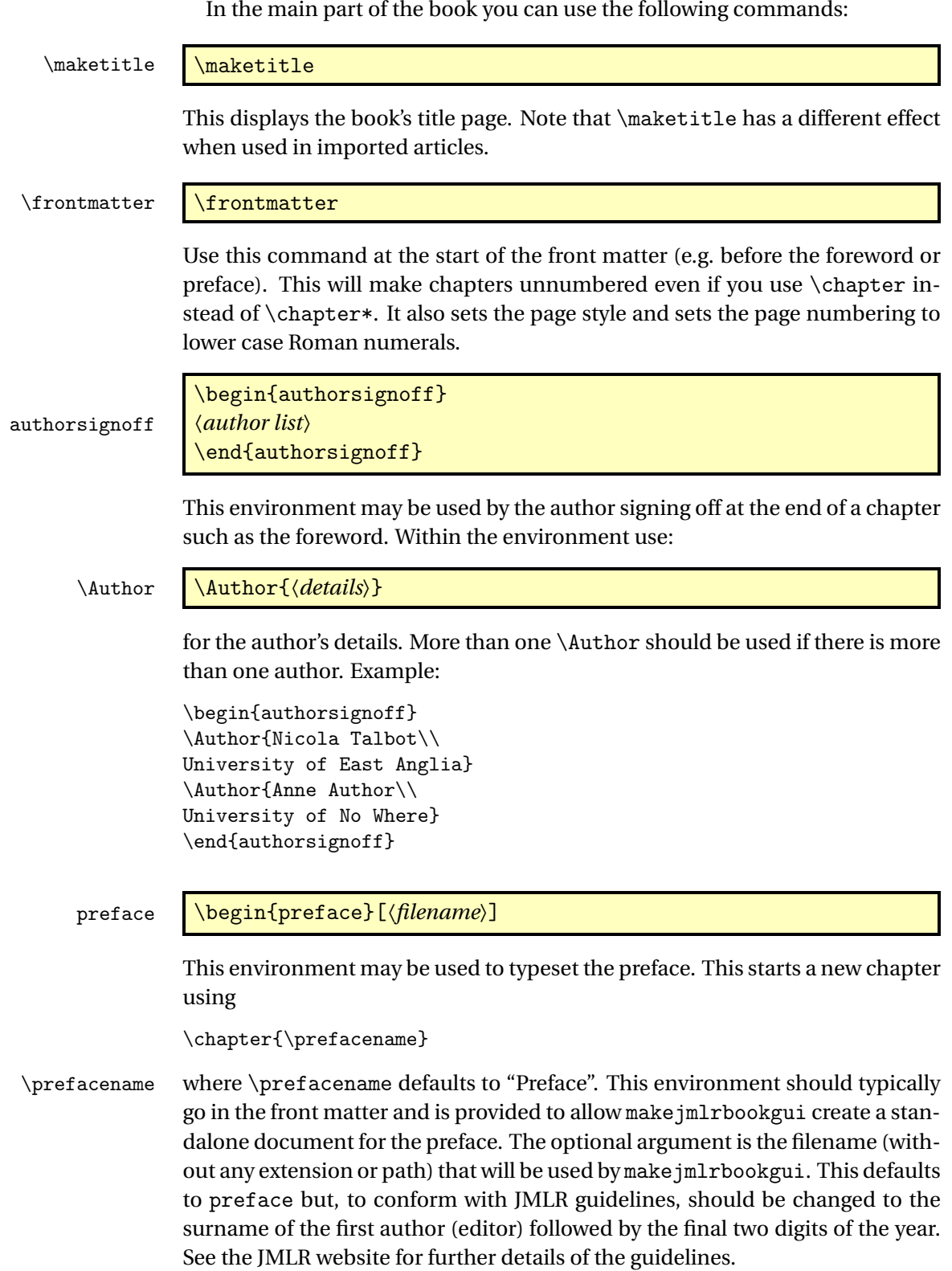

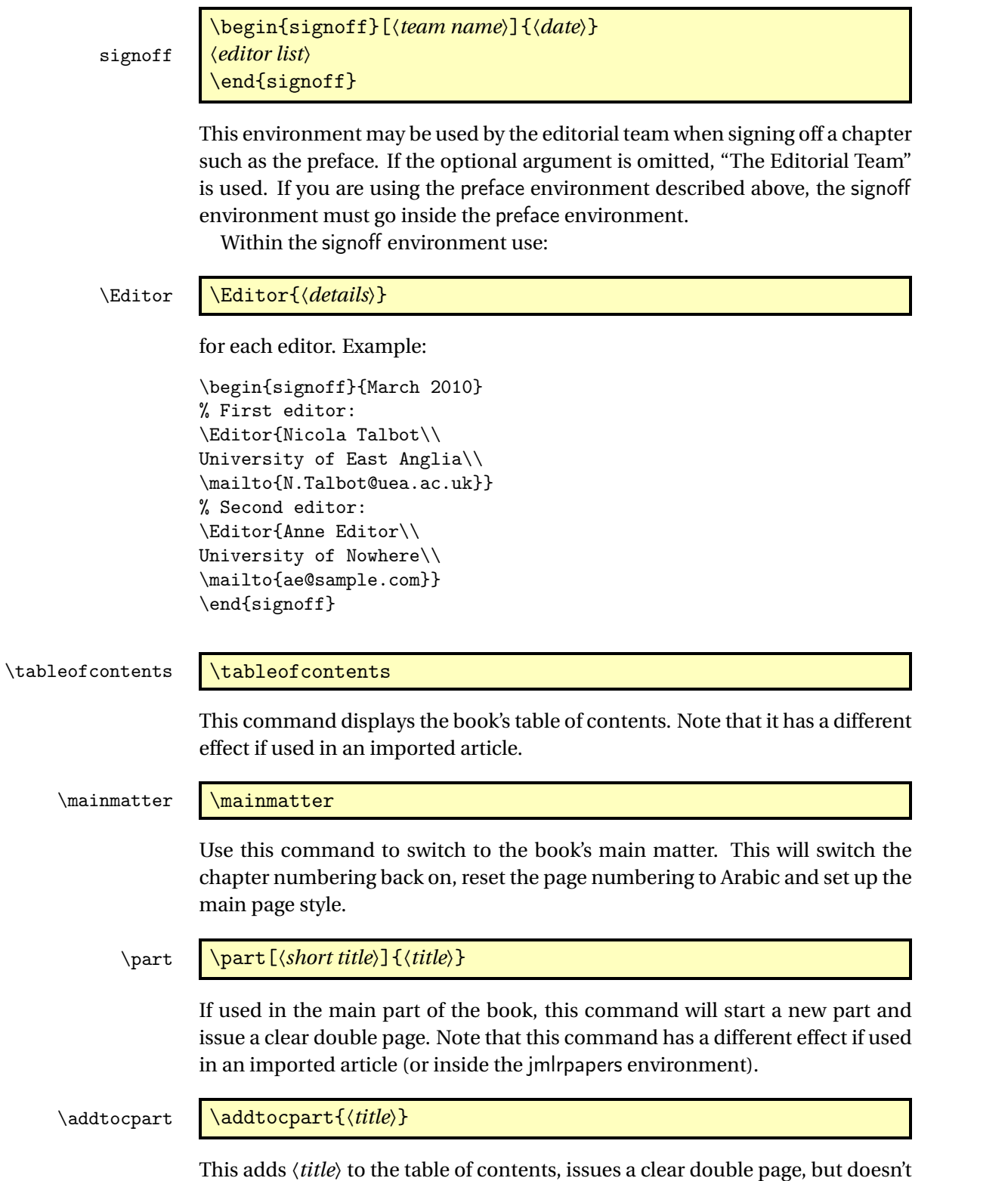

display any text or affect the part numbering.

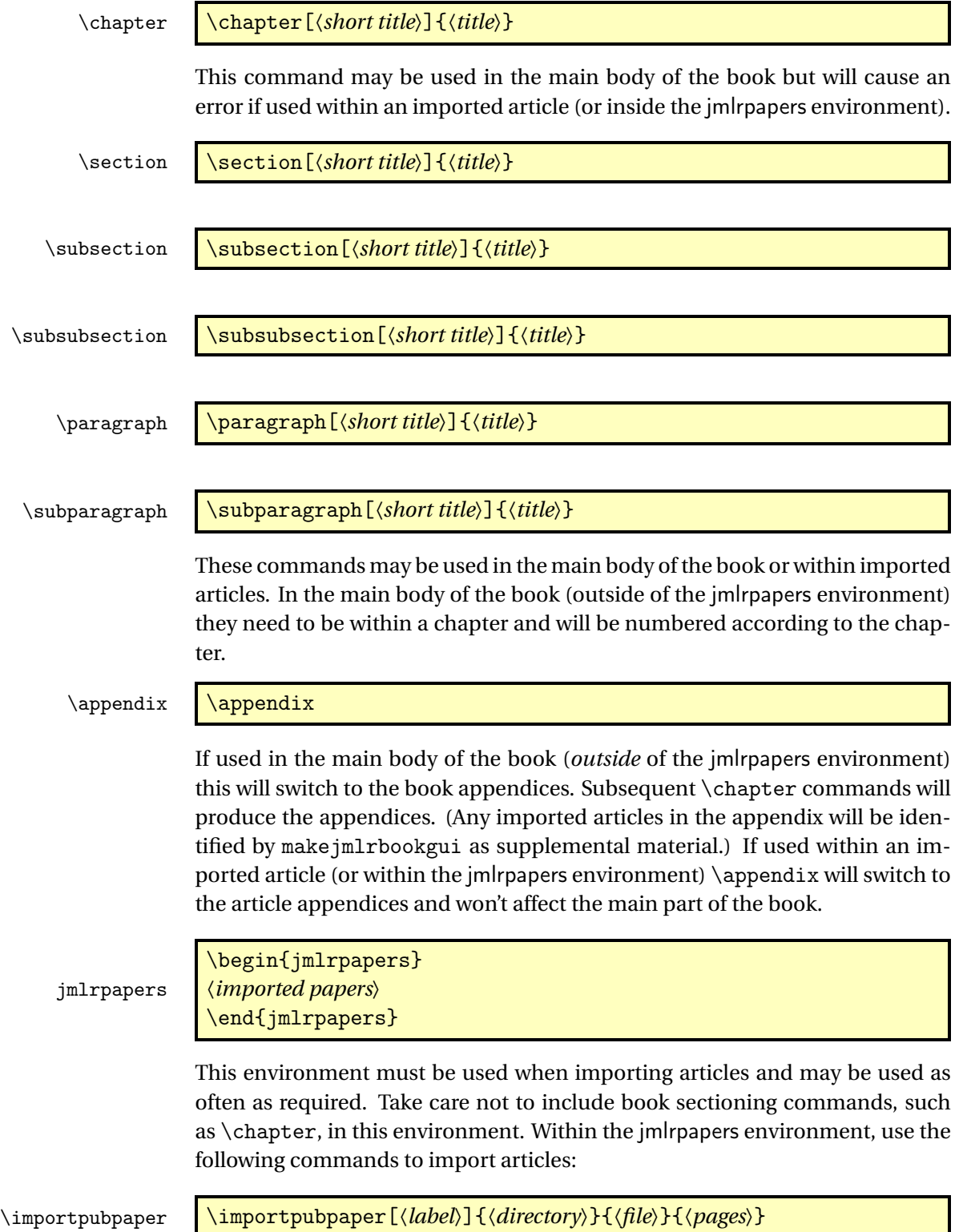

This imports an article that has already been published elsewhere. The 〈*pages*〉 argument should be the page range from the *previously published* version of this article. This may not necessarily be the same as the page range of the article in the book. The directory the imported file is contained in is given by 〈*directory*〉. If the file is in the same directory as the book, use a dot. The file name is given by  $\langle f_i \rangle$ . The article is also given a label, specified by the optional argument. This is 〈*directory*〉/〈*file*〉 by default. The label is used as a prefix to labels in the imported articles which ensures that cross-references are unique. You can also use this label to reference the article elsewhere in the book (see Section [3.3.2\)](#page-28-1).

#### \importpaper \importpaper[〈*label*〉]{〈*directory*〉}{〈*file*〉}

Imports an article that is being published in the book. The arguments are the same as above except that there is no page range (the page range is computed automatically).

#### \importarticle \importarticle[〈*label*〉]{〈*directory*〉}{〈*file*〉}

This imports an article that hasn't been published elsewhere. There is no page range, but the other arguments are the same as those describe above for \importpubpaper.

Example: to import a previously published paper paper1/paper1.tex and an unpublished paper paper2/paper2.tex:

```
\begin{jmlrpapers}
\importpubpaper{paper1}{paper1}{23--45}
\importarticle{paper2}{paper2}
\end{jmlrpapers}
```
#### <span id="page-28-0"></span>3.3.1 Two Column Articles in a One Column Book

The jmlrbook class column style will override the column style of the imported articles. You can use the twocolumn class option to jmlrbook, but this will make the whole book with two columns. If you only want the imported articles to be in two columns, then put \twocolumn in the jmlrpapers environment to switch on two column formatting. The effect will be localised to the end of the environment.

### <span id="page-28-1"></span>3.3.2 Cross-Referencing

You can cross-reference other parts of the book using the standard \label/\ref mechanism, but if you want to reference something within an imported article, you must prefix the label with the label given when importing the article (that is, the optional argument to \importpubpaper, \importpaper or

\importarticle). For example, if you want to reference a section labelled sec:results in the imported paper paper1/paper1.tex, you would need to do:

see Section~\ref{paper1/paper1sec:results}

or

see \sectionref{paper1/paper1sec:results}

In addition to the commands described in Section [2.9,](#page-16-0) the jmlrbook class also provides the following cross-referencing commands:

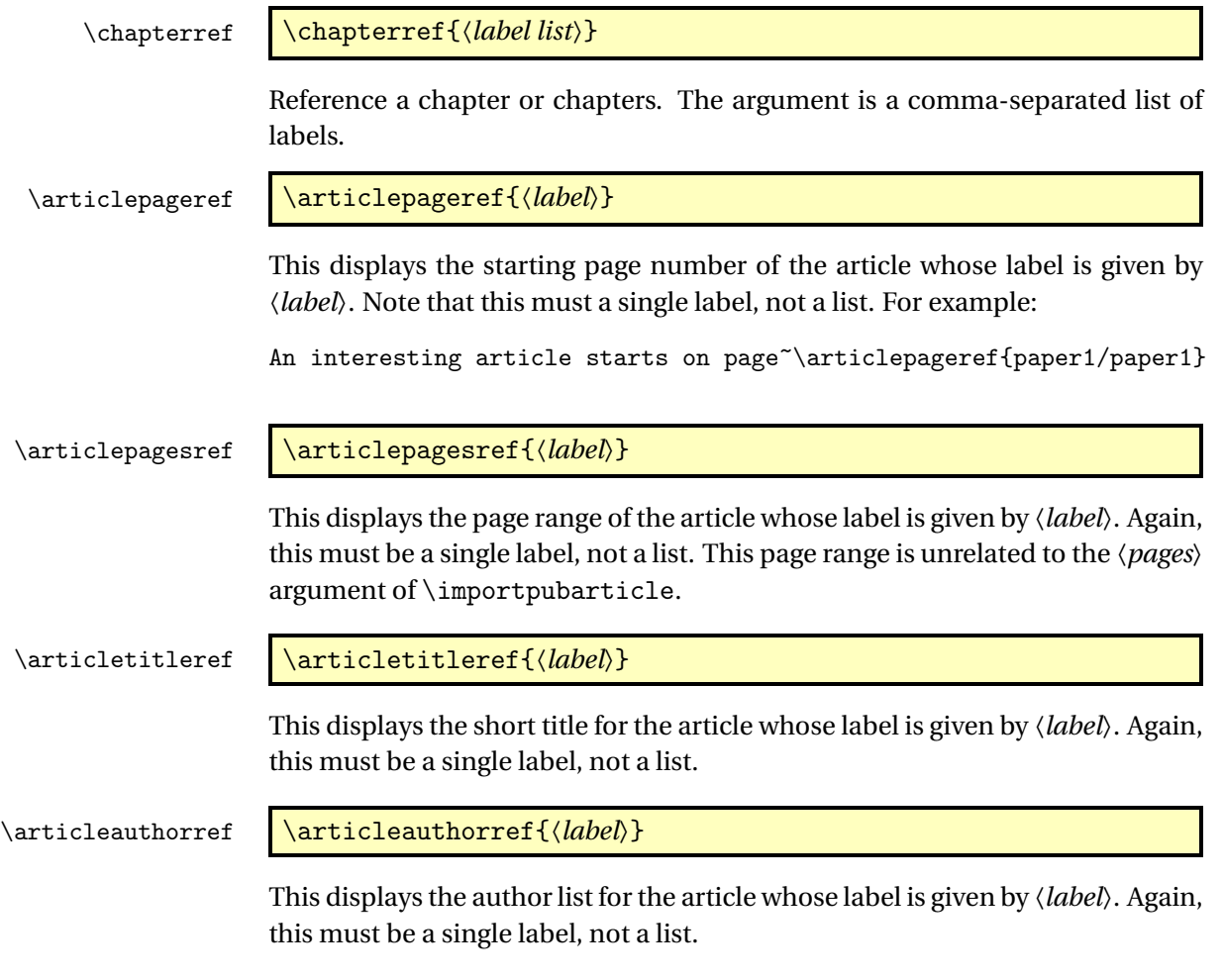

## <span id="page-29-0"></span>3.4 Altering the Layout of the Main Title Page

\titlebody \titlebody

The main body of the book's title page is given by the command \titlebody. Within the definition of this command, you can use:

\SetTitleElement \SetTitleElement{〈*element*〉}{〈*pre*〉}{〈*post*〉}

where *〈element*〉 can be: title, volume, issue<sup>l</sup>, subtitle, logo, team, author, date, productioneditor. The 〈*pre*〉 and 〈*post*〉 arguments specify what to do before and after the element. Note that \SetTitleElement does nothing if that element hasn't been set. For example, if \volume has been omitted or \volume{} is used, then

\SetTitleElement{volume}{\mainvolumefont}{\postmainvolume}

will do nothing (so you don't end up with **Volume :**).

\IfTitleElement \IfTitleElement{〈*element*〉}{〈*true part*〉}{〈*false part*〉}

This does 〈*true part*〉if〈*element*〉 has been set otherwise it does 〈*false part*〉. For example, \postmainvolume is defined as:

```
\newcommand{\postmainvolume}{%
  \IfTitleElement{subtitle}{}{:}\par\relax
}
```
This means that it will only print a colon after the volume number if the subtitle has been set.

The default definition of \titlebody is:

```
\newcommand{\titlebody}{%
  \SetTitleElement{title}{\maintitlefont}{\postmaintitle}%
  \SetTitleElement{volume}{\mainvolumefont}{\postmainvolume}%
  \SetTitleElement{subtitle}{\mainsubtitlefont}{\postmainsubtitle}%
  \SetTitleElement{logo}{\mainlogofont}{\postmainlogo}%
  \SetTitleElement{team}{\mainteamfont}{\postmainteam}%
  \SetTitleElement{author}{\mainauthorfont}{\postmainauthor}%
  \SetTitleElement{productioneditor}{\mainproductioneditorfont}%
    {\postmainproductioneditor}%
}
```
### <span id="page-30-0"></span>3.5 Potential Pitfalls

The combine class and hyperref package are individually both easily broken by packages that change certain internals and they don't ordinarily work together. The jmlrbook class applies patches to the internal referencing mechanism to make them work together, but it's a fairly fragile alliance. Some packages are

<span id="page-30-1"></span><sup>&</sup>lt;sup>1</sup>The default title page layout doesn't use issue, but if required it can be set with \issue{〈*number*〉}

known to break it, for example subfig, pdfpages and geometry. This is why the jmlr class checks for known problem packages and generates an error message to dissuade authors from using them. It's likely that there are other packages that may cause a problem and, as they are found, they will be added to the check list. Also, it's possible for an author to disable the package checking mechanism if they are determined to use a particular package.

In the event that an article has loaded a problem package, the editors will have to decide whether to ask the author to change the article so that it doesn't cause a problem or to make the changes themselves or to find a way of fudging things to get it to work. It depends on the level of  $\mathbb{A}E$ <sub>EX</sub> expertise amongst the editors and the time available.

Another problem that can arise is when different articles use packages that conflict. For example, one article uses package foo and another uses package bar. Each article compiles okay as a stand-alone article, but when combined foo and bar conflict. Another problem may occur when articles load the same package but with conflicting package options. To reduce the chance of this occurring, the jmlr class loads some commonly used packages. For example, it loads the algorithm2e package with the algo2e and ruled options and provides the algorithm environment in addition to algorithm2e's algorithm2e environment. Different versions of the same package can also be a problem. To help counteract the problem caused by different papers using different versions of the algorithm2e package, jmlrbook defines most of the old style commands if they don't exist.

Articles that use different input encodings can also cause a problem. For example, if one article uses utf8 and another uses latin1. If the authors have directly entered a diacritic or ligature, such as  $\acute{e}$  or  $\alpha$ , instead of using a  $\cancel{\text{Mp}}$ X command, such as  $\e$  or  $\ae$ , then this will cause an error on compiling the book.[2](#page-31-0) The choice then is to either change all non-keyboard characters with the appropriate  $\rm EFA$  commands or to use the \inputencoding command, supplied by the inputenc package, to switch the encoding at the start of each article. One thing to watch out for are bib files that contain a mixture of encodings caused by copying and pasting from different sources. Version 0.4.2b of makejmlrbookgui provides a function to search for characters outside the range 0x20 (space) and 0x7E (tilde).

Authors who use \nonumber within an equation environment can mess up the hyperlinks. Remove \nonumber and change the equation environment to  $\setminus$ [...  $\setminus$ ] (or just make it a numbered equation).

If the article changes the graphics path using \graphicspath, jmlrbook won't find the graphics if the imported articles aren't in the same directory as the book.

The makejmlrbookgui application provides some diagnostic tools, which can help detect some common problems. It's manual also has a [troubleshoot-](http://www.dickimaw-books.com/apps/makejmlrbookgui/manual/troubleshooting.html)

<span id="page-31-0"></span> $^2$  [and may also cause a problem for the editor's text editor.](http://www.dickimaw-books.com/apps/makejmlrbookgui/manual/troubleshooting.html)

[ing section.](http://www.dickimaw-books.com/apps/makejmlrbookgui/manual/troubleshooting.html)

### <span id="page-32-0"></span>3.6 Creating the Book Using makejmlrbook

The make jmlrbook script has been superseded by the make jmlrbookgui application, which can be downloaded from <http://www.dickimaw-books.com/apps/makejmlrbookgui/>.

The makejmlrbook Perl script is designed to make it easier to produce the print and online versions of the book, as well as producing an HTML index of all the imported articles with links to the abstracts and PDFs of individual articles. Note that for it to work properly, the articles must be imported using \importarticle, \importpaper or \importpubpaper, and the imported articles must use the jmlr class. Note that I have only tested makejmlrbook on Linux.

On UNIX style systems, the script can be invoked from a terminal using:

makejmlrbook [〈*options*〉] 〈*filename*〉

If that doesn't work, or you aren't using a UNIX style operating system, the script can be invoked from a terminal or command prompt using:

perl makejmlrbook [〈*options*〉] 〈*filename*〉

The mandatory argument *(filename)* is the name of the master T<sub>E</sub>X file containing the book. It must use the jmlrbook class. You may omit the .tex extension. For example, if the file is called proceedings.tex, you can call make jmlrbook as follows:

perl makejmlrbook proceedings

This will create the files proceedings-print.pdf (the print version) and proceedings-online.pdf (the online version). It will also create a directory (folder) called html in which the HTML files and individual article PDFs will be placed.

The options to makejmlrbook are as follows:

--online Generate the color on-line version (default).

--noonline Don't generate the color on-line version.

--print Generate the grayscale print version (default).

--noprint Don't generate the grayscale print version.

- --html Generate the HTML files and the individual article PDFs (default). *Caveat: TeX4HT no longer works with the* jmlr *class.*
- --nohtml Don't generate the HTML files and the individual article PDFs.
- --logourl 〈*url*〉 Make the logo on the HTML index page link to 〈*url*〉.
- --extractpreface Extract the preface as a standalone document with links in the HTML index. (Only has an effect if combined with --html option.) This will only work if the preface has been put inside the preface environment with the signoff environment that each editor with \Editor.
- --noextractpreface Don't try extracting the preface. (Default.)

--batchtex Run T<sub>E</sub>X in batch mode.

- --nobatchtex Don't run T<sub>E</sub>X in batch mode (default).
- --quieter Reduce chatter to STDOUT (doesn't eliminate all messages). This also runs TFX in batch mode.
- --noquieter Don't reduce messages to STDOUT (default).
- --version Display the version number and exit.
- --help List all available options.

There are also some more advanced options, but these haven't been fully tested:

--latexapp  $\langle \textit{name} \rangle$  Application used to call LATEX. Defaults to "pdflatex".

- --latexopt  $\langle$ *string* $\rangle$  Options to pass to ET<sub>F</sub>X.
- --format 〈*string*〉 Output format (defaults to "pdf"). This may need to be changed if you change the LATEX application.
- --bibtexapp 〈*name*〉 Application use to process the bibliography. Defaults to "bibtex".
- --bibtexopt  $\langle$ *string* $\rangle$  Options to pass to BibT<sub>E</sub>X.

# <span id="page-34-0"></span>4 The Code

### <span id="page-34-1"></span>4.1 jmlr.cls Code

This class is based on the jmlr2e package but was modified to make sure it works with jmlrbook which uses both combine and hyperref.

Declare class and required TeX format:

1 \NeedsTeXFormat{LaTeX2e}

2 \ProvidesClass{jmlr}[2015/02/24 v1.21 (NLCT) Journal of Machine Learning Research]

Need xkeyval package to have key=value class options

3 \RequirePackage{xkeyval}

```
4 \RequirePackage{calc}
```

```
5 \RequirePackage{etoolbox}
```
Some packages need to be loaded before hyperref so provide a hook to do this:

#### \jmlrprehyperref

```
6 \providecommand*{\jmlrprehyperref}{}
```
The following conditionals are provided to make this class play nicely with combine and aren't required for articles.

7 \newif\if@openright 8 \newif\if@mainmatter \@mainmattertrue

\ifgrayscale Determine whether to select grayscale alternatives

```
9 \@ifundefined{ifgrayscale}{
10 \newif\ifgrayscale
11 \grayscalefalse
12 }{}
13 \DeclareOptionX{color}{\grayscalefalse
14 \PassOptionsToPackage{color}{xcolor}}
15 \DeclareOptionX{gray}{\grayscaletrue
16 \PassOptionsToPackage{gray}{xcolor}}
```
draft

```
17 \DeclareOptionX{draft}{\setlength\overfullrule{5pt}}
```
#### final

```
18 \DeclareOptionX{final}{\setlength\overfullrule{0pt}}
```

```
\iftablecaptiontop Determine if the table captions should go at the top.
                     19 \newif\iftablecaptiontop
                     20 \tablecaptiontoptrue
                     21 \DeclareOptionX{tablecaptiontop}{\tablecaptiontoptrue}
                     22 \DeclareOptionX{tablecaptionbottom}{\tablecaptiontopfalse}
                     23
                     24 \define@choicekey{jmlr.cls}{tablecaption}[\val\nr]{top,bottom}{%
                     25 \ifcase\nr\relax
                     26 \tablecaptiontoptrue
                     27 \or
                     28 \tablecaptiontopfalse
                     29 \forallfi
                     30 }
        \ifjmlrhtml Determine if we are using TeX4ht:
                     31 \newif\ifjmlrhtml
                     32 \jmlrhtmlfalse
                     33 \DeclareOptionX{html}{\jmlrhtmltrue}
                     34 \DeclareOptionX{nohtml}{\jmlrhtmlfalse}
                     Normal font size (default is 11pt).
                     35 \def\pt@size{11pt}
                     36 \DeclareOptionX{10pt}{\renewcommand{\pt@size}{10pt}}
                     37 \DeclareOptionX{11pt}{\renewcommand{\pt@size}{11pt}}
                     38 \DeclareOptionX{12pt}{\renewcommand{\pt@size}{12pt}}
 \@jmlrproceedings The name of the proceedings.
                     39 \newcommand*{\@jmlrproceedings}{Journal of Machine Learning Research}
mlrabbrvproceedings The abbreviated name of the proceedings.
                     40 \newcommand*{\@jmlrabbrvproceedings}{JMLR}
  \jmlrproceedings Sets the title and abbreviation of the proceedings
                     41 \newcommand*{\jmlrproceedings}[2]{%
                     42 \renewcommand*{\@jmlrabbrvproceedings}{#1}%
                     43 \renewcommand*{\@jmlrproceedings}{#2}%
                     44 }
             \nowcp
                     45 \newcommand*{\jmlrnowcp}{%
                     46 \jmlrproceedings{JMLR}{Journal of Machine Learning Research}%
                     47 }
               \wcp
                     48 \newcommand*{\jmlrwcp}{%
                     49 \jmlrproceedings{JMLR W\&CP}{JMLR: Workshop and Conference Proceedings}%
                     50 }
```
This isn't an article for a workshop:

\DeclareOptionX{nowcp}{\jmlrnowcp}

This is an article for a workshop

\DeclareOptionX{wcp}{\jmlrwcp}

The default paper size is letter, but provide  $7 \times 10$ in alternative:

\newif\ifviiXx

```
54 \viiXxfalse
```
\DeclareOptionX{7x10}{\viiXxtrue}

\DeclareOptionX{letterpaper}{\PassOptionsToPackage{letterpaper}{typearea}}

Pass all remaining options to article class:

\DeclareOptionX\*{\PassOptionsToClass{\CurrentOption}{article}}

Execute required options:

\ExecuteOptions{twoside,letterpaper}

Process options:

\ProcessOptionsX

Load article class.

\LoadClass[\pt@size]{article}

Can't use geometry package because it doesn't play nicely with the combine class.

```
61 \ifviiXx
62 \setlength{\paperwidth}{7in}
63 \setlength{\paperheight}{10in}
64 \setlength{\textwidth}{5.25in}
65 \setlength{\textheight}{8.2in}
66 \setlength{\topmargin}{0.4in}
67 \setlength{\headheight}{0.2in}
68 \setlength{\headsep}{0.2in}
69 \setlength{\hoffset}{-1in}
70 \setlength{\voffset}{-1in}
71 \setlength{\evensidemargin}{0.75in}
72 \setlength{\oddsidemargin}{1.0in}
73 \else
74 \setlength{\oddsidemargin}{0.25in}
75 \setlength{\evensidemargin}{0.25in}
76 \setlength{\marginparwidth}{0.07 true in}
77 \setlength{\topmargin}{-0.5in}
78 \addtolength{\headsep}{0.25in}
79 \setlength{\textheight}{8.5 true in}
80 \setlength{\textwidth}{6.0 true in}
```
 $81 \setminus f$ i

Need to add jmlr end document hook before natbib adds a \clearpage to it.

\AtEndDocument{\@jmlrenddoc}

Required packages:

\RequirePackage{amsmath}

```
84 \RequirePackage{amssymb}
```

```
85 \RequirePackage{natbib}
```

```
86 \RequirePackage{graphicx}
```

```
87 \RequirePackage{url}
```

```
88 \RequirePackage[x11names]{xcolor}
```
Allow old command names in the event that the proceedings contains a mixture of papers that use old and new versions. (This means that editors need to install the newer version.)

\RequirePackage[algo2e,ruled]{algorithm2e}

Do all the stuff that needs to be done before hyperref is loaded:

\jmlrprehyperref

Do stuff that has to come immediately before hyperref is loaded:

```
91 \@ifundefined{@pre@hyperref}{}{\@pre@hyperref}
```
Load hyperref:

```
92 \RequirePackage{hyperref}
93 \RequirePackage{nameref}
```

```
94 % Do stuff that has to come immediately after \sty{hyperref} and
95 % \sty{nameref} are loaded:
96 %\changes{1.16}{2012/05/15}{added \cs{@post@hyperref}}
97 \@ifundefined{@post@hyperref}{}{\@post@hyperref}
```
Set up hyperref options:

```
98 \hypersetup{colorlinks,
```
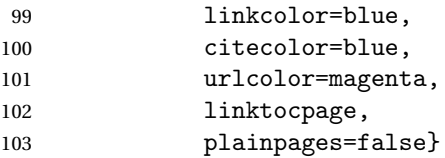

```
104 \ifgrayscale
```
If this is the print version, need to disable the hyperlinks:

```
105 \hypersetup{draft}
106 \fi
```
Float parameters: the following settings were copied from jmlr2e.sty

```
107 \renewcommand{\topfraction}{0.95} % let figure take up nearly whole page
108 \renewcommand{\textfraction}{0.05} % let figure take up nearly whole page
```
widows/orphans

```
109 \widowpenalty=10000\relax
```

```
110 \clubpenalty=10000\relax
```
Set two-sided format

```
111 \@twosidetrue
```
Put marginal notes on the outside of the page

\@mparswitchtrue

Use the plainnat bibliography style and set up the required punctuation.

 \bibliographystyle{plainnat} \bibpunct{(}{)}{;}{a}{,}{,}

# 4.1.1 Sections

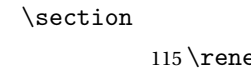

 $11\{\text{setion}\{\text{setion}\}$  {-0.24in \@plus -1ex \@minus -.2ex}% {0.10in \@plus.2ex}% {\normalfont\rmfamily\bfseries\large\raggedright}% }

## \subsection

 \renewcommand\subsection{\@startsection{subsection}{2}{\z@}% {-0.20in \@plus -1ex \@minus -.2ex}% {0.08in \@plus .2ex}% {\normalfont\rmfamily\bfseries\normalsize\raggedright}% }

#### \subsubsection

 \renewcommand\subsubsection{\@startsection{subsubsection}{3}{\z@}% {-0.18in \@plus -1ex \@minus -.2ex}% {0.08in \@plus .2ex}% {\normalfont\normalsize\rmfamily\mdseries\scshape\raggedright}% }

#### \paragraph

 \renewcommand\paragraph{\@startsection{paragraph}{4}{\z@}% {1.5ex plus 0.5ex minus .2ex}% {-1em}% {\normalfont\normalsize\rmfamily\bfseries}% }

#### \subparagraph

 \renewcommand\subparagraph{\@startsection{subparagraph}{5}{\z@}% {1.5ex plus 0.5ex minus .2ex}% {-1em}% {\normalfont\normalsize\rmfamily\bfseries\itshape}}

\@seccntformat Redefine the way the section number appears in the section heading.

 \renewcommand\*\@seccntformat[1]{% \csname pre#1num\endcsname \csname the#1\endcsname.\enskip

}

# 4.1.2 Footnotes

```
\@makefntext Redefine \@makefntext so that the text between the footnote symbol and the
                  footnote text can be redefined. (It looks odd having a full stop after a symbol.)
                 143 \renewcommand*{\@makefntext}[1]{%
                 144 \@setpar
                 145 {%
                 146 \@@par
                 147 \@tempdima\hsize
                 148 \advance \@tempdima -15pt\relax
                 149 \parshape \@ne 15pt \@tempdima
                 150 }%
                 151 \par
                 152 \parindent 2em\noindent
                 153 \hbox to \z@ {\hss {\@thefnmark }\footnoteseptext\hfil }#1%
                 154 }
\footnoteseptext The separation text between the footnote symbol and the footnote text.
                 155\newcommand*{\footnoteseptext}{. }
         \thanks Added optional argument to \footnotetext as per http://tex.stackexchange.
                  com/questions/229295.
```

```
156 \renewcommand*{\thanks}[1]{%
157 \footnotemark
158 \protected@xdef\@thanks{\@thanks
159 \protect\footnotetext[\arabic{footnote}]{#1}}%
160 }
```
# 4.1.3 Article abstract

This code has been taken from jmlr2e.sty but with \bf updated to \bfseries

#### abstract

```
161 \ifjmlrhtml
162 \renewenvironment{abstract}{\HCode{<h3>}Abstract\HCode{</h3>}}{}%
163 \else
164 \renewenvironment{abstract}
165 {{\centering\large\bfseries Abstract\par}\vspace{0.7ex}%
166 \bgroup
167 \leftskip 20pt\rightskip 20pt\small\noindent\ignorespaces}%
168 {\par\egroup\vskip 0.25ex}
169 \fi
```
# 4.1.4 Keywords

This code has been taken from jmlr2e.sty but with \bf updated to \bfseries.

keywords

```
170 \newenvironment{keywords}
171 {\bgroup\leftskip 20pt\rightskip 20pt \small\noindent{\bfseries
172 Keywords:} \ignorespaces}%
173 {\par\egroup\vskip 0.25ex}
```
# 4.1.5 Title Page Information

This code has been taken from jmlr2e.sty.

Title stuff, borrowed in part from aaai92.sty

174 \newlength \aftertitskip \newlength \beforetitskip 175 \newlength\interauthorskip \newlength\aftermaketitskip

Changeable parameters.

```
176 \setlength\aftertitskip{0.1in plus 0.2in minus 0.2in}
177 \setlength\beforetitskip{0.05in plus 0.08in minus 0.08in}
178 \setlength\interauthorskip{0.08in plus 0.1in minus 0.1in}
179 \setlength\aftermaketitskip{0.3in plus 0.1in minus 0.1in}
```
\titlebreak Acts like new line in the paper title, but with jmlrbook acts like a space in the table of contents and bookmarks.

```
180\newcommand*{\titlebreak}{\newline}
```
# \titletag

```
181 \newcommand*{\titletag}[1]{}
```
- \title Override definition of \title to allow for an optional argument (short title) 182 \renewcommand\*{\title}[2][\@title]{%
	- 183 \def\@shorttitle{#1}%

```
184 \def\@title{#2}%
```
- 185 \protected@write\@auxout{}{\string\jmlr@title{#1}{#2}}%
- 186 \imlrtitlehook
- 187 }

```
\@shorttitle The short title of the document is initialised to \jobname to ensure a basic doc-
                ument will compile even if no title is set.
```
188 \newcommand\*{\@shorttitle}{\jobname}

```
\jmlrtitlehook
```
189 \newcommand\*{\jmlrtitlehook}{}

```
\jmlr@title AUX command provided for MakeJmlrBookGUI
            190 \newcommand*{\jmlr@title}[2]{}
```
\author Override definition of \author to allow for an optional argument (list of authors for page heading) 191 \renewcommand\*{\author}[2][]{%

```
192 \def\@author{#2}%
                193 \def\@sauthor{#1}%
                194 \def\@jmlr@aux@author{#2}\@onelevel@sanitize\@jmlr@aux@author
                195 \ifx\@sauthor\@empty
                196 \let\@jmlr@aux@sauthor\@jmlr@aux@author
                197 \else
                198 \let\@shortauthor\@sauthor
                199 \def\@jmlr@aux@sauthor{#1}\@onelevel@sanitize\@jmlr@aux@sauthor
                200 \setminusfi
                201 \jmlrauthorhook
                202 \protected@write\@auxout
                203 {}{\string\jmlr@author{\@jmlr@aux@sauthor}{\@jmlr@aux@author}}%
                204 }
\jmlrauthorhook
                205 \newcommand*{\jmlrauthorhook}{}
   \jmlr@author AUX command provided for MakeJmlrBookGUI
                206 \newcommand*{\jmlr@author}[2]{}
  \@shortauthor
                207 \newcommand*{\@shortauthor}{}
  \@firstauthor
                208 \newcommand*{\@firstauthor}{}
 \@firstsurname
                209 \newcommand*{\@firstsurname}{}
    \jmlrlength
                210 \newlength\jmlrlength
 \jmlrmaketitle Make the title
                211 \def\jmlrmaketitle{%
                212 \jmlrpremaketitlehook
                213 \def\@jmlr@authors@sep{, }%
                214 \par
                215 \begingroup
                216 \def\footnoteseptext{ }%
                217 \def\thempfn{\textsuperscript{\thefootnote}}%
                218 \def\thefootnote{\fnsymbol{footnote}}%
                219 \if@twocolumn
                220 \twocolumn[\@jmlrmaketitle]%
                221 \else
                222 \@jmlrmaketitle
```

```
223 \ifmmode \chi \else \time 1 \time 1 \time 1 \time 1 \time 1 \time 1 \time 1 \time 1 \time 1 \time 1 \time 1 \time 1 \time 1 \time 1 \time 1 \time 1 \time 1 \time 1 \time 1 \time 1 \time 1 \time 1 \time 1 \time 1 \time 1 \time
```

```
224 \@thanks
225 \endgroup
226 \label{jmlrstart}%
227 \ifx\@sauthor\@empty
228 \settowidth{\jmlrlength}{\@evenhead}%
229 \ifdim\jmlrlength>\textwidth
230 \def\@shortauthor{\@firstsurname\space et al.}%
231 \quad \text{if}232 \fi
233 \settowidth{\jmlrlength}{\@titlefoot}%
234 \ifdim\jmlrlength>\textwidth
235 \def\@jmlrauthors{\@firstauthor\space \emph{et al}}%
236 \fi
237 \jmlrmaketitlehook
238 \thispagestyle{jmlrtps}%
239 \setcounter{footnote}{0}%
240 \let\maketitle\relax \let\@maketitle\relax
241 \gdef\@thanks{}\gdef\@author{}\let\thanks\@gobble
242 \def\@jmlr@authors@sep{ \& }%
243 }
```

```
\jmlrmaketitlehook
```

```
244 \newcommand*{\jmlrmaketitlehook}{}
```
\jmlrpremaketitlehook

```
245 \newcommand*{\jmlrpremaketitlehook}{}
```
Provide a different title layout for HTML

\jmlrhtmlmaketitle

```
246 \newcommand{\jmlrhtmlmaketitle}{%
247 \ifx\@jmlr@authors\@empty
248 \sbox\jmlrbox{\let\addr\relax\@author}%
249 \fi
250 \noindent\HCode{<h2>}\@title\HCode{</h2>}
251 \noindent\@jmlr@authors
252 }
```
\jmlrbox Define a save box

\newsavebox\jmlrbox

\maketitle If we're creating HTML, set \maketitle to \jmlrhtmlmaketitle, otherwise set it to \jmlrmaketitle

```
254 \ifjmlrhtml
255 \let\maketitle\jmlrhtmlmaketitle
256 \else
257 \let\maketitle\jmlrmaketitle
258 \fi
```
Author and editor information.

```
259 \def\@startauthor{\noindent \normalsize\bfseries}
260 \def\@endauthor{}
261\def\@starteditor{\noindent \small {\bfseries \@edname:~}}
262 \def\@endeditor{\normalsize}
```
Provide hooks to make it easier to adapted with combine class.

#### \jmlrpretitle

```
263\def\jmlrpretitle{\vskip\beforetitskip\begin{center}\Large\bfseries}
```
#### \jmlrposttitle

```
264\def\jmlrposttitle{\par\end{center}\vskip\aftertitskip}
```
# \nametag

```
265 \newcommand*{\nametag}[1]{}
```
#### \jmlrpreauthor

266 \def\jmlrpreauthor{% 267 \bgroup 268 \def\nametag##1{##1}% 269 \def\and{\unskip\enspace{\normalfont and}\enspace}% 270 \def\addr{\mdseries\small\itshape}% 271 \def\name{\ClassError{jmlr}{Use \string\Name{Author's Name} not \string\name}{}}% 272 \def\email{\ClassError{jmlr}{Use \string\Email{address} not \string\email}{}}% 273 \def\AND{\@endauthor\normalfont\hss \vskip \interauthorskip 274 \@startauthor}% 275 \@startauthor 276 }

\addr Initialise to do nothing if used outside of \author 277 \newcommand{\addr}{}

# \@email

```
278 \def\@email{\hfill\small\mdseries\scshape}%
```
## \@name

```
279 \def\@name{\normalsize\upshape\bfseries}%
```
\@parsename Parse a name. Appends forename to \@forenames and stores surname in \@surname.

> \def\@parsename#1 #2\end@parsename{% \def\@tmp{#2}% \ifx\@tmp\@nnil 283 \def\@surname{#1}% \let\@nextparsename\@parsenamenoop 285 \else \@getinitial#1-\relax\relax\end@getinitial

```
287 \ifx\@forenames\@empty
288 \def\@forenames{#1}%
289 \protected@edef\@initials{\@initial}%
290 \else
291 \expandafter\toks@\expandafter{\@forenames}%
292 \edef\@forenames{\space\the\toks@}%
293 \expandafter\toks@\expandafter{\@initials}%
294 \protected@edef\@initials{\the\toks@\@initial}%
295 \forallfi
296 \let\@nextparsename\@parsename
297 \quad \text{If}298 \@nextparsename#2\end@parsename
299 }
300 \def\@parsenamenoop#1\end@parsename{}
```
#### \@getinitial

```
301 \def\@getinitial#1#2-#3#4\end@getinitial{%
302 \def\@jmlr@tmp{#3}%
303 \if\@jmlr@tmp\relax
304 \def\@in\@in\@in\@if\@in\@if\@in\@if\@in\@if\@in\@if\@in\@if\@in\@if\@in\@if\@in\@if\@in\@if\@in\@if\@in\@if\@in\@if\@in\@if\@in\@if\@in\@if\@in\@if\@in\@if\@in\@if\@in\@if\@in\@if\@in\@if\@in\@if\@in\@if\@in\@if\@in\@if\@in\@if\@in\@if\@in\@if\@in\@if\@in\@if\@in\@if\@in\@if\@in\@if\@in\305 \else
306 \def\@initial{#1.-#3.}%
307 \fi
308 }
```
\Name Get the author's name and add surname to \@shortauthors. (Surnames with "von" parts or with spaces in should be enclosed in braces)

```
309 \newcommand*{\Name}[2][]{%
```

```
310 \def\@authorlist{#1}%
311 \def\@forenames{}%
312 \def\@surname{}%
313 \def\nametag##1{}%
314 \@parsename#2 \@nil\end@parsename
315 \ifx\@shortauthor\@empty
316 \ifx\@sauthor\@empty
317 \global\let\@shortauthor\@surname
318 \global\let\@firstsurname\@surname
319 \fi
320 \ifx\@authorlist\@empty
321 \protected@xdef\@jmlrauthors{\@initials\space\@surname}%
322 \else
323 \protected@xdef\@jmlrauthors{\@authorlist}%
324 \fi
325 \global\let\@firstauthor\@jmlrauthors
326 \else
327 \ifx\@sauthor\@empty
328 \expandafter\toks@\expandafter{\@shortauthor}%
329 \protected@xdef\@shortauthor{\the\toks@\space\@surname}%
330 \quad \text{If}
```

```
331 \ifx\@authorlist\@empty
                332 \ifx\@jmlrauthors\@empty
                333 \protected@xdef\@jmlrauthors{\@initials\space\@surname}%
                334 \else
                335 \protected@xdef\@jmlrauthors{\@jmlrauthors
                336 \noexpand\@jmlr@authors@sep
                337 \@initials\space\@surname}%
                338 \fi
                339 \else
                340 \ifx\@jmlrauthors\@empty
                341 \protected@xdef\@jmlrauthors{\@authorlist}%
                342 \else
                343 \protected@xdef\@jmlrauthors{\@jmlrauthors
                344 \noexpand\@jmlr@authors@sep
                345 \@authorlist
                346 }%
                347 \fi
                348 \fi
                349 \fi
                350 \def\nametag##1{##1}%
                351 \@name #2%
                352 }
\jmlrabbrnamelist Display list of names in abbreviated form. (Mainly designed for use with make-
                 jmlrbook for the preface authors.) The author should be grouped if the name
                 contains a comma.
                353 \newcommand*{\jmlrabbrnamelist}[1]{%
                354 \def\nametag##1{}%
                355 \def\@jmlr@authors@sep{, }%
                356 \def\@jmlr@namelist{}%
                357 \@for\@thisname:=#1\do{%
                358 \expandafter\@jmlrabbrname\expandafter{\@thisname}%
                359 \ifx\@jmlr@namelist\@empty
                360 \protected@edef\@jmlr@namelist{%
                361 \@initials\space\@surname
                362 }%
                363 \else
                364 \protected@edef\@jmlr@namelist{%
                365 \@jmlr@namelist
                366 \noexpand\@jmlr@authors@sep
                367 \@initials\space\@surname
                368 }%
                369 \fi
                370 }%
                371 \def\@jmlr@authors@sep{ \& }%
                372 \@jmlr@namelist
                373 }
```

```
\@jmlrabbrname
```

```
374 \newcommand*{\@jmlrabbrname}[1]{%
```

```
375 \def\@initials{}%
```

```
376 \def\@surname{}%
```

```
377 \def\@forenames{}%
```
- \@parsename#1 \@nil\end@parsename
- }

## \Email

\newcommand\*{\Email}[1]{{\@email #1}}

# \jmlrpostauthor

```
381 \def\jmlrpostauthor{\@endauthor\egroup
382 \par
383 \vskip \aftermaketitskip
384 \noindent
385 \ifx\@editor\@empty
386 \else
387 \@starteditor \@editor \@endeditor
388 \fi
389 \vskip \aftermaketitskip
390 }
```
# \@jmlrmaketitle

```
391 \def\@jmlrmaketitle{\vbox{\hsize\textwidth
                392 \linewidth\hsize
                393 \jmlrpretitle
                394 {%
                395 \def\titletag##1{##1}%
                396 \@title
                397 }%
                398 \jmlrposttitle
                399 \jmlrpreauthor \@author \jmlrpostauthor
                400 }}
\kernelmachines Convenience command
                401 \newcommand*\kernelmachines{(for
                402 {\textsc{http://www.kernel-machines.org}})}
    \editorname Label for the editor
                403 \newcommand*{\editorname}{Editor}
   \editorsname Label for the editor
                404 \newcommand*{\editorsname}{Editors}
       \@edname This will either be Editor or Editors depending on whether \editor or \editors
                 is used. Defaults to \editorname
```
\let\@edname\editorname

- \@editor The editor or editors are stored in \@editor \def\@editor{}
- \editor A single editor

```
407 \def\editor#1{%
408 \global\let\@edname\editorname
409 \gdef\@editor{#1}%
410 }
```
\editors Multiple editors

 \def\editors#1{% \global\let\@edname\editorsname \gdef\@editor{#1}% }

# 4.1.6 Pagestyles

This is taken from jmlr2e.sty

\firstpageno Set the page counter.

```
415 \def\firstpageno#1{\setcounter{page}{#1}}
```
\startpage If \startpage has been defined, use its value for the first page. \@ifundefined{startpage}{}{\firstpageno{\startpage}}

Label end page.

# \@jmlrenddoc Label end page

```
417 \newcommand*{\@jmlrenddoc}{%
```

```
418 \phantomsection
```
- \protected@edef\@currentlabelname{end of \@shorttitle}%
- \label{jmlrend}\null
- \global\let\@reprint\@empty

# }

## \@titlefoot

```
423 \newcommand*{\@titlefoot}{\scriptsize\copyright\space\@jmlryear
424 \space\@jmlr@authors.\hfill
425 \@reprint
426 }
```
## \reprint

```
427 \let\@reprint\@empty
428 \newcommand{\reprint}[1]{%
429 \gdef\@reprint{Reprinted with permission for JMLR#1}}
```
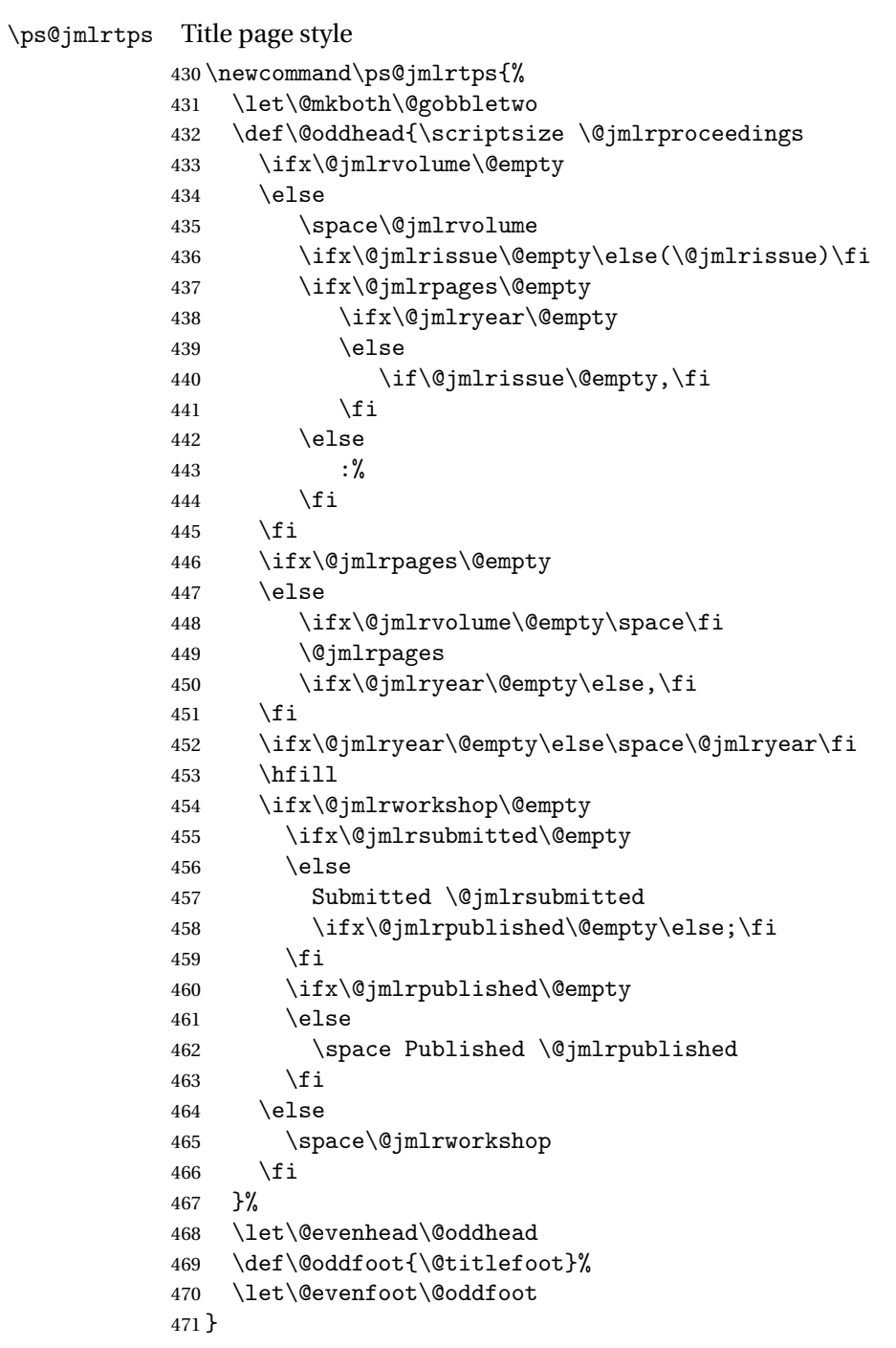

\ps@jmlrps Page style for subsequent pages

\def\ps@jmlrps{%

- \let\@mkboth\@gobbletwo
- 474 \def\@oddhead{\hfill {\small\scshape \@shorttitle} \hfill}%
- 475 \def\@oddfoot{\hfill \small\rmfamily \thepage \hfill}%

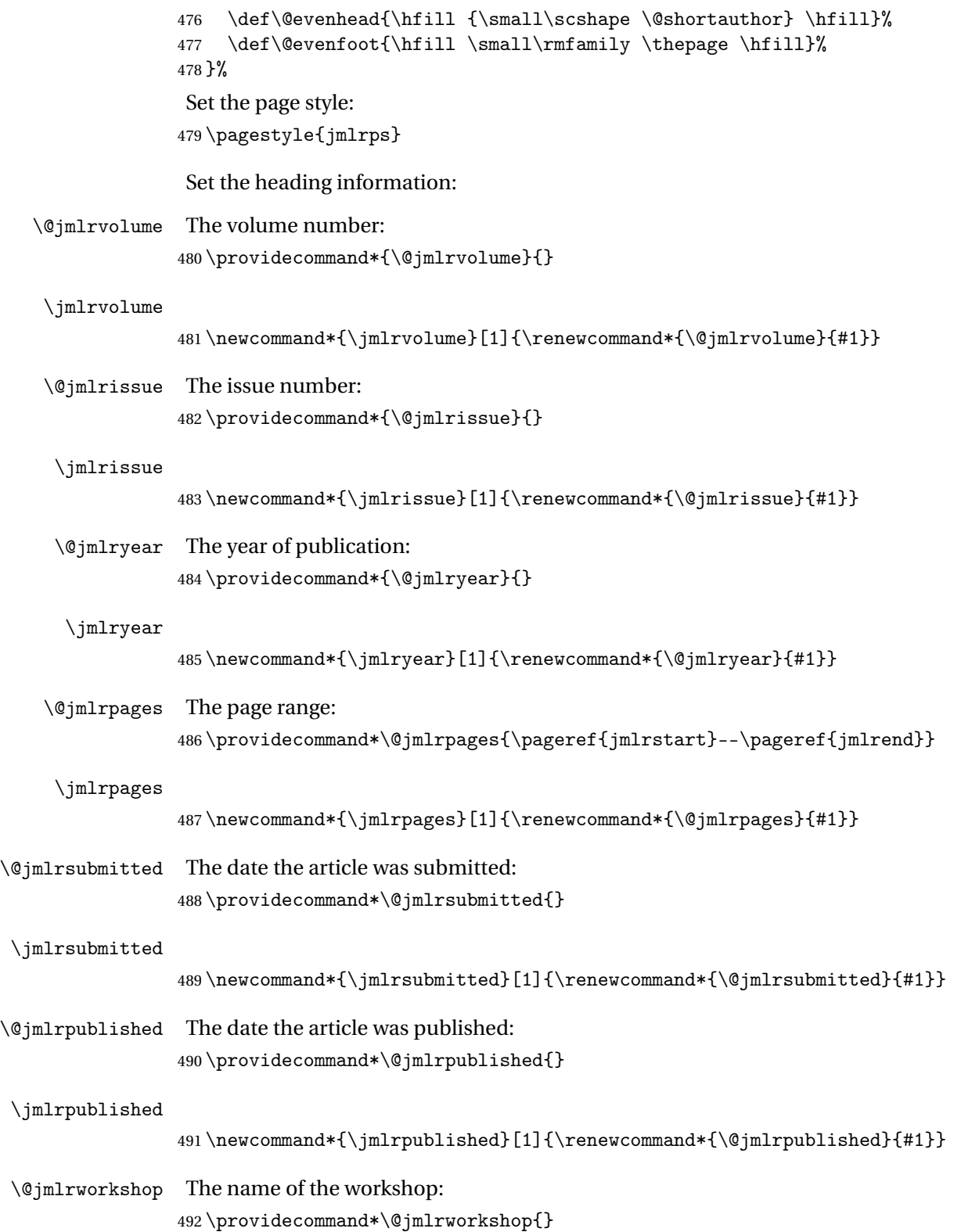

```
\jmlrworkshop
                493 \newcommand*{\jmlrworkshop}[1]{%
                494 \renewcommand*{\@jmlrworkshop}{#1}%
                495 \protected@write\@auxout{}{\string\jmlr@workshop{#1}}%
                496 }
\jmlr@workshop
                497 \newcommand*{\jmlr@workshop}[1]{}
         \date
                498 \renewcommand*{\date}[1]{%
                499 \renewcommand*{\@date}{#1}%
                500 \protected@write\@auxout{}{\string\jmlr@date{#1}}%
                501 }
    \jmlr@date
                502\newcommand*{\jmlr@date}[1]{}
\@jmlrauthors
                503 \newcommand*{\@jmlrauthors}{}
\@jmlr@authors
                504 \newcommand*{\@jmlr@authors}{\@jmlrauthors}
  \jmlrauthors This is provided in case \Name doesn't set \@jmlrauthors correctly.
                505 \newcommand*{\jmlrauthors}[1]{\global\def\@jmlr@authors{#1}}
                 4.1.7 Miscellany
                 This code was taken from jmlr2e.sty.
                   Define macros for figure captions and table titles
                506\def\figurecaption#1#2{\noindent\hangindent 40pt<br>507<br>hbox to 36pt {\small\sls
                                           \hbox to 36pt {\small\slshape #1 \hfil}
                508 \ignorespaces {\small #2}}
                Figurecenter prints the caption title centered.
                509 \def\figurecenter#1#2{\centerline{{\slshape #1} #2}}
                510\def\figurecenter#1#2{\centerline{{\small\slshape #1} {\small #2}}}
                   Allow "hanging indents" in long captions
\@makecaption
```
 \long\def\@makecaption#1#2{% \vskip 10pt 513 \setbox\@tempboxa\hbox{#1: #2}% \ifdim \wd\@tempboxa >\hsize % IF longer than one line: \begin{list}{#1:}{% 516 \settowidth{\labelwidth}{#1:}

```
517 \setlength{\leftmargin}{\labelwidth}
518 \addtolength{\leftmargin}{\labelsep}
519 }\item #2 \end{list}\par % Output in quote mode
520 \else    \else    \else    \else    \else    \else    \else    \else    \else    \else    \else    \else    \else    \else    \else    \else    \else    \else    \else    \else    \else    \else    \else    \else    \e
521 \hbox to\hsize{\hfil\box\@tempboxa\hfil}
522 \fi}
```
Define strut macros for skipping spaces above and below text in a tabular environment.

```
523 \def\abovestrut#1{\rule[0in]{0in}{#1}\ignorespaces}
524 \def\belowstrut#1{\rule[-#1]{0in}{#1}\ignorespaces}
```

```
\acks Acknowledgments
```

```
525 \long\def\acks#1{\section*{Acknowledgments}#1}
```
Research Note

#### \researchnote

\long\def\researchnote#1{\noindent {\LARGE\itshape Research Note} #1}

#### \set

```
527\newcommand*{\set}[1]{\ensuremath{\mathcal{#1}}}
```
Convenient macros for cross-referencing.

```
528\newcommand*{\@jmlr@reflistsep}{, }
529 \newcommand*{\@jmlr@reflistlastsep}{ and }
530 \newcommand*{\sectionrefname}{Section}
531 \newcommand*{\sectionsrefname}{Sections}
532 \newcommand*{\equationrefname}{Equation}
533 \newcommand*{\equationsrefname}{Equations}
534 \newcommand*{\tablerefname}{Table}
535 \newcommand*{\tablesrefname}{Tables}
536 \newcommand*{\figurerefname}{Figure}
537 \newcommand*{\figuresrefname}{Figures}
538 \newcommand*{\algorithmrefname}{Algorithm}
539 \newcommand*{\algorithmsrefname}{Algorithms}
540 \newcommand*{\theoremrefname}{Theorem}
541 \newcommand*{\theoremsrefname}{Theorems}
542 \newcommand*{\lemmarefname}{Lemma}
543 \newcommand*{\lemmasrefname}{Lemmas}
544 \newcommand*{\remarkrefname}{Remark}
545 \newcommand*{\remarksrefname}{Remarks}
546 \newcommand*{\corollaryrefname}{Corollary}
547 \newcommand*{\corollarysrefname}{Corollaries}
548 \newcommand*{\definitionrefname}{Definition}
549 \newcommand*{\definitionsrefname}{Definitions}
550 \newcommand*{\conjecturerefname}{Conjecture}
551 \newcommand*{\conjecturesrefname}{Conjectures}
552 \newcommand*{\axiomrefname}{Axiom}
```

```
553 \newcommand*{\axiomsrefname}{Axioms}
554 \newcommand*{\examplerefname}{Example}
555 \newcommand*{\examplesrefname}{Examples}
556 \newcommand*{\appendixrefname}{Appendix}
557 \newcommand*{\appendixsrefname}{Appendices}
558 \newcommand*{\partrefname}{Part}
559 \newcommand*{\partsrefname}{Parts}
```
\objectref Cross-reference a particular structural element. The first argument is the list of labels, the second argument is a control sequence containing the singular tag, the third argument a control sequence containing the plural tag, the fourth argument is text to go before the reference number, e.g. an opening bracket, and the fifth argument is text to go after the reference number, e.g. a closing bracket.

```
560 \DeclareRobustCommand*{\objectref}[5]{%
561 \let\@objectname\@empty
562 \def\@objectref{}%
563 \let\@prevsep\@empty
564 \@for\@thislabel:=#1\do{%
565 \toks@{\@prevsep}%
566 \protected@edef\@objectref{\@objectref\the\toks@
567 #4\ref{\@thislabel}#5}%
568 \ifx\@objectname\@empty
569 \let\@objectname#2% singular tag
570 \else
571 \let\@objectname#3% plural tag
572 \let\@prevsep\@jmlr@reflistsep
573 \setminusfi
574 }%
575 \ifx\@objectname#3% plural tag
576 \let\@prevsep\@jmlr@reflistlastsep
577 \forallfi
578 \@objectname~\@objectref
579 }
```
# \sectionref

```
580 \newcommand*{\sectionref}[1]{%
581 \objectref{#1}{\sectionrefname}{\sectionsrefname}{}{}}
```
#### \equationref

```
582 \newcommand*{\equationref}[1]{%
583 \objectref{#1}{\equationrefname}{\equationsrefname}()}
```
#### \tableref

```
584 \newcommand*{\tableref}[1]{%
585 \objectref{#1}{\tablerefname}{\tablesrefname}{}{}}
```
### \figureref

```
586 \newcommand*{\figureref}[1]{%
587 \objectref{#1}{\figurerefname}{\figuresrefname}{}{}}
```
#### \algorithmref

```
588 \newcommand*{\algorithmref}[1]{%
589 \objectref{#1}{\algorithmrefname}{\algorithmsrefname}{}{}}
```
#### \theoremmref

```
590 \newcommand*{\theoremref}[1]{%
591 \objectref{#1}{\theoremrefname}{\theoremsrefname}{}{}}
```
#### \lemmaref

```
592 \newcommand*{\lemmaref}[1]{%
593 \objectref{#1}{\lemmarefname}{\lemmasrefname}{}{}}
```
#### \remarkref

```
594 \newcommand*{\remarkref}[1]{%
595 \objectref{#1}{\remarkrefname}{\remarksrefname}{}{}}
```
#### \corollaryref

 \newcommand\*{\corollaryref}[1]{% \objectref{#1}{\corollaryrefname}{\corollarysrefname}{}{}}

#### \definitionref

```
598 \newcommand*{\definitionref}[1]{%
599 \objectref{#1}{\definitionrefname}{\definitionsrefname}{}{}}
```
#### \conjectureref

```
600 \newcommand*{\conjectureref}[1]{%
601 \objectref{#1}{\conjecturerefname}{\conjecturesrefname}{}{}}
```
#### \axiomref

```
602 \newcommand*{\axiomref}[1]{%
603 \objectref{#1}{\axiomrefname}{\axiomsrefname}{}{}}
```
#### \exampleref

```
604 \newcommand*{\exampleref}[1]{%
605 \objectref{#1}{\examplerefname}{\examplesrefname}{}{}}
```
#### \appendixref

```
606 \newcommand*{\appendixref}[1]{%
607 \objectref{#1}{\appendixrefname}{\appendixsrefname}{}{}}
```
#### \partref

```
608 \newcommand*{\partref}[1]{%
609 \objectref{#1}{\partrefname}{\partsrefname}{}{}}
```
\floatconts The first argument is the label, the second argument contains the caption (using \caption) and the third argument is the contents of the float

```
610 \newcommand{\floatconts}[3]{%
```

```
611 \@ifundefined{\@captype conts}{\tableconts{#1}{#2}{#3}}%
```
- {\csname\@captype conts\endcsname{#1}{#2}{#3}}%
- }

# \tableconts

```
614 \newcommand{\tableconts}[3]{%
615 \iftablecaptiontop
616 #2\label{#1}\vskip\baselineskip
617 {\centering #3\par}%
618 \else
619 {\centering #3\par}%
620 \vskip\baselineskip
621 #2\label{#1}%
622 \setminusfi
623 }
```
### \figureconts

```
624 \newcommand{\figureconts}[3]{%
625 {\centering #3\par}%
626 \vskip\baselineskip
627 #2\label{#1}%
628 }
```
## \algocfconts

```
629 \newcommand{\algocfconts}[3]{%
```

```
630 \@algocf@pre@ruled
```
- #2\label{#1}\kern2pt\hrule height.8pt depth0pt\kern2pt%
- #3\@algocf@pre@ruled

```
633 }
```
\includeteximage Provide a command like \includegraphics that includes a file containing  $\Delta E$ <sub>E</sub>X picture code (e.g. pgf).

```
634 \newcommand*{\includeteximage}[2][]{%
635 \def\Gin@req@sizes{%
636 \Gin@req@height\Gin@nat@height
637 \Gin@req@width\Gin@nat@width}%
638 \begingroup
639 \@tempswafalse
640 \let\input@path\Ginput@path
641 \toks@{\InputIfFileExists{#2}{}{\@warning{File '#1' not found}}}%
642 \setkeys{Gin}{#1}%
643 \Gin@esetsize
644 \the\toks@
645 \endgroup
```
#### }

\ifprint Provide command to check if this is the printed greyscale version or the online colour version.

\providecommand{\ifprint}[2]{\ifgrayscale#1\else#2\fi}

Modify \includegraphics so that it can pick up the greyscale version of images if this is the print version.

```
648 \ifimlrhtml
649 else
650 \let\@org@Ginclude@graphics\Ginclude@graphics
651 \def\Ginclude@graphics#1{%
652 \begingroup
653 \let\input@path\Ginput@path
654 \ifprint{\filename@parse{#1-gray}}{\filename@parse{#1}}%
655 \ifx\filename@ext\relax
656 \@for\Gin@temp:=\Gin@extensions\do{%
657 \ifx\Gin@ext\relax
658 \Gin@getbase\Gin@temp
659 \{f_i\}%
660 \else
661 \ifprint{\filename@parse{#1}}{}%
662 \Gin@getbase{\Gin@sepdefault\filename@ext}%
663 \ifx\Gin@ext\relax
664 \@warning{File '#1' not found}%
665 \def\Gin@base{\filename@area\filename@base}%
666 \edef\Gin@ext{\Gin@sepdefault\filename@ext}%
667 \fi
668 \fi
669 \ifx\Gin@ext\relax
670 \ifprint{\@org@Ginclude@graphics{#1}}%
671 \{ \%672 \@latex@error{File '#1' not found}%
673 \{I \text{ could not locate the file with any of these extensions: ^\sim J\}'_0674 \Gin@extensions^^J\@ehc}%
675 }%
676 \else
677 \@ifundefined{Gin@rule@\Gin@ext}%
678 {\ifx\Gin@rule@*\@undefined
679 \@latex@error{Unknown graphics extension: \Gin@ext}\@ehc
680 \else
681 \expandafter\Gin@setfile\Gin@rule@*{\Gin@base\Gin@ext}%
682 \quad \text{if } \mathbf{i} \mathbf{\}683 {\expandafter\expandafter\expandafter\Gin@setfile
684 \csname Gin@rule@\Gin@ext\endcsname{\Gin@base\Gin@ext}}%
685 \setminusfi
686 \endgroup}
687 \fi
```
The algorithm environment should float like a figure or table. It should use the same counter as the algorithm2e environment.

```
688 \newenvironment{algorithm}[1][htbp]%
             689 {%
             690 \begin{algocf}[#1]%
             691 \renewcommand\@makecaption[2]{%
             692 \hskip\AlCapHSkip
             693 \parbox[t]{\hsize}{\algocf@captiontext{##1}{##2}}%
             694 }%
             695 }%
             696 {%
             697 \end{algocf}%
             698 }
                Set the algorithm margin to zero.
             699 \setlength\algomargin{0pt}
\artappendix Switch to appendices in an article
             700 \newcommand{\artappendix}{\par
             701 \setcounter{section}{0}
             702 \setcounter{subsection}{0}
             703 \def\thesection{\Alph{section}}
             704 \def\theHsection{\theHchapter.\Alph{section}}
             705 \def\presectionnum{Appendix~}%
             706 }
```
The default assumes a stand-alone article.

#### \appendix

\let\appendix\artappendix

\booklinebreak Provided for book production editors to fine tune the book line breaking. Does nothing in the standalone article. \newcommand{\booklinebreak}[1][]{}

# 4.1.8 Proofs and Theorems

This code is taken from jmlr2e.sty

```
\BlackBox End of proof marker
          709 \newcommand{\BlackBox}{\rule{1.5ex}{1.5ex}}
```
#### \jmlrQED

```
710\newcommand*{\jmlrQED}{\hfill\BlackBox\\[2mm]}
```
proof Proof environment \newenvironment{proof}% {% \par\noindent{\bfseries\upshape Proof\ }% }% {\jmlrQED}

vide a simple alternative. \theorembodyfont \theorembodyfont{〈*font declarations*〉} \newcommand\*{\theorembodyfont}[1]{% \renewcommand\*{\@theorembodyfont}{#1}% } \newcommand\*{\@theorembodyfont}{\normalfont\itshape}% \theoremheaderfont \theoremheaderfont{〈*font declarations*〉} \newcommand\*{\theoremheaderfont}[1]{% \renewcommand\*{\@theoremheaderfont}{#1}% } \newcommand\*{\@theoremheaderfont}{\normalfont\bfseries }% \theoremsep \theoremsep{〈*separation code*〉} \newcommand\*{\theoremsep}[1]{% \renewcommand\*{\@theoremsep}{#1}% } \newcommand\*{\@theoremsep}{}% \theorempostheader \theorempostheader{〈*text*〉} \newcommand\*{\theorempostheader}[1]{% \renewcommand\*{\@theorempostheader}{#1}% } \newcommand\*{\@theorempostheader}{}% \newtheorem \let\jmlr@org@newtheorem\newtheorem 733\renewcommand\*{\newtheorem}{\@ifstar\jmlr@snewtheorem\jmlr@newtheorem} Define starred version: \newtheorem\*{〈*env-name*〉}{〈*title tag*〉} \newcommand\*{\jmlr@snewtheorem}[2]{% \cslet{jmlr@thm@#1@body@font}{\@theorembodyfont}% \cslet{jmlr@thm@#1@header@font}{\@theoremheaderfont}% \cslet{jmlr@thm@#1@sep}{\@theoremsep}%

Since theorem, ntheorem and amsthm all cause problems with this class, pro-

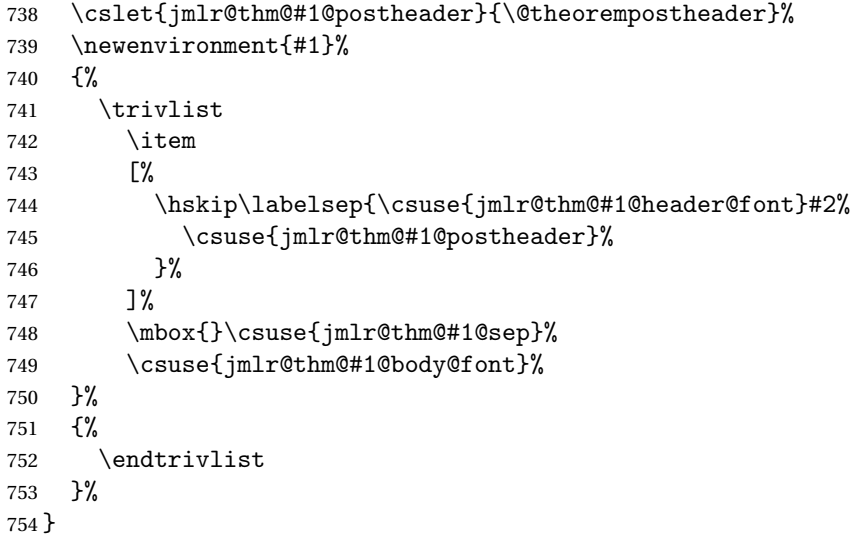

Unstarred version needs adjusting to take the style into account:

#### \@othm

```
755 \newcommand{\jmlr@newtheorem}[1]{%
756 \cslet{jmlr@thm@#1@body@font}{\@theorembodyfont}%
757 \cslet{jmlr@thm@#1@header@font}{\@theoremheaderfont}%
758 \cslet{jmlr@thm@#1@sep}{\@theoremsep}%
759 \cslet{jmlr@thm@#1@postheader}{\@theorempostheader}%
760 \jmlr@org@newtheorem{#1}%
761 }
```
#### \@xthm

 \renewcommand\*{\@xthm}[2]{% \def\@jmlr@currentthm{#1}% \@begintheorem{#2}{\csname the#1\endcsname}% \ignorespaces }

# \@ythm

```
767 \def\@ythm#1#2[#3]{%
```
- \def\@jmlr@currentthm{#1}%
- \@opargbegintheorem{#2}{\csname the#1\endcsname}{#3}%
- \ignorespaces
- }

#### \@begintheorem

\renewcommand\*{\@begintheorem}[2]{%

- \ifdef{\@jmlr@currentthm}%
- {%
- \letcs{\jmlr@this@theoremheader}{jmlr@thm@\@jmlr@currentthm @header@font}%
- \letcs{\jmlr@this@theorembody}{jmlr@thm@\@jmlr@currentthm @body@font}%

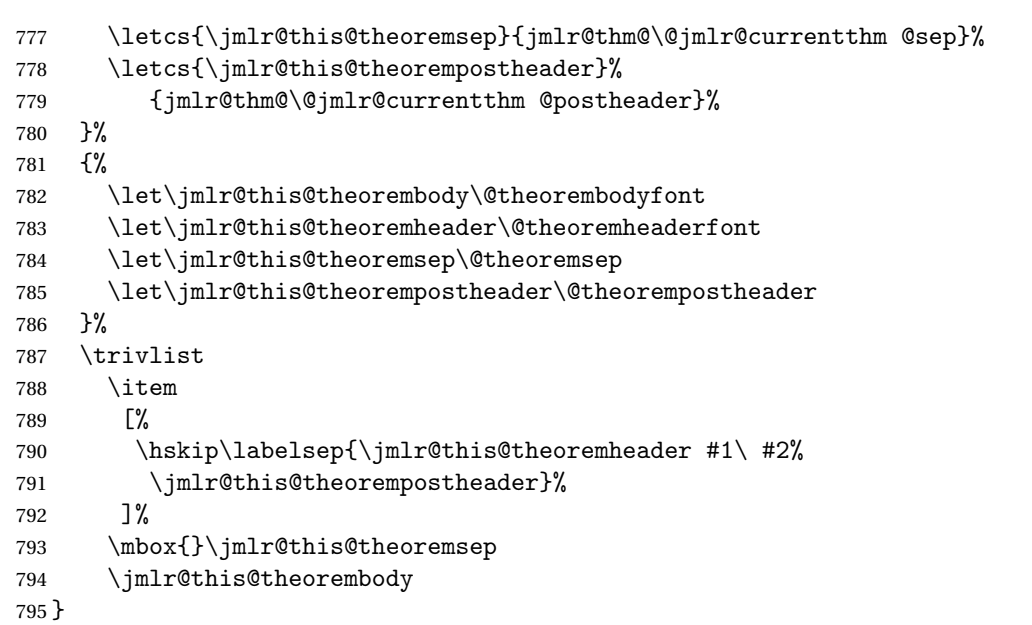

# \@opargbegintheorem

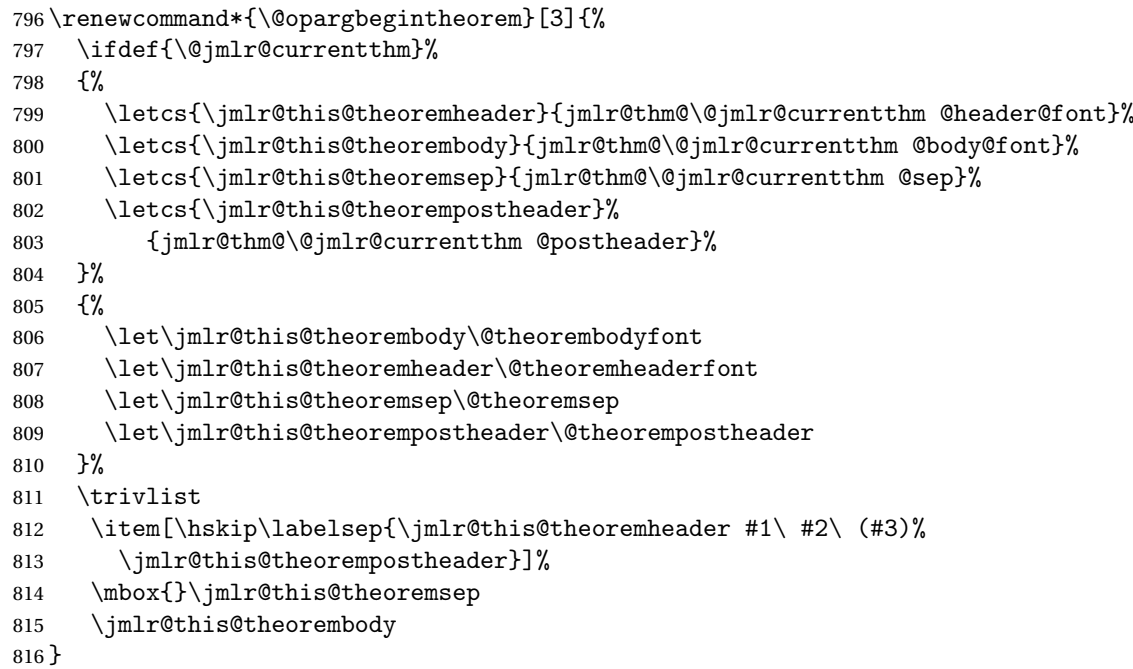

# example

\newtheorem{example}{Example}

# theorem

\newtheorem{theorem}{Theorem}

#### lemma

\newtheorem{lemma}[theorem]{Lemma}

# proposition

\newtheorem{proposition}[theorem]{Proposition}

# remark

\newtheorem{remark}[theorem]{Remark}

#### corollary

\newtheorem{corollary}[theorem]{Corollary}

#### definition

\newtheorem{definition}[theorem]{Definition}

## conjecture

\newtheorem{conjecture}[theorem]{Conjecture}

# axiom

\newtheorem{axiom}[theorem]{Axiom}

- \orgvec Keep a copy of original \vec in case it's wanted. \let\orgvec\vec
	- \vec Redefine \vec to produce a bold symbol 827\renewcommand\*{\vec}[1]{\boldsymbol{#1}}

# enumerate\* Define an enumerate style environment where the nested environments all use the same counter. It uses the enumi counter.

```
828 \newenvironment{enumerate*}%
829 {%
830 \ifnum\@enumdepth=0\relax
831 \setcounter{enumi}{0}%
832 \{f\}833 \ifnum\@enumdepth>\thr@@
834 \@toodeep
835 \else
836 \advance\@enumdepth\@ne
837 \def\@enumctr{enumi}%
838 \list
839 {\labelenumi}%
840 {\@nmbrlisttrue\def\@listctr{enumi}%
841 \def\makelabel##1{\hss\llap{##1}}}%
842 \fi
843 }%
844 {\endlist}
```

```
altdescription Define a description like environment where the indent is computed from the
                  widest label. The optional argument is the widest label.
                 845 \newenvironment{altdescription}[1]%
                 846 {\list{}%
                 847 {%
                 848 \settowidth{\labelwidth}{\altdescriptionlabel{#1}}%
                 849 \setlength{\labelsep}{15pt}%
                 850 \setlength{\leftmargin}{2\labelsep}%
                 851 \addtolength{\leftmargin}{\labelwidth}%
                 852 \setlength{\rightmargin}{\labelsep}%
                 853 \let\makelabel\altdescriptionlabel
                 854 }%<br>855 }%
                 855
                 856 {\endlist}
                 857
                 858 \newcommand*{\altdescriptionlabel}[1]{\normalfont\bfseries #1\hfill}
         \mailto Syntax: \mailto{〈address〉}
                 859 \newcommand*{\mailto}[1]{\texttt{#1}}
                    The subfig package breaks jmlrbook.cls, so define \subfig here. (This is
                  fairly primitive.)
    \c@subfigure Define subfigure counter:
                 860 \newcounter{subfigure}
                 861 \@addtoreset{subfigure}{figure}
  \thesubfigure
                 862 \renewcommand*{\thesubfigure}{\alph{subfigure}}
    \p@subfigure
                 863 \renewcommand*{\p@subfigure}{\expandafter\@p@subfigure}
                 864 \newcommand*{\@p@subfigure}[1]{%
                 865 \protect\@subfigurelabel{\thefigure}{\thesubfigure}%
                 866 }
\@subfigurelabel Define how label appears.
                 867 \newcommand*\@subfigurelabel[2]{#1\subfigurelabel{#2}}
      \subfigref Reference the sub-figure without including the figure number.
                 868 \newcommand*\@subfigref[1]{%
                 869 {%
                 870 \def\@subfigurelabel##1##2{\subfigurelabel{##2}}%
                 871 \ref{#1}%
                 872 }%
                 873 }
                 874 \newcommand*{\subfigref}[1]{%
```

```
875 \let\@objectname\@empty
```

```
876 \def\@objectref{}%
                   877 \let\@prevsep\@empty
                   878 \@for\@thislabel:=#1\do{%
                   879 \toks@{\@prevsep}%
                   880 \protected@edef\@objectref{\@objectref\the\toks@
                   881 \protect\@subfigref{\@thislabel}}%
                   882 \ifx\@objectname\@empty
                   883 \let\@objectname\@nil
                   884 \else
                   885 \let\@objectname\relax
                   886 \let\@prevsep\@jmlr@reflistsep
                   887 \fi
                   888 }%
                   889 \ifx\@objectname\relax
                   890 \let\@prevsep\@jmlr@reflistlastsep
                   891 \fi
                   892 \@objectref
                   893 }
   \subfigurelabel
                   894 \newcommand*{\subfigurelabel}[1]{(\emph{#1})}
  \@subfloatcapbox Box to store subfloat caption.
                   895 \newsavebox\@subfloatcapbox
\@subfloatcontsbox Box to store subfloat contents.
                   896 \newsavebox\@subfloatcontsbox
        \subfigure
                   897 \newcommand*{\subfigure}[1][]{%
                   898 \bgroup
                   899 \def\@subfigcap{#1}%
                   900 \@subfigure
                   901 }
                   902 \newcommand*{\@subfigure}[2][b]{%
                   903 \advance\c@figure by 1\relax
                   904 \refstepcounter{subfigure}%
                   905 \sbox\@subfloatcapbox{\subfigurelabel{\thesubfigure}%
                   906 \ifx\@subfigcap\@empty
                   907 \else
                   908 \space\@subfigcap
                   909 \{f_i\}910 \sbox\@subfloatcontsbox{#2}%
                   911 \settowidth{\@tempdima}{\usebox\@subfloatcontsbox}%
                   912 \settowidth{\@tempdimb}{\usebox\@subfloatcapbox}%
                   913 \ifdim\@tempdimb>\@tempdima
                   914 \settowidth\@tempdimb{\subfigurelabel{\thesubfigure}\space}%
                   915 \addtolength{\@tempdima}{-\@tempdimb}%
```

```
916 \sbox\@subfloatcapbox{\subfigurelabel{\thesubfigure}\space
                917 \parbox[t]{\@tempdima}{\@subfigcap}}%
                918 \fi
                919 \begin{tabular}[#1]{@{}c@{}}%
                920 \usebox\@subfloatcontsbox\\\usebox\@subfloatcapbox
                921 \end{tabular}%
                922 \egroup
                923 }
                   Sub-tables:
    \c@subtable Define subtable counter:
                924 \newcounter{subtable}
                925 \@addtoreset{subtable}{table}
   \thesubtable
                926 \renewcommand*{\thesubtable}{\alph{subtable}}
    \p@subtable
                927\renewcommand*{\p@subtable}{\expandafter\@p@subtable}
                928 \newcommand*{\@p@subtable}[1]{%
                929 \protect\@subtablelabel{\thetable}{\thesubtable}%
                930 }
\@subtablelabel Define how label appears.
                931\newcommand*\@subtablelabel[2]{#1\subtablelabel{#2}}
     \subtabref Reference the sub-table without including the table number.
                932 \newcommand*\@subtabref[1]{%
                933 {%
                934 \def\@subtablelabel##1##2{\subtablelabel{##2}}%
                935 \ref{#1}%
                936 }%
                937 }
                938 \newcommand*{\subtabref}[1]{%
                939 \let\@objectname\@empty
                940 \def\@objectref{}%
                941 \let\@prevsep\@empty
                942 \@for\@thislabel:=#1\do{%
                943 \toks@{\@prevsep}%
                944 \protected@edef\@objectref{\@objectref\the\toks@
                945 \protect\@subtabref{\@thislabel}}%
                946 \ifx\@objectname\@empty
                947 \let\@objectname\@nil
                948 \else
                949 \let\@objectname\relax
                950 \let\@prevsep\@jmlr@reflistsep
                951 \setminusfi
                952 }%
```

```
953 \ifx\@objectname\relax
954 \let\@prevsep\@jmlr@reflistlastsep
955 \setminusfi
956 \@objectref
957 }
```
\subtablelabel

\newcommand\*{\subtablelabel}[1]{(\emph{#1})}

```
\subtable
```

```
959 \newcommand*{\subtable}[1][]{%
960 \def\@subtabcap{#1}%
961 \@subtable
962 }
963 \newcommand*{\@subtable}[2][t]{%
964 \refstepcounter{subtable}%
965 \sbox\@subfloatcapbox{\subtablelabel{\thesubtable}%
966 \ifx\@subtabcap\@empty
967 \else
968 \space\@subtabcap
969 \fi}%
970 \sbox\@subfloatcontsbox{#2}%
971 \settowidth{\@tempdima}{\usebox\@subfloatcontsbox}%
972 \settowidth{\@tempdimb}{\usebox\@subfloatcapbox}%
973 \ifdim\@tempdimb>\@tempdima
974 \settowidth\@tempdimb{\subtablelabel{\thesubtable}\space}%
975 \addtolength{\@tempdima}{-\@tempdimb}%
976 \sbox\@subfloatcapbox{\subtablelabel{\thesubtable}\space
977 \parbox[t]{\@tempdima}{\@subtabcap}}%
978 \fi
979 \begin{tabular}[#1]{@{}c@{}}%
980 \usebox\@subfloatcapbox\\\usebox\@subfloatcontsbox
981 \end{tabular}
982 }
```
# 4.1.9 Compatibility with combine.cls

Define chapters to make this class play nicely with combine. These definitions are just copied from book.cls

```
983 \newcounter{chapter}
984 \renewcommand\thechapter{\@arabic\c@chapter}
985 \newcommand\@chapapp{\chaptername}
```
Add sections to the chapter reset.

```
986 \@addtoreset{section}{chapter}
```
\chaptermark

987\newcommand\*\chaptermark[1]{}

Chapters should only be defined when we're combining documents into a book.

\bookchapter

```
988 \newcommand\bookchapter{%
          989 \if@openright\cleardoublepage\else\clearpage\fi
          990 \thispagestyle{plain}%
          991 \global\@topnum\z@
          992 \@afterindentfalse
          993 \secdef\@chapter\@schapter}
\artchapter Disable chapters for articles.
          994 \newcommand\artchapter{%
          995 \ClassError{jmlr}{Chapters not permitted in articles}{}}
  \chapter The default assumes a stand-alone document.
          996 \let\chapter\artchapter
           Label for the chapter entries in the toc.
          997 \def\@chaptoclabel{chapter}
 \@chapter Numbered chapters
          998 \def\@chapter[#1]#2{\ifnum \c@secnumdepth >\m@ne
          999 \refstepcounter{chapter}%
          1000 \if@mainmatter
          1001 \typeout{\@chapapp\space\thechapter.}%
          1002 \ddcontentsline{toc}{\@chaptoclabel}%
          1003 <br>
1003 <br>
1003 <br>
1003 <br>
1003 <br>
1003 <br>
1003 <br>
1003 <br>
1003 <br>
1003 <br>
1003 <br>
1003 <br>
1003 <br>
1003 <br>
1003 <br>
1005 <br>
1005 <br>
1005 <br>
1005 <br>
1005 <br>
1005 <br>
1005 <br>
1005 <br>
1005 <br>
1005 <br>
1005 <br>
1005 <br>
1005 <br>
1005 <br>
1005 <br>
1005 <br>
1005 
          1004 \text{else}1005 \addcontentsline{toc}{\@chaptoclabel}{#1}%
          1006 \fi
          1007 \else
          1008 \addcontentsline{toc}{\@chaptoclabel}{#1}%
          1009 \qquad \qquad \text{if }1010 \chaptermark{#1}%
          1011 \addtocontents{lof}{\protect\addvspace{10\p@}}%
          1012 \addtocontents{lot}{\protect\addvspace{10\p@}}%
          1013 \if@twocolumn
          1014 \text{Copnewpage}(\text{Cmapterhead}\{#2\}1015 \else
          1016 \@makechapterhead{#2}%
          1017 \@afterheading
          1018 \fi}
```
\chaptertitleformat Formats the chapter title

1019 \newcommand{\chaptertitleformat}[1]{% 1020 \Huge\bfseries#1% 1021 }

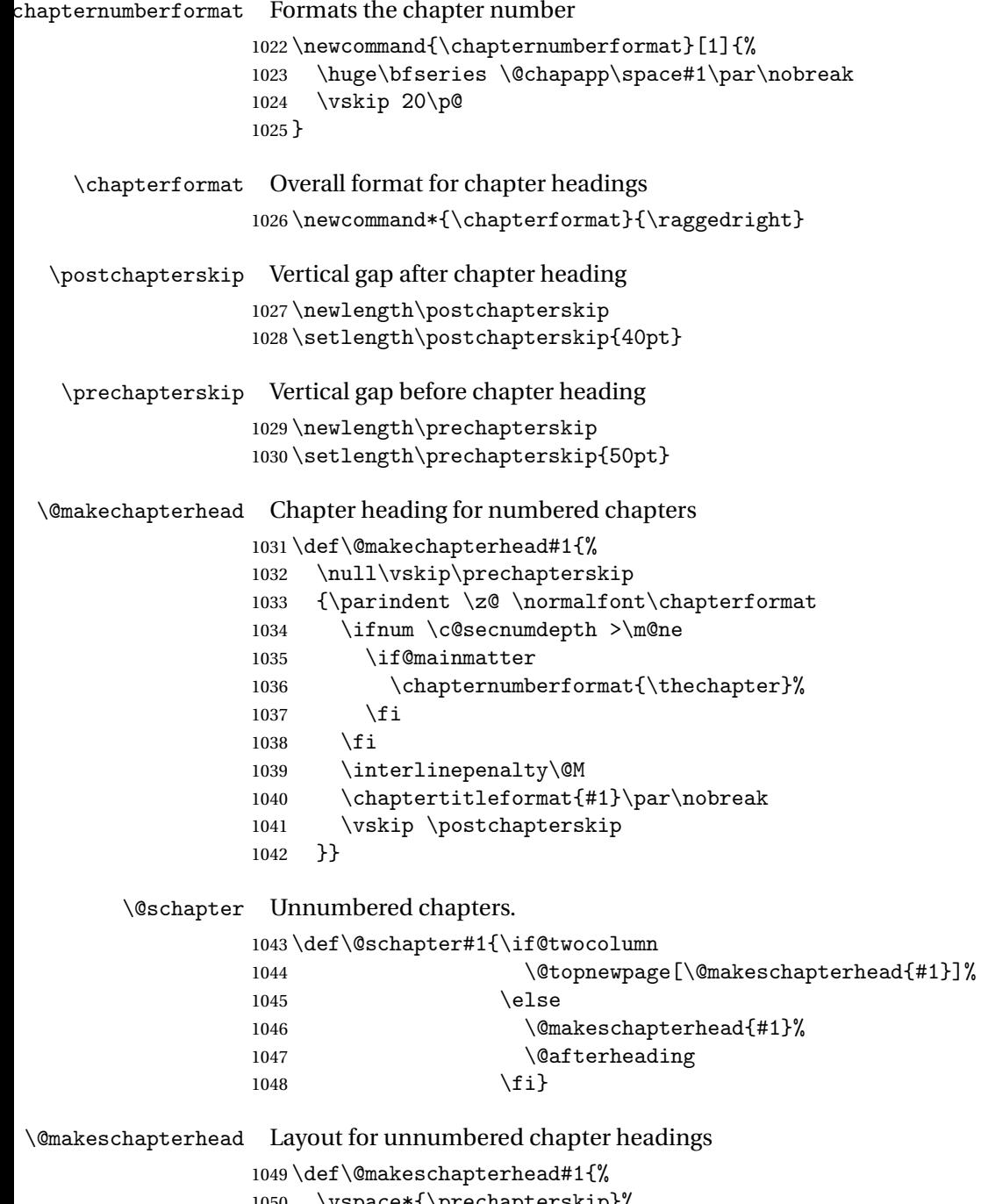

```
1050 \vspace*{\prechapterskip}%
1051 {\parindent \z@
1052 \normalfont\chapterformat
1053 \interlinepenalty\@M
1054 \chaptertitleformat{#1}\par\nobreak
1055 \varkappaip \postchapterskip 1056 }}
1056
```

```
\l@chapter Format for chapter entry in toc
```

```
1057 \newcommand*\l@chapter[2]{%
1058 \ifnum \c@tocdepth >\m@ne
1059 \addpenalty{-\@highpenalty}%
1060 \vskip 1.0em \@plus\p@
1061 \setlength\@tempdima{1.5em}%
1062 \begingroup
1063 \parindent \z@ \rightskip \@pnumwidth
1064 \parfillskip -\@pnumwidth
1065 \leavevmode \large\bfseries
1066 \advance\leftskip\@tempdima
1067 \hskip -\leftskip
1068 #1\nobreak\hfil \nobreak\hb@xt@\@pnumwidth{\hss #2}\par
1069 \penalty\@highpenalty
1070 \endgroup
1071 \fi}
```

```
\l@appendix Make appendix entries in the toc the same as that for chapters by default
            1072 \let\l@appendix\l@chapter
```

```
\chaptername
```
\newcommand\chaptername{Chapter}

```
\frontmatter Start the front matter (in book)
```
\newcommand\frontmatter{%

- \cleardoublepage
- \@mainmatterfalse
- \renewcommand\*{\theHchapter}{front-\thechapter}%
- \pagenumbering{roman}%
- \morefrontmatter

```
1080 }
```
\newcommand\morefrontmatter{}

\mainmatter Start the main matter (in book)

\newcommand\mainmatter{%

- \cleardoublepage
- \@mainmattertrue
- \setcounter{chapter}{0}%
- \renewcommand\*{\theHchapter}{\thechapter}%
- \pagenumbering{arabic}%
- \moremainmatter

```
1089 }
```
\newcommand\moremainmatter{}

```
\backmatter Start the back matter (in book)
```
\newcommand\backmatter{%

- \if@openright
- \cleardoublepage

```
1094 \else
1095 \clearpage
1096 \setminusfi
1097 \@mainmatterfalse}
```
\booktocpreamble

\newcommand\*{\booktocpreamble}{}

```
\booktocpostamble
```
\newcommand\*{\booktocpostamble}{}

booktableofcontents This is for the main table of contents when using the combine class file, and is not for use in individual articles.

> \newcommand\booktableofcontents{% \if@twocolumn \@restonecoltrue\onecolumn \else \@restonecolfalse \fi \chapter\*{\contentsname \@mkboth{\MakeUppercase\contentsname}{\MakeUppercase\contentsname}}% \booktocpreamble \@starttoc{toc}% \booktocpostamble \if@restonecol \twocolumn \else \clearpage \fi \@mkboth{}{}% }

\arttableofcontents Table of contents for individual articles. \let\arttableofcontents\tableofcontents

#### \artpart A part in an article

\newcommand{\artpart}{%

```
1120 \def\toclevel@part{0}%
1121 \if@noskipsec \leavevmode\fi
1122 \par
1123 \addvspace{4ex}%
1124 \@afterindentfalse
1125 \secdef\@artpart\@sartpart
1126 }
1127 \let\@artpart\@part
1128 \let\@sartpart\@spart
```
\bookpart A part in a book forming a collection of articles

\newcommand\bookpart{%

- \def\toclevel@part{-1}% \if@openright \cleardoublepage \else \clearpage \fi \thispagestyle{plain}% \if@twocolumn 1138 \onecolumn 1139 \@tempswatrue \else \@tempswafalse \fi
- \preparthook
- \secdef\@bookpart\@sbookpart}

\parttitleformat Format of the title for a part (in a book)

```
1145 \newcommand{\parttitleformat}[1]{%
1146 \Huge\bfseries#1%
1147 }
```
#### Part labels

\newcommand\*{\@parttoclabel}{part}

\@partapp

\def\@partapp{\partname}

```
\partnumberformat Format of the part number (in a book)
```

```
1150 \newcommand{\partnumberformat}[1]{%
1151 \Huge\bfseries \@partapp\nobreakspace#1\par\nobreak
1152 \vskip 20\p@
1153 }
```
- \preparthook Hook at the start of a part (in a book) 1154 \newcommand{\preparthook}{\null\vfil}
	- \partformat Overall format of part 1155\newcommand\*{\partformat}{\centering}

\@bookpart Numbered book part format \def\@bookpart[#1]#2{% 1157 \ifnum \c@secnumdepth >-2\relax 1158 \refstepcounter{part}%

```
1159 \addcontentsline{toc}{\partial t}{\protect\number{1ine}{\thepart}}#1}1160 \else
```

```
1161 \addcontentsline{toc}{\@parttoclabel}{#1}%
1162 \fi
1163 \markboth{}{}%
1164 {\interlinepenalty \@M
1165 \normalfont\partformat
1166 \ifnum \c@secnumdepth >-2\relax
1167 \partnumberformat{\thepart}%
1168 \fi
1169 \parttitleformat{#2}\par}%
1170 \postparthook}
```
# \@sbookpart Unnumbered book part format

- \def\@sbookpart#1{%
- {\interlinepenalty \@M
- \normalfont\partformat
- \parttitleformat{#1}\par}%

\postparthook}

# \postparthook Hook after part heading

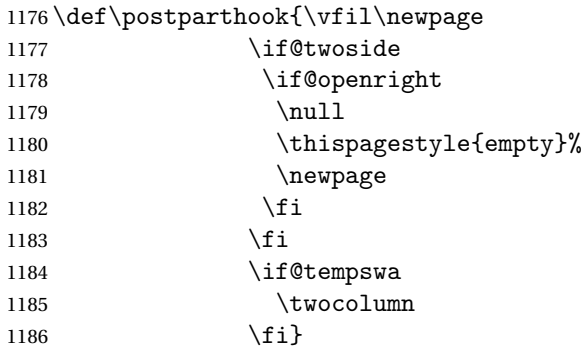

# \bookappendix Switch to appendices in book

```
1187 \newcommand\bookappendix{\par
1188 \setcounter{table}{0}%
1189 \setcounter{figure}{0}%
1190 \zeroextracounters
1191 \par
1192 \gdef\theHchapter{\Alph {chapter}}%
1193 \xdef\Hy@chapapp{\Hy@appendixstring}%
1194 \setcounter{chapter}{0}%
1195 \setcounter{section}{0}%
1196 \gdef\@chapapp{\appendixname}%
1197 \gdef\thechapter{\@Alph\c@chapter}%
1198 \def\@write@jmlr@import{\@@write@jmlr@apdimport}%
1199 \csname appendixmore\endcsname
```
# }

Define commands to switch between book/article modes

\jmlrbookcommands Switch to book commands

```
1201 \newcommand*{\jmlrbookcommands}{%
```
- \let\part\bookpart
- \let\chapter\bookchapter
- \let\appendix\bookappendix
- \let\tableofcontents\booktableofcontents
- \def\thesection{\thechapter.\arabic{section}}%

}

\jmlarticlecommands Switch to article commands

\newcommand\*{\jmlrarticlecommands}{%

- \let\part\artpart
- \let\chapter\artchapter
- \let\appendix\artappendix
- \let\tableofcontents\arttableofcontents
- 1213 \def\thesection{\arabic{section}}%

}

Check for packages that are known to cause problems when combining articles into a book.

#### \@jmlr@check@packages

\newcommand\*{\@jmlr@check@packages}{%

 \@ifpackageloaded{epsfig}{% \ClassError{jmlr}{Obsolete package 'epsfig' detected. 1218 \MessageBreak Please use \string\includegraphics\space to include images instead}{}}{}% \@ifpackageloaded{psfig}{% \ClassError{jmlr}{Obsolete package 'psfig' detected. 1223 \MessageBreak Please use \string\includegraphics\space to include images instead}{}}{}% \@ifpackageloaded{subfig}{% \ClassError{jmlr}{Package 'subfig' detected.\MessageBreak This will cause a conflict if the article is incorporated 1229 \MessageBreak into a book using jmlbook.cls. 1231 \MessageBreak 1232 Please use \string\subfigure\space and 1233 \string\subtable\space instead}{}}{}% \@ifpackageloaded{theorem}{% \ClassError{jmlr}{Package 'theorem' detected.\MessageBreak 1236 This can cause a conflict with other packages used by jmlr}{}}{}% \@ifpackageloaded{ntheorem}{% \ClassError{jmlr}{Package 'ntheorem' detected.\MessageBreak 1239 This can cause a conflict with other packages used by jmlr}{}}{}% \@ifpackageloaded{amsthm}{% \ClassError{jmlr}{Package 'amsthm' detected.\MessageBreak
```
1242 This package conflicts with the jmlr class}{}}{}%
1243 \@ifpackageloaded{pdfpages}{Package 'pdfpages' detected.\MessageBreak
1244 This can cause a problem for jmlrbook}{}%
1245 \@ifpackageloaded{geometry}{Package 'geometry' detected.\MessageBreak
1246 This can cause a problem for jmlrbook}{}%
1247 \@ifpackageloaded{tabularx}{%
1248 \ClassError{jmlr}{Package 'tabularx' detected.\MessageBreak
1249 This will break footnote links}{}}{}%
1250 \@ifpackageloaded{jmlr2e}{%
1251 \ClassError{jmlr}{Package 'jmlr2e' detected.\MessageBreak
1252 This can't be used with the jmlr class}{}}{}%
1253 }
1254 \AtBeginDocument{%
1255 \@jmlr@check@packages
1256 \let\@jmlr@check@packages\relax
1257 }
```
ppressPackageChecks Don't check for potentially problematic packages. (If I find this in any paper sent to me for inclusion in a book, it will annoy me.)

```
1258 \newcommand*{\jmlrSuppressPackageChecks}{%
1259 \let\@jmlr@check@packages\relax
1260 }
```
Discourage authors from using obsolete commands:

## \obsoletefontcs

```
1261 \DeclareRobustCommand*{\obsoletefontcs}[1]{%
1262 \ClassWarning{jmlr}{Obsolete command
1263 \expandafter\string\csname#1\endcsname\space detected}%
1264 \csname #1 \endcsname
1265 }
```
# \bf

```
1266 \renewcommand*{\bf}{%
1267 \obsoletefontcs{bf}%
1268 }
```
#### \it

```
1269 \renewcommand*{\it}{%
1270 \obsoletefontcs{it}%
1271 }
```
#### $\succeq$

```
1272 \renewcommand*{\sc}{%
1273 \obsoletefontcs{sc}%
1274 }
```

```
\rm
                   1275 \renewcommand*{\rm}{%
                   1276 \obsoletefontcs{rm}%
                   1277 }
               \sf
                   1278 \renewcommand*{\sf}{%
                   1279 \obsoletefontcs{sf}%
                   1280 }
               \tt
                   1281 \renewcommand*{\tt}{%
                   1282 \obsoletefontcs{tt}%
                   1283 }
rcheckforpseudocode Check for pseudocode package since it conflicts with the algorithm package and
                    quite often both packages are used in the same book or proceedings.
                   1284 \providecommand*{\jmlrcheckforpseudocode}{%
                   1285 \@ifpackageloaded{pseudocode}%
                   1286 {%
                   1287 \let\pseudoRETURN\RETURN
                   1288 \let\pseudoTRUE\TRUE
                   1289 \let\pseudoFALSE\FALSE
                   1290 \let\pseudoAND\AND
                   1291 \let\pseudoOR\OR
                   1292 \let\pseudoNOT\NOT
                   1293 \let\pseudoTO\TO
                   1294 \let\pseudoCOMMENT\COMMENT
                   1295 \let\pseudoIF\IF
                   1296 \let\pseudoELSE\ELSE
                   1297 \let\pseudoFOR\FOR
                   1298 \let\pseudoFORALL\FORALL
                   1299 \let\pseudoWHILE\WHILE
                   1300 \let\pseudoREPEAT\REPEAT
                   1301 \let\pseudoUNTIL\UNTIL
                   1302 \let\pseudoENDFOR\ENDFOR
                   1303 \let\RETURN\undefined
                   1304 \let\TRUE\undefined
                   1305 \let\FALSE\undefined
                   1306 \let\AND\undefined
                   1307 \let\OR\undefined
                   1308 \let\NOT\undefined
                   1309 \let\TO\undefined
```
 \let\COMMENT\undefined 1311 \let\IF\undefined 1312 \let\ELSE\undefined

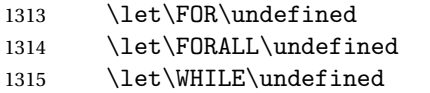

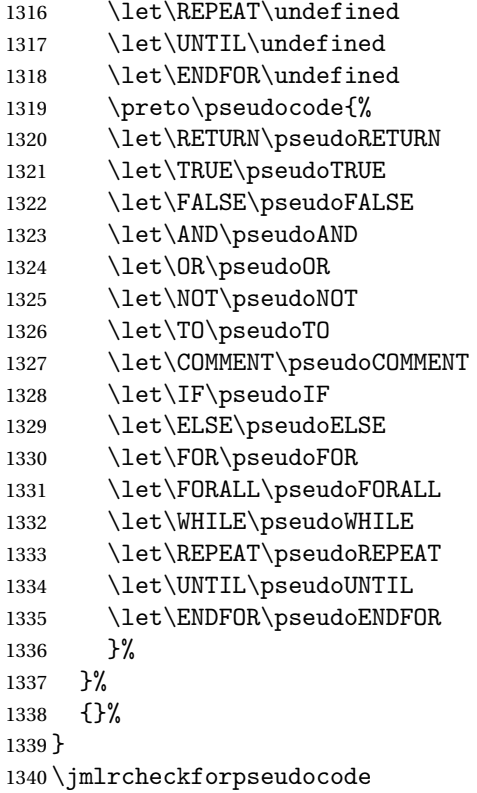

# 4.2 jmlrbook.cls Code

Class file for books composed of articles using the jmlr class.

\NeedsTeXFormat{LaTeX2e}

Declare class:

\ProvidesClass{jmlrbook}[2015/02/24 v1.21 (NLCT) JMLR Book Style]

Need xkeyval package to have key=value class options

```
1343 \RequirePackage{xkeyval}
```
Requires double spacing for the title page

\RequirePackage{setspace}

Path used to determine if the preface is in the main document or in a separate file.

\jmlrprefacefile

\newcommand\*\jmlrprefacepath{}

The fink package is now deprecated, so only use it if currfile isn't installed. \IfFileExists{currfile.sty}% { \RequirePackage{currfile}

```
1349 \renewcommand*\jmlrprefacepath{\currfilepath}
1350 }%
1351 {%
1352 \RequirePackage{fink}
1353 \ifdef\finkpath
1354 {%
1355 \renewcommand*\jmlrprefacepath{\finkpath}%
1356 }<br>1357 {%
1357
```
fink version too old.

```
1358 \ClassWarning{jmlrbook}{Install 'currfile' package or update
1359 'fink' package}
1360 }
1361 }
```
Some packages need to be loaded before hyperref so provide a hook to do this: \providecommand\*{\jmlrprehyperref}{}

\ifgrayscale Determine whether to select color or grayscale

 \newif\ifgrayscale \grayscalefalse

## draft

\DeclareOptionX{draft}{\setlength\overfullrule{5pt}}

# final

\DeclareOptionX{final}{\setlength\overfullrule{0pt}}

# color

\DeclareOptionX{color}{\grayscalefalse}

# gray

\DeclareOptionX{gray}{\grayscaletrue}

Pass letterpaper and 7x10 to jmlr.

# letterpaper

\DeclareOptionX{letterpaper}{\PassOptionsToClass{\CurrentOption}{jmlr}}

# 7x10

\DeclareOptionX{7x10}{\PassOptionsToClass{\CurrentOption}{jmlr}}

Pass html and nohtml to jmlr. (Used by make jmlrbookgui)

## html

\DeclareOptionX{html}{\PassOptionsToClass{\CurrentOption}{jmlr}}

nohtml

```
1372 \DeclareOptionX{nohtml}{\PassOptionsToClass{\CurrentOption}{jmlr}}
```
# \jmlrprefaceheader

```
1373 \newcommand*{\jmlrprefaceheader}{%
1374 \phantomsection
1375 \chapter*{\prefacename}%
1376 \addcontentsline{toc}{chapter}{\prefacename}%
1377 \markboth{\prefacename}{\prefacename}%
1378 }
```
Pass wcp and nowcp options to jmlr and set preface header.

#### wcp

```
1379 \DeclareOptionX{wcp}{%
1380 \PassOptionsToClass{\CurrentOption}{jmlr}%
1381 }
```
# nowcp

```
1382 \DeclareOptionX{nowcp}{%
1383 \PassOptionsToClass{\CurrentOption}{jmlr}%
1384 }
```
Pass tablecaptiontop and tablecaptionbottom options to jmlr.

## tablecaptiontop

\DeclareOptionX{tablecaptiontop}{\PassOptionsToClass{\CurrentOption}{jmlr}}

## tablecaptionbottom

\DeclareOptionX{tablecaptionbottom}{\PassOptionsToClass{\CurrentOption}{jmlr}}

Pass font size commands to jmlr

# 10pt

\DeclareOptionX{10pt}{\PassOptionsToClass{\CurrentOption}{jmlr}}

# 11pt

\DeclareOptionX{11pt}{\PassOptionsToClass{\CurrentOption}{jmlr}}

# 12pt

\DeclareOptionX{12pt}{\PassOptionsToClass{\CurrentOption}{jmlr}}

# pdfxa

```
1390 \define@boolkey{jmlrbook.cls}[jmlr]{pdfxa}[true]{}
1391 \jmlrpdfxafalse
```
Process options \ProcessOptionsX If \jmlrgrayscale has been defined, let it override the class options. If it is defined, it should be set to 0 for the online version and any other number for the grayscale print version.

```
1393 \@ifundefined{jmlrgrayscale}{}%
1394 {%
1395 \ifnum\jmlrgrayscale=0\relax
1396 \grayscalefalse
1397 \else
1398 \grayscaletrue
1399 \fi
1400 }
```
This next bit is a modification of pdfx. It's only used for the print version when the pdfxa option is used.

```
1401 \ifgrayscale
1402 \newcommand*{\jmlrwritepdfinfo}{%
1403 \protected@write\@auxout{}{\string\jmlrbook@info{\xmpAuthor}{\xmpTitle}}%
1404 }
1405 \ifjmlrpdfxa
1406 \def\convertDate{\getYear}
1407 \{\text{catcode'}\D=12\}1408 \gdef\getYear D:#1#2#3#4{\edef\xYear{#1#2#3#4}\getMonth}
1409 }
1410 \def\getMonth#1#2{\edef\xMonth{#1#2}\getDay}
1411 \def\getDay#1#2{\edef\xDay{#1#2}\getHour}
1412 \def\getHour#1#2{\edef\xHour{#1#2}\getMin}
1413 \def\getMin#1#2{\edef\xMin{#1#2}\getSec}
1414 \def\getSec#1#2{\edef\xSec{#1#2}\getTZh}
1415 {%
1416 \catcode<sup>'</sup>\Z=12
1417 \qquad \qquad \text{2}1418 }
1419 \def\hash{\expandafter\@gobble\string\#}%
1420 \def\amp{\expandafter\@gobble\string\&}%
1421 \def\xmpAmp{\amp\hash x0026;}%
1422 \def\sep{</rdf:li><rdf:li>}
1423 \def\TextCopyright{\amp\hash x00A9;}
1424 \def\Title#1{\gdef\xmpTitle{#1}}
1425 \def\Author#1{\gdef\xmpAuthor{#1}}
1426 \def\Keywords#1{\gdef\xmpKeywords{#1}}
1427 \let\xmpKeywords\@empty
1428 \let\xmpSubject\xmpKeywords
1429 \def\Creator#1{\gdef\xmpCreator{#1}}
1430 \def\xmpCreator{\@pdfcreator}
1431 \def\Producer#1{\gdef\xmpProducer{#1}}
1432 \def\xmpProducer{pdfTeX}
1433 \def\Volume#1{\gdef\xmpVolume{#1}}
1434 \let\xmpVolume\@empty
1435 \def\Issue#1{\gdef\xmpIssue{#1}}
```

```
1436 \let\xmpIssue\@empty
1437 \def\CoverDisplayDate#1{\gdef\xmpCoverDisplayDate{#1}}
1438 \let\xmpCoverDisplayDate\@empty
1439 \def\CoverDate#1{\gdef\xmpCoverDate{#1}}
1440 \let\xmpCoverDate\@empty
1441 \def\Copyright#1{\gdef\xmpCopyright{#1}}
1442 \let\xmpCopyright\@empty
1443 \def\Doi#1{\gdef\xmpDoi{#1}}
1444 \let\xmpDoi\@empty
1445 \def\Lastpage#1{\gdef\xmpLastpage{#1}}
1446 \let\xmpLastpage\@empty
1447 \def\Firstpage#1{\gdef\xmpFirstpage{#1}}
1448 \let\xmpFirstpage\@empty
1449 \def\Journaltitle#1{\gdef\xmpJournaltitle{#1}}
1450 \let\xmpJournaltitle\@empty
1451 \def\Journalnumber#1{\gdef\xmpJournalnumber{#1}}
1452 \let\xmpJournalnumber\@empty
1453 \def\Org#1{\gdef\xmpOrg{#1}}
1454 \let\xmpOrg\@empty
1455 \def\CreatorTool#1{\gdef\xmpCreatorTool{#1}}
1456 \def\xmpCreatorTool{\xmpProducer}
1457 \def\AuthoritativeDomain#1{\gdef\xmpAuthoritativeDomain{#1}}
1458 \let\xmpAuthoritativeDomain\@empty
1459 \def\findUUID#1{\edef\tmpstring{\pdfmdfivesum{#1}}
1460 \expandafter\eightofnine\tmpstring\end}
1461 \def\eightofnine#1#2#3#4#5#6#7#8#9\end{%
1462 \xdef\eightchars{#1#2#3#4#5#6#7#8}
1463 \fouroffive#9\end
1464 \def\fouroffive#1#2#3#4#5\end{\xdef\ffourchars{#1#2#3#4}
1465 \sfouroffive#5\end}
1466 \def\sfouroffive#1#2#3#4#5\end{\xdef\sfourchars{#1#2#3#4}
1467 \tfouroffive#5\end}
1468 \def\tfouroffive#1#2#3#4#5\end{\xdef\tfourchars{#1#2#3#4}
1469 \xdef\laststring{#5}}
1470 \def\uuid{\eightchars-%
1471 \text{form} -\text{$\circ$}1472 \sfourchars-%
1473 \tfourchars-%
1474 \laststring}
```
\getTZh This is a modification of the command from pdfx that also works for zero and negative hours.

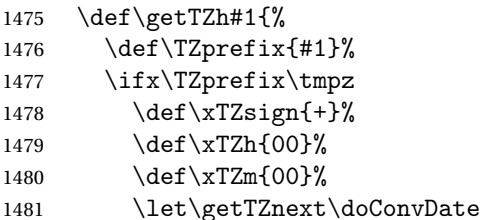

```
1482 \else
1483 \let\xTZsign\TZprefix
1484 \let\getTZnext\getTZhm
1485 \fi
1486 \getTZnext
1487 }
```
\getTZm This is a modified version of the command from pdfx.

```
1488 \def\getTZhm#1#2'#3#4'{%
1489 \text{2} \text{2} \text{2}1490 \edef\xTZm{#3#4}%
1491 \doConvDate
1492 }
```
\doConvDate Defines the date using information derived from parsing \pdfcreationdate

```
1493 \def\doConvDate{%
1494 \edef\convDate{\xYear-\xMonth-\xDay
1495 T\xHour:\xMin:\xSec\xTZsign\xTZh:\xTZm}%
1496 }
```
\@pre@hyperref This macro contains a trimmed down version of pdfx.

```
1497 \newcommand{\@pre@hyperref}{%
1498 \IfFileExists{FOGRA39L.icc}%
1499 {%
1500 \pdfminorversion=3
1501 \pdfpageattr{/MediaBox[0 0 595 793]
1502 /BleedBox[0 0 595 793]
1503 /TrimBox[25 20 570 773]}%
1504 \findUUID{\jobname.pdf}%
1505 \edef\xmpdocid{\uuid}%
1506 \findUUID{\pdfcreationdate}%
1507 \edef\xmpinstid{\uuid}%
1508 \InputIfFileExists{\jobname.xmpdata}{}{}%
1509 \RequirePackage{xmpincl}%
1510 \expandafter\convertDate\pdfcreationdate
1511 \def\@pctchar{\expandafter\@gobble\string\%}
1512 \def\@bchar{\expandafter\@gobble\string\\}
1513 \immediate\pdfobj stream attr{/N 4} file{FOGRA39L.icc}
1514 \edef\OBJ@CVR{\the\pdflastobj}
1515 \pdfcatalog{/OutputIntents [ <<
1516 /Type/OutputIntent
1517 /S/GTS_PDFX
1518 /OutputCondition (FOGRA39)
1519 /OutputConditionIdentifier (FOGRA39 \@bchar(ISO Coated v2
1520 300\@pctchar\space \@bchar(ECI\@bchar)\@bchar))
1521 /DestOutputProfile \OBJ@CVR\space 0 R
1522 /RegistryName(http://www.color.org)
1523 \rightarrow )1524 \input glyphtounicode.tex
```

```
1525 \input glyphtounicode-cmr.tex
                1526 \pdfgentounicode=1
                1527 \RequirePackage[draft,pdftex,pdfpagemode=UseNone,bookmarks=false]{hyperref}%
                1528 }%
                1529 {%
                1530 \ClassError{jmlrbook}{Can't find 'FOGRA39L.icc'}%
                1531 {Download ISOcoated\string_v2\string_330\string_bas.icc from
                1532 http://www.colormanagement.org/en/isoprofile.html
                1533 Rename it FOGRA39L.icc and put it in the pdfx folder}%
                1534 }%
                1535 }
                1536 \renewcommand*{\jmlrwritepdfinfo}{%
                1537 \begingroup
                1538 \text{let}\&=\xmpAmp1539 \IfFileExists{pdfx-1a.xmp}{%
                1540 \pdfcompresslevel=0
                1541 \immediate\pdfobj stream attr {/Type /Metadata /Subtype /XML}
                1542 file{pdfx-1a.xmpi}
                1543 \pdfcatalog{/Metadata \the\pdflastobj\space 0 R}
                1544 }%
                1545 {}%
                1546 \endgroup
                1547 \protected@write\@auxout{}{\string\jmlrbook@info{\xmpAuthor}{\xmpTitle}}%
                1548 \pdfinfo{
                1549 /Author(\xmpAuthor)%
                1550 /Title(\xmpTitle)%
                1551 /Creator(\xmpProducer)%
                1552 /CreationDate(\convDate)%
                1553 /ModDate(\convDate)%
                1554 /Producer(\xmpProducer)%
                1555 /Trapped /False
                1556 /GTS_PDFXVersion (PDF/X-1:2001)%
                1557 /GTS_PDFXConformance (PDF/X-1a:2001)%
                1558 }%
                1559 }
                1560 \fi
                1561 \else
                1562 \newcommand*{\jmlrwritepdfinfo}{}
                1563 \fi
   \jmlrbook@info Not needed (information provided for MakeJmlrBookGUI)
                1564 \newcommand*{\jmlrbook@info}[2]{}
\jmlrbook@location Not needed (information provided for MakeJmlrBookGUI)
                1565 \newcommand*{\jmlrbook@location}[1]{}
  \@post@hyperref
```
\newcommand\*{\@post@hyperref}{%

```
1567 \let\@org@c@lenddoca\c@lenddoca
1568 \let\c@lenddoca\undefined
1569 }
```
Load combine class. This requires a little bit of trickery.

```
1570 \let\@org@LoadClass\LoadClass
```
\def\LoadClass#1{\let\LoadClass\@org@LoadClass\@org@LoadClass{jmlr}}

```
1572 \@org@LoadClass{combine}
```
\let\c@lenddoca\@org@c@lenddoca

Requires combnat to work with natbib:

\RequirePackage{combnat}

Need to apply a patch to combnat (this has now been fixed in combnat, but user might be using an old version):

```
1575 \renewcommand\c@laNAT@parse[1]{{%
```

```
1576 \let\protect=\@unexpandable@protect\let~\relax
```

```
1577 \let\active@prefix=\@gobble
```
\xdef\NAT@temp{\csname b@#1\@extra@b@citeb\endcsname}}%

```
1579 \expandafter\NAT@split\NAT@temp?????@@%
```
\expandafter\NAT@parse@date\NAT@date??????@@%

1581 \ifciteindex\NAT@index\fi}

```
1582
```
\renewcommand\c@lbNAT@parse[1]{{%

```
1584 \let\protect=\@unexpandable@protect\let~\relax
```
\let\active@prefix=\@gobble

```
1586 \xdef\NAT@temp{\csname B?\jobname?@#1\@extra@b@citeb\endcsname}}%
```
\expandafter\NAT@split\NAT@temp?????@@%

```
1588 \expandafter\NAT@parse@date\NAT@date??????@@%
```

```
1589 \ifciteindex\NAT@index\fi}
```
Switch on two-side mode

\@twosidetrue

Start new chapters on the right hand page:

```
1591 \newif\if@openright
1592 \@openrighttrue
1593 \newif\if@mainmatter
```
Define commands that affect the formatting:

\pagerule Draw line across the text block.

```
1594 \newcommand*{\pagerule}[1][0pt]{\par\noindent
1595 \rule[#1]{\linewidth}{2pt}\par}
```
preface The preface environment starts a new chapter but also writes information to the main aux file for makejmlrbook. The optional argument is the file name for the extracted preface.

```
1596 \ifjmlrhtml
1597 \newenvironment{preface}[1][preface]%
1598 {%
```

```
1599 \noindent\HCode{<h2>\prefacename</h2>}%
1600 }%
1601 {%
1602 }
1603 \else
1604 \newenvironment{preface}[1][preface]%
1605 {%
1606 \jmlrprefaceheader
1607 \protected@write\@mainauxout
1608 {}{\string\@prefacestart{\thepage}{\arabic{page}}}%
1609 \protected@write\@mainauxout{}{\string\@prefacefile{\jmlrprefacepath}{#1}}%
1610 }%
1611 {%
1612 \protected@write\@mainauxout{}{\string\@prefaceend{\thepage}}%
1613 }
1614 \fi
```
## \prefacename

\newcommand\*{\prefacename}{Preface}

## \@prefacefile

\newcommand\*{\@prefacefile}[2]{}

#### \@prefacestart

\newcommand\*{\@prefacestart}[2]{}

#### \@prefaceend

\newcommand\*{\@prefaceend}[1]{}

# \@prefaceeditor

\newcommand\*{\@prefaceeditor}[1]{}

Cross-reference chapters:

 \newcommand\*{\chapterrefname}{Chapter} \newcommand\*{\chaptersrefname}{Chapters}

#### \chapterref

```
1622 \newcommand*{\chapterref}[1]{%
1623 \objectref{#1}{\chapterrefname}{\chaptersrefname}{}{}}
```
Cross-referencing imported articles:

# \articlepageref Page number of start of article

```
1624 \newcommand*{\articlepageref}[1]{%
1625 \pageref{#1jmlrstart}%
1626 }
```

```
\articlepagesref Page range of article
                  1627 \newcommand*{\articlepagesref}[1]{%
                  1628 \pageref{#1jmlrstart}--\pageref{#1jmlrend}%
                  1629 }
\@articlepagesref Page range of article for use within the article
                  1630 \newcommand*{\@articlepagesref}{%
                  1631 \pageref{jmlrstart}--\pageref{jmlrend}%
                  1632 }
 \articletitleref Reference the short title of an imported article
                  1633 \newcommand*{\articletitleref}[1]{\nameref{#1jmlrstart}}
\articleauthorref Reference the authors of an imported article
                  1634 \newcommand*{\articleauthorref}[1]{%
                  1635 \@ifundefined{@jmlr@author@#1}%
                  1636 {%
                  1637 \ClassWarning{jmlrbook}{Label '#1' undefined}%
                  1638 }%
                  1639 {%
                  1640 \@nameuse{@jmlr@author@#1}%
                  1641 }%
                  1642 }
   \jmlrtitlehook Extra title information
                  1643 \renewcommand*\jmlrtitlehook{%
                  1644 \hypersetup{pdftitle={\@shorttitle}}%
                  1645 \def\xmpTitle{\@shorttitle}%
                  1646 \let\jmlrtitlehook\relax
                  1647 }
                  1648 \providecommand*{\xmpTitle}{\@title}%
  \jmlrauthorhook
                  1649 \renewcommand*\jmlrauthorhook{%
                  1650 \ifx\@sauthor\@empty
                  1651 \hypersetup{pdfauthor={\@author}}%
                  1652 \else
                  1653 \hypersetup{pdfauthor={\@sauthor}}%
                  1654 \fi
                  1655 \def\xmpAuthor{\@sauthor}%
                  1656 \let\jmlrauthorhook\relax
                  1657 \let\@shortauthor\@empty
                  1658 }
                  1659 \providecommand*\xmpAuthor{\@author}%
```
#### \subtitle

```
1660 \newcommand*{\@subtitle}{}
1661 \newcommand*{\subtitle}[1]{\renewcommand*{\@subtitle}{#1}}
```
\volume

```
1662 \newcommand*{\@volume}{\@jmlrvolume}
1663 \newcommand*{\volume}[1]{%
1664 \renewcommand*{\@volume}{#1}%
1665 \ifjmlrpdfxa
1666 \let\xmpVolume\@volume
1667 \fi
1668 }
```
\jmlrissue

```
1669 \newcommand*{\@issue}{\@jmlrissue}
1670 \newcommand*{\issue}[1]{%
1671 \renewcommand*{\@issue}{#1}%
1672 \ifjmlrpdfxa
1673 \let\xmpIssue\@issue
1674 \fi
1675 }
```
\thejmlrworkshop Provided in the event that it's required for the title page.

\newcommand\*{\thejmlrworkshop}{\@jmlrworkshop}

\team

```
1677 \newcommand*{\@team}{}
1678 \newcommand*{\team}[1]{\renewcommand*{\@team}{#1}}
```
\jmlrlocation

```
1679 \newcommand*{\@jmlrlocation}{}
1680 \newcommand*{\jmlrlocation}[1]{%
1681 \renewcommand*{\@jmlrlocation}{#1}%
1682 \protected@write\@auxout{}{\string\jmlrbook@location{#1}}%
1683 }
```
\@productioneditorname

\newcommand\*{\@productioneditorname}{Production Editor}

\productioneditor

```
1685 \newcommand*{\@productioneditor}{}
1686 \newcommand*{\productioneditor}[1]{%
1687 \renewcommand*{\@productioneditor}{#1}%
1688 \renewcommand*{\@productioneditorname}{Production Editor}%
1689 }
```
\productioneditors

```
1690 \newcommand*{\productioneditors}[1]{%
1691 \renewcommand*{\@productioneditor}{#1}%
1692 \renewcommand*{\@productioneditorname}{Production Editors}%
1693 }
```
# \logo Title page image

```
1694 \newcommand*{\@logo}{}
1695 \newcommand*{\logo}[2][]{%
1696 \ifjmlrhtml
1697 \def\@logo@tmp{#1}%
1698 \ifx\@logo@tmp\@empty
1699 \renewcommand*{\@logo}{#2}%
1700 \else
1701 \renewcommand*{\@logo}{\HCode{<a href="#1">}#2\HCode{</a>}}%
1702 \fi
1703 \else
1704 \renewcommand*{\@logo}{#2}%
1705 \overline{1}1706 }
```
\booklinebreak Provided for book production editors to fine tune the book line breaking.

1707\renewcommand\*{\booklinebreak}[1][4]{\linebreak[#1]}

# Set article title

```
1708 \def\c@lbmaketitle{\jmlrmaketitle}
```
The book's title:

#### \maintitle

```
1709 \newcommand*{\maintitle}{}
```
Make it easier to modify the book's title page:

# \SetTitleElement

```
1710 \newcommand*{\SetTitleElement}[3]{%
1711 {%
1712 \expandafter\ifx\csname @#1\endcsname\@empty
1713 \else
1714 #2\csname @#1\endcsname#3%
1715 \fi
1716 }%
1717 }
```
# \IfTitleElement Determine if the given element has been set:

```
1718 \newcommand{\IfTitleElement}[3]{%
1719 \expandafter\ifx\csname @#1\endcsname\@empty
1720 #2%
1721 \else
1722 #3%
1723 \fi
1724 }
```
#### \titlebody

\newcommand{\titlebody}{%

- 1726 \SetTitleElement{title}{\maintitlefont}{\postmaintitle}%
- 1727 \SetTitleElement{volume}{\mainvolumefont}{\postmainvolume}%
- 1728 \SetTitleElement{subtitle}{\mainsubtitlefont}{\postmainsubtitle}%
- 1729 \SetTitleElement{logo}{\mainlogofont}{\postmainlogo}%
- 1730 \SetTitleElement{team}{\mainteamfont}{\postmainteam}%
- 1731 \SetTitleElement{author}{\mainauthorfont}{\postmainauthor}%
- 1732 \SetTitleElement{productioneditor}{\mainproductioneditorfont}%
- 1733 {\postmainproductioneditor}%
- 1734 }

# \c@lamaketitle

1735 \ifjmlrhtml 1736 \renewcommand{\c@lamaketitle}{% 1737 \HCode{<table cellpadding="2" cellspacing="2" border="0" width="100\%">}% 1738 \HCode{<tbody><tr><td valign="top">}% 1739 \HCode{<h1>}% 1740 \@title\newline 1741 \ifx\@jmlrvolume\@empty 1742 \ifx\@volume\@empty  $1743$  \else 1744 Volume \@volume 1745 \ifx\@subtitle\@empty\else: \fi  $1746$  \fi 1747 \else 1748 Volume \@jmlrvolume 1749 \ifx\@subtitle\@empty\else: \fi  $1750$  \fi 1751 \@subtitle 1752 \HCode{</h1>}% 1753 \newline 1754 \textbf{Editors: \@author} 1755 \HCode{</td><td valign="top">}% 1756 \@logo 1757 \HCode{</td></tr></tbody></table>}% 1758 \let\maintitle\@title 1759 } 1760 \else 1761 \renewcommand{\c@lamaketitle}{% 1762 \pagenumbering{alph}% 1763 \pagestyle{empty}% 1764 \begin{titlepage}% 1765 \let\footnotesize\small 1766 \let\footnoterule\relax 1767 \let\footnote\thanks 1768 \titlebody 1769 \par 1770 \@thanks 1771 \end{titlepage}% 1772 \setcounter{footnote}{0}%

```
1773 \let\maintitle\@title
1774 \c@lmtitlempty
1775 }
1776 \fi
```
# \maintitlefont

\renewcommand{\maintitlefont}{%

\null\vskip15pt\relax\par

\flushleft\Huge\bfseries\noindent}

## \postmaintitle

 \renewcommand{\postmaintitle}{% \par\relax }

#### \mainvolumefont

 \newcommand{\mainvolumefont}{% \flushleft\noindent\LARGE\bfseries Volume }

#### \postmainvolume

 \newcommand{\postmainvolume}{% \IfTitleElement{subtitle}{}{:}\par\relax }

#### \mainissuefont

 \newcommand{\mainissuefont}{% \flushleft\noindent\LARGE\bfseries Issue }

## \postmainissue

 \newcommand{\postmainissue}{% \par\relax }

#### \mainsubtitlefont

 \newcommand{\mainsubtitlefont}{% \flushleft\LARGE\bfseries\noindent}

#### \postmainsubtitle

1797\newcommand{\postmainsubtitle}{\par}

# \mainlogofont

 \newcommand{\mainlogofont}{% \vfill \begin{center}}

# \postmainlogo

```
1801\newcommand{\postmainlogo}{\end{center}\vfill\par}
```
# \mainteamfont

```
1802 \newcommand{\mainteamfont}{\flushleft\bfseries\Large\noindent}
```
#### \postmainteam

1803\newcommand{\postmainteam}{\par}

#### \mainauthorfont

```
1804 \renewcommand{\mainauthorfont}{%
1805 \flushleft\Large\itshape\doublespacing\noindent}
```
#### \postmainauthor

1806 \renewcommand{\postmainauthor}{% 1807 \par}

#### roductioneditorfont

1808 \newcommand{\mainproductioneditorfont}{% 1809 \flushleft\Large\noindent \@productioneditorname: \itshape}

#### \postmainproductioneditor

1810 \newcommand{\postmainproductioneditor}{\par}

#### \maindatefont

1811 \renewcommand{\maindatefont}{}

#### \postmaindate

1812 \renewcommand{\postmaindate}{}

signoff Editorial team listed at the end of a preface etc. The mandatory argument is the date, the optional argument is the team title. Each editor should be separated with \Editor.

```
1813 \ifjmlrhtml
1814 \newenvironment{signoff}[2][The Editorial Team]{%
1815 \def\Editor##1{##1\par\vskip\baselineskip\noindent\ignorespaces}%
1816 \def\@editorialteam{#1}%
1817 \def\@signoffdate{#2}%
1818 \par\vskip\baselineskip\noindent
1819 \ifx\@signoffdate\@empty
1820 \else
1821 \emph{\@signoffdate}\nopagebreak\par
1822 \nopagebreak\vskip\baselineskip\noindent
1823 \setminusfi
1824 \ifx\@editorialteam\@empty
1825 \else
1826 \@editorialteam:\nopagebreak\par\nopagebreak\vskip\baselineskip
```

```
1827 \fi
1828 \nopagebreak\noindent\ignorespaces
1829 }%
1830 {%
1831 }%
1832 \else
1833 \newenvironment{signoff}[2][The Editorial Team]{%
1834 \def\Editor##1{%
1835 \protected@write\@mainauxout{}{\string\@prefaceeditor{##1}}%
1836 \begin{tabular}{@{}1@{}}%
1837 ##1%
1838 \end{tabular}%
1839 \par\vskip\baselineskip\noindent\ignorespaces
1840 }%
1841 \def\@editorialteam{#1}%
1842 \def\@signoffdate{#2}%
1843 \par\vskip\baselineskip\noindent
1844 \ifx\@signoffdate\@empty
1845 \else
1846 \emph{\@signoffdate}\par
1847 \vskip\baselineskip\noindent
1848 \fi
1849 \ifx\@editorialteam\@empty
1850 \else
1851 \@editorialteam:\nopagebreak\par\vskip\baselineskip
1852 \fi
1853 \nopagebreak\noindent\ignorespaces
1854 }%
1855 {%
1856 }
1857 \fi
```
authorsignoff An author can sign off at the end of a chapter (such as a foreword). Each author should be separated with \Author.

```
1858 \newenvironment{authorsignoff}{%
1859 \def\Author##1{\begin{tabular}{@{}p{\linewidth}@{}}%
1860 ##1%
1861 \end{tabular}%
1862 \par\vskip\baselineskip\noindent\ignorespaces
1863 }%
1864 \par\vskip\baselineskip\noindent\ignorespaces
1865 }{%
1866 }
```
\zeroextracounters Reset counters at the start of each imported article

```
1867 \renewcommand{\zeroextracounters}{%
1868 \@ifundefined{c@theorem}{}{\setcounter{theorem}{0}}%
1869 \@ifundefined{c@algorithm}{}{\setcounter{algorithm}{0}}%
```

```
1870 \@ifundefined{c@algocf}{}{\setcounter{algocf}{0}}%
1871 \@ifundefined{c@example}{}{\setcounter{example}{0}}%
1872 \@ifundefined{c@definition}{}{\setcounter{definition}{0}}%
```
#### \contentsname Redcfine title of the table of contents

}

\renewcommand\*{\contentsname}{Table of Contents}

# \theHalgorithm

1875\def\theHalgorithm{\theHchapter.\thealgorithm}

#### \theHsection

```
1876 \def\theHsection{\theHchapter.\thesection}
1877 \def\theHsubsection{\theHchapter.\thesubsection}
1878 \def\theHsubsubsection{\theHchapter.\thesubsubsection}
1879 \def\theHparagraph{\theHchapter.\theparagraph}
```
#### \theHsubfigure

 \def\theHsubfigure{\theHfigure.\arabic{subfigure}} \def\theHsubtable{\theHtable.\arabic{subtable}}

#### \theHfootnote

\def\theHfootnote{\theHchapter.\alpha{footnote}}

# \theHtable

\def\theHtable{\theHchapter.\arabic{table}}

# \theHfigure

\def\theHfigure{\theHchapter.\arabic{figure}}

## \theHalgocf

\def\theHalgocf{\theHchapter.\thealgocf}

## \mailto

```
1886 \renewcommand*{\mailto}[1]{%
1887 \href{mailto:#1}{\nolinkurl{#1}}%
1888 }
```
 \c@lhaschapterfalse \let\c@lthesec\thesection

Make sure the hyperlinks work

#### doimportchapterHref

```
1891 \newcommand\doimportchapterHref{%
1892 \edef\@currentHref{chapter.\thechapter}%
1893 }
```
# \toclevel@appendix Set the toc level for the main appendices

```
1894 \def\toclevel@appendix{-1}
```
hyperref and combine don't play nicely need to fudge the cross-referencing a bit.

#### \Xprefix

\def\Xprefix{}

# \Xref

```
1896 \DeclareRobustCommand\Xref{\@ifstar\@Xrefstar\T@Xref}%
```
# \Xpageref

```
1897 \DeclareRobustCommand\Xpageref{%
1898 \@ifstar\@Xpagerefstar\T@Xpageref
1899 }%
```
# \HyRef@StarSetXRef

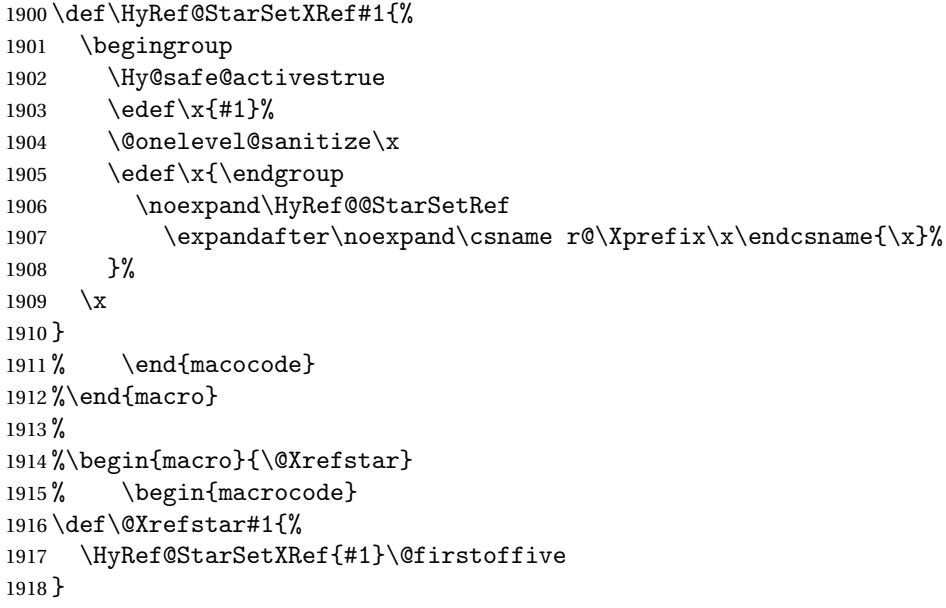

# \@Xpagerefstar

```
1919 \def\@Xpagerefstar#1{%
1920 \HyRef@StarSetXRef{#1}\@secondoffive
1921 }
```
# \T@Xref

```
1922 \def\T@Xref#1{%
1923 \Hy@safe@activestrue
1924 \expandafter\@setXref\csname r@\Xprefix#1\endcsname\@firstoffive{#1}%
1925 \Hy@safe@activesfalse
1926 }%
```
# \T@Xpageref

```
1927 \def\T@Xpageref#1{%
1928 \Hy@safe@activestrue
1929 \expandafter\@setXref\csname r@\Xprefix#1\endcsname\@secondoffive{#1}%
1930 \Hy@safe@activesfalse
1931 }%
```
# \Xlabel

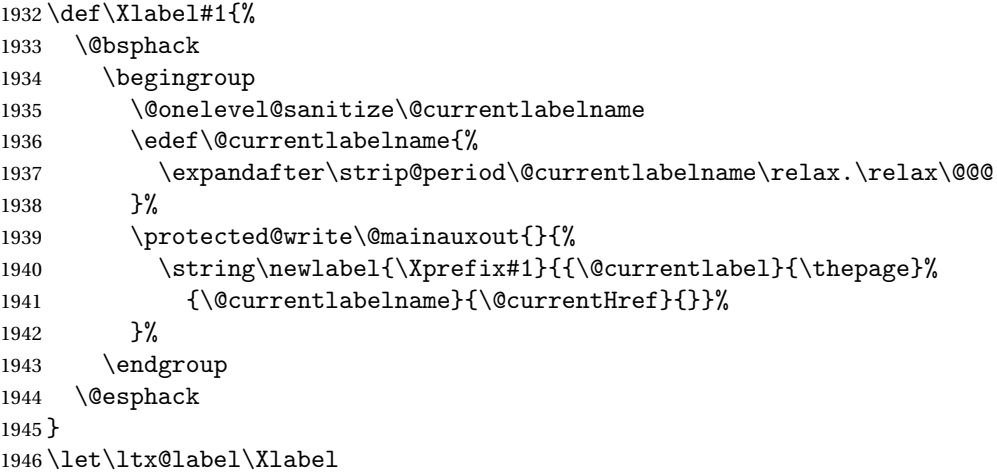

#### \@setXref

```
1947 \def\@setXref#1#2#3{% csname, extract group, refname
1948 \ifx#1\relax
1949 \protect\G@refundefinedtrue
1950 \nfss@text{\reset@font\bfseries ??}%
1951 \@latex@warning{%
1952 Reference '#3' on page \thepage \space undefined%<br>1953 }%
1953 }%
1954 \else
1955 \expandafter\Hy@setref@link#1\@empty\@empty\@nil{#2}%
1956 \fi
1957 }
```
\@secondoffive Something's redefining \@secondoffive incorrectly at the start of the document when hyperref's draft mode is on. Need to fix it.

```
1958 \AtBeginDocument{%
1959 \renewcommand\@secondoffive[5]{#2}%
1960 \jmlrwritepdfinfo
1961 \let\jmlrwritepdfinfo\relax
1962 }
```
Need to write imported chapter label to main auxfile.

## \@setimportlabel

\def\@setimportlabel{%

```
1964 \let\@mainauxout\@auxout
1965 \let\HRlabel\label
1966 }
1967 \AtBeginDocument{\@jmlrbegindoc}
```
# \@jmlrbegindoc

```
1968 \newcommand*\@jmlrbegindoc{
1969 \@setimportlabel
1970 \gdef\@setimportlabel{\let\ref\Xref \let\pageref\Xpageref}%
1971 \let\ReadBookmarks\relax
```
Patch to work with auxhook if loaded

 \@ifundefined{@beginmainauxhook}{}{\@beginmainauxhook}% }

Imported papers modify \InputIfFileExists so save original definition. \let\@org@InputIfFileExists\InputIfFileExists

# jmlrpapers

\newenvironment{jmlrpapers}{%

```
1976 \def\@begindocumenthook{%
1977 \@jmlrbegindoc
1978 \let\bibcite\c@lbNATbibcite
1979 }
1980 \def\@enddocumenthook{%
1981 \@jmlrenddoc
1982 \let\bibcite\c@lbNAT@testdef
1983 }
1984 \begin{papers}[]
1985 \if@twocolumn
1986 \def\@jmlr@restore{\twocolumn}%
1987 \else
1988 \def\@jmlr@restore{\onecolumn}%
1989 \fi
1990 \jmlrarticlecommands
1991 \let\importpubpaper\@importpubpaper
1992 \let\importpaper\@importpaper
1993 \let\importarticle\@importarticle
1994 \let\label\Xlabel
1995 \let\ref\Xref
1996 \pagestyle{article}%
1997 }{%
1998 \@jmlr@restore
1999 \end{papers}
2000 }
```
<span id="page-94-0"></span>\addtomaincontents \newcommand{\addtomaincontents}[2]{% \protected@write\@mainauxout{\let\label\@gobble\let\index\@gobble 2003 \let\glossary\@gobble}{\string\@writefile{#1}{#2}}% } \@write@author \newcommand\*{\@write@author}[2]{% \def\@jmlr@authors@sep{ and }% \protected@write\@mainauxout{}{% \string\@new@articleauthor{#1}{#2}% }% } \@new@articleauthor \newcommand\*{\@new@articleauthor}[2]{% \expandafter\gdef\csname @jmlr@author@#1\endcsname{% 2013 \hyperref[#1jmlrstart]{#2}}% } \@@write@jmlr@import The accompanying makejmlrbook Perl script scans the aux file for information. Any articles imported using \importpubpaper, \importpaper or \importarticle need to write the relevant information to the aux file. \newcommand\*{\@@write@jmlr@import}[3]{% \protected@write\@mainauxout{}{\string\@jmlr@import{#1}{#2}{#3}}% } \@jmlr@import LATEX should ignore \@jmlr@import as it's only needed for makejmlrbook: \newcommand\*{\@jmlr@import}[3]{}  $\phi$ rite@jmlr@apdimport As above but for files imported in the appendix. \newcommand\*{\@@write@jmlr@apdimport}[3]{% \protected@write\@mainauxout{}{\string\@jmlr@apdimport{#1}{#2}{#3}}% } \@jmlr@apdimport As above but for files imported in the appendix. LATEX should ignore \@jmlr@apdimport as it's only needed for makejmlrbookgui: \newcommand\*{\@jmlr@apdimport}[3]{} \@write@jmlr@import Initialise to \@@write@jmlr@import and switch to \@@write@jmlr@apdimport in the appendices. \def\@write@jmlr@import{\@@write@jmlr@import}  $\verb|nlrpremaketitlehook| Redefine \jint \verb|pmaketitlehook|$  \def\jmlrpremaketitlehook{% \cleardoublepage \phantomsection \let\@currentlabelname\@shorttitle

```
2028 \refstepcounter{chapter}%
               2029 }%
\jmlrimporthook Hook just before document is imported.
               2030 \newcommand*{\jmlrimporthook}{}
\importpubpaper Import a document that has already been published. Syntax: \importpubpaper[〈label〉]{〈dir〉}{〈file〉}{〈pages〉}
                where \langle \text{dir} \rangle is the directory in which the paper is located, \langle \text{file} \rangle is the name
                of the file and 〈pages〉 indicates the page range for the original version. The
                optional argument is a label. This is used to prefix the labels and citations
                in the document so they don't clash with other imported articles. If omitted,
                〈dir〉/〈file〉 is used instead.
               2031 \newcommand*{\@importpubpaper}[4][\@importdir\@importfile]{%
               2032 \bgroup
               2033 \det\@i mportdir{#2/}%
               2034 \def\@importfile{#3}%
               2035 \@write@jmlr@import{#1}{#2}{#3}%
               2036 \def\@extra@b@citeb{#1}%
               2037 \def\@extra@binfo{#1}%
               2038 \jmlrpages{#4}%
               2039 \graphicspath{{\@importdir}}%
               2040 \def\jmlrmaketitlehook{%
               2041 \label{}%
               2042 \def\titlebreak{ }%
               2043 \addtomaincontents{toc}%
               2044 {%
               2045 \protect\contentsline{papertitle}{\@title}{\thepage}%
               2046 {page.\thepage}}%
               2047 \pdfbookmark{\@shorttitle}{chapter.\theHchapter}%
               2048 \def\@jmlr@authors@sep{ \& }%
               2049 \tocchapterpubauthor{\@jmlr@authors}%
               2050 \{%
               2051 \@jmlrabbrvproceedings
               2052 \ifx\@jmlrvolume\@empty
               2053 \ifx\@jmlrpages\@empty\else\space\fi
               2054 \else
               2055 \space\@jmlrvolume
               2056 \ifx\@jmlrissue\@empty
               2057 \else
               2058 (\@jmlrissue)%
               2059 \fi
               2060 \ifx\@jmlrpages\@empty\else:\fi
               2061 \qquad \qquad \int fi
               2062 \ifx\@jmlrpages\@empty
               2063 \else
```
2064 \@jmlrpages

```
2065 \ifx\@jmlryear\@empty\else,\fi
2066 \qquad \qquad \int fi
2067 \space\@jmlryear
2068 }%
2069 \@write@author{#1}{\@jmlr@authors}%
2070 }%
2071 \def\InputIfFileExists##1##2##3{%
2072 \IfFileExists{##1}{%
2073 \@org@InputIfFileExists{##1}{##2}{##3}%
2074 }%
2075 {%
2076 \@org@InputIfFileExists{\@importdir##1}{##2}{##3}%
2077 }%
2078 }%
2079 \det\Xprefix{#1}\%2080 \jmlrimporthook
2081 \import{\@importdir\@importfile}%
2082 \def\Xprefix{}%
2083 \egroup
2084 \gdef\@shortauthor{}%
2085 \gdef\@shorttitle{}%
2086 \gdef\@firstauthor{}%
2087 \gdef\@jmlr@authors{\@jmlrauthors}%
2088 \gdef\@jmlrauthors{}%
2089 \gdef\@firstsurname{}%
2090 }
2091 \newcommand{\importpubpaper}[4][]{%
2092 \ClassError{jmlrbook}{\string\importpubpaper\space
2093 not permitted outside 'jmlrpapers' environment}{}%
2094 }
```
\importpaper Like \importpubpaper but sets the pages to the page-range for this book.

```
2095 \newcommand{\@importpaper}[3][\@importdir\@importfile]{%
2096 \bgroup
2097 \def\@importdir{#2/}%
2098 \def\@importfile{#3}%
2099 \@write@jmlr@import{#1}{#2}{#3}%
2100 \def\@extra@b@citeb{#1}%
2101 \def\@extra@binfo{#1}%
2102 \jmlrpages{\protect\@articlepagesref}%
2103 \graphicspath{{\@importdir}}%
2104 \def\jmlrmaketitlehook{%
2105 \label{}%
2106 \def\titlebreak{ }%
2107 \addtomaincontents{toc}%
2108 {%
2109 \protect\contentsline{papertitle}{\@title}{\thepage}%
```
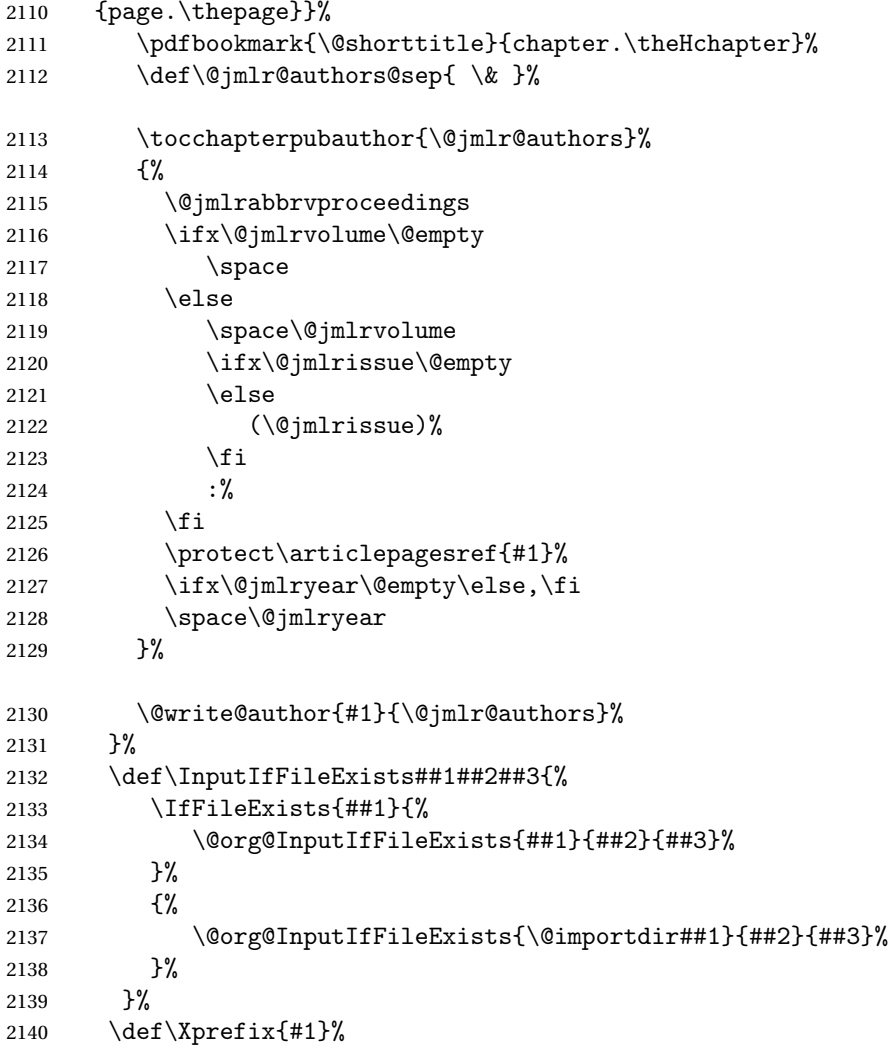

Disable \jmlrvolume, \jmlryear, \jmlrworkshop etc (since the imported papers belong to the same volume as the book—use \importpubpaper for papers pre-published in another volume).

- \let\jmlrvolume\@gobble
- \let\jmlryear\@gobble
- \let\jmlrworkshop\@gobble
- \let\jmlrissue\@gobble
- \let\jmlrpages\@gobble
- \jmlrimporthook
- 2147 \import{\@importdir\@importfile}%
- 2148  $\def\{\preceq}$  \def\Xprefix{}%
- \egroup
- \gdef\@shortauthor{}%
- \gdef\@shorttitle{}%
- \gdef\@firstauthor{}%

```
2153 \gdef\@jmlr@authors{\@jmlrauthors}%
2154 \gdef\@jmlrauthors{}%
2155 \gdef\@firstsurname{}%
2156 }
2157
2158 \newcommand{\importpaper}[3][]{%
2159 \ClassError{jmlrbook}{\string\importpaper\space
2160 not permitted outside 'jmlrpapers' environment}{}%
2161 }
```
\importarticle Import a document that hasn't been published. Syntax: \importarticle[〈*label*〉]{〈*dir*〉}{〈*file*〉} where  $\langle \text{dir} \rangle$  is the directory in which the paper is located and  $\langle \text{file} \rangle$  is the name of the file. The optional argument is a label. This is used to prefix the labels and citations in the document so they don't clash with other imported articles. If omitted, 〈*file*〉 is used instead.

```
2162 \newcommand{\@importarticle}[3][\@importdir\@importfile]{%
```

```
2163 \bgroup
2164 \def\@importdir{#2/}%
2165 \def\@importfile{#3}%
2166 \@write@jmlr@import{#1}{#2}{#3}%
2167 \def\@extra@b@citeb{#1}%
2168 \def\@extra@binfo{#1}%
2169 \def\jmlrmaketitlehook{%
2170 \def\titlebreak{ }%
2171 \addtomaincontents{toc}%
2172 {%
2173 \protect\contentsline{papertitle}{\@title}{\thepage}%
2174 {page.\thepage}}%
2175 \label{}%
2176 \pdfbookmark{\@shorttitle}{chapter.\theHchapter}%
2177 \def\@jmlr@authors@sep{ \& }%
2178 \tocchapterauthor{\@jmlr@authors}%
2179 \@write@author{#1}{\@jmlr@authors}%
2180 \jmlrpages{}%
2181 \jmlrvolume{}%
2182 \jmlryear{}%
2183 \jmlrsubmitted{}%
2184 \jmlrpublished{}%
2185 \jmlrproceedings{}{}%
2186 }%
2187 \graphicspath{{\@importdir}}%
2188 \def\InputIfFileExists##1##2##3{%
2189 \IfFileExists{##1}{%
2190 \@org@InputIfFileExists{##1}{##2}{##3}%
2191 }%
2192 {%
```

```
2193 \@org@InputIfFileExists{\@importdir##1}{##2}{##3}%
           2194 }%
          2195 }%
           2196 \det\Xprefix{#1}\%2197 \jmlrimporthook
           2198 \let\ps@jmlrtps\ps@articlet
           2199 \import{\@importdir\@importfile}%
          2200 \def\{\gamma\2201 \egroup
          2202 \gdef\@shortauthor{}%
          2203 \gdef\@shorttitle{}%
           2204 \gdef\@firstauthor{}%
           2205 \gdef\@jmlr@authors{\@jmlrauthors}%
           2206 \gdef\@jmlrauthors{}%
          2207 \gdef\@firstsurname{}%
          2208 }
          2209 \newcommand{\importarticle}[3][]{%
           2210 \ClassError{jmlrbook}{\string\importarticle\space
          2211 not permitted outside 'jmlrpapers' environment}{}%
          2212 }
\addtocpart Add a part to the TOC without printing anything in the text (but does a
            \cleardoublepage).
           2213 \newcommand{\addtocpart}[1]{%
           2214 \cleardoublepage
           2215 \refstepcounter{tocpart}%
           2216 \addtocontents{toc}{\protect\tocpart{#1}}%
          2217 \pdfbookmark[-1]{#1}{part.\thetocpart}%
          2218 }
          2219 \newcounter{tocpart}
  \tocpart Define the appearance of a part in the TOC.
           2220 \newcommand{\tocpart}[1]{%
           2221 \addpenalty{-\@highpenalty}%
           2222 \vskip 1.0ex \@plus\p@
           2223 \setlength\@tempdima{2.25em}%
           2224 \begingroup
           2225 \parindent \z@ \rightskip \@pnumwidth
           2226 \parfillskip -\@pnumwidth
           2227 \leavevmode \large\bfseries
           2228 \advance\leftskip\@tempdima
          2229 \hskip -\leftskip
           2230 #1\nobreak\hfil \nobreak\hb@xt@\@pnumwidth{\hss \null}\par
           2231 \penalty\@highpenalty
           2232 \endgroup
```
}

Set up the layout of the chapter headings

```
2234 \setlength{\prechapterskip}{3em}
2235 \setlength{\postchapterskip}{20pt}
```
#### **chapternumberformat**

```
2236 \renewcommand{\chapternumberformat}[1]{%
2237 \Large\bfseries \@chapapp\space#1\par
2238 }
```
#### \chaptertitleformat

 \renewcommand{\chaptertitleformat}[1]{% \Large\bfseries #1}

#### \chapterformat

```
2241 \renewcommand*{\chapterformat}{%
2242 \raggedright
2243 }
```
Set up the format of a part in the book (not a part in an article).

#### \preparthook

\renewcommand{\preparthook}{\cleardoublepage\null\vfil}

## \partnumberformat

```
2245 \renewcommand{\partnumberformat}[1]{%
2246 \Huge\bfseries \@partapp\nobreakspace#1\par\nobreak
2247 \vskip 20\p@
2248 }
```
#### \postparthook

```
2249 \def\postparthook{%
2250 \thispagestyle{empty}%
2251 \vfil\newpage
2252 \null
2253 \thispagestyle{empty}%
2254 \newpage
2255 }
```
\@curparthead The heading of the current part \newcommand{\@curparthead}{}

# \parttitleformat

```
2257 \renewcommand{\parttitleformat}[1]{#1%
2258 \gdef\@curparthead{\@partapp\space \thepart. #1}%
2259 \@mkboth{\@curparthead}{\@curparthead}%
2260 }
```
# \firstpageno Change \firstpageno to do nothing as the page number will be determined by the book.

\renewcommand{\firstpageno}[1]{}

\tocchapterauthor Add the author of the current chapter to the table of contents. \newcommand{\tocchapterauthor}[1]{% 2263 \addtomaincontents{toc}{\protect\contentsline{chapterauthor}{% #1}{}{}}% }

tocchapterpubauthor Add the author of an imported prepublished paper to the table of contents. The first argument is the author (or list of authors). The second argument is the reference to the published article.

```
2266 \newcommand{\tocchapterpubauthor}[2]{%
2267 \addtomaincontents{toc}{\protect\contentsline{chapterauthor}{%
2268 #1; #2.}{}{}}%
2269 }
```
Set up the formatting in the TOC

\renewcommand\*\@pnumwidth{2em}

# \l@part Format for book parts

```
2271 \renewcommand*\l@part[2]{%
```
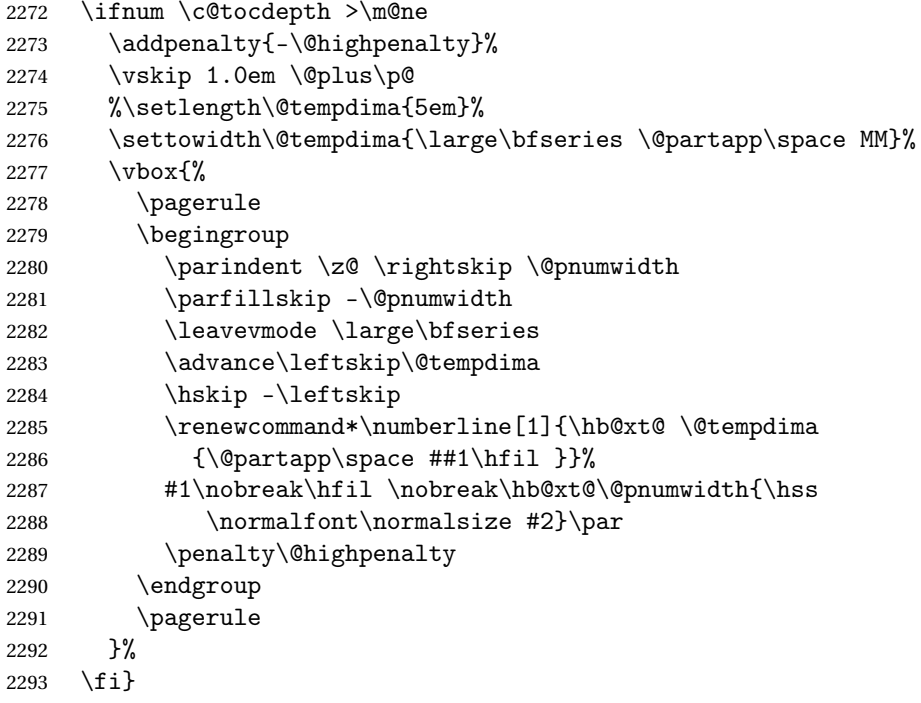

## \l@chapter

 \renewcommand{\l@chapter}[2]{% \ifnum\c@tocdepth>\m@ne 2296 \addpenalty{-\@highpenalty}% \vskip 1.0em \@plus \p@ 2298 \setlength\@tempdima{2em}%

```
2299 \begingroup
2300 \parindent \z@
2301 \rightskip \@pnumwidth
2302 \parfillskip -\@pnumwidth
2303 \leavevmode \large \bfseries
2304 \advance \leftskip \@tempdima
2305 \hskip -\leftskip
2306 \renewcommand*\numberline[1]{\hb@xt@ \@tempdima
2307 {##1\hfil }}%
2308 #1\nobreak \hfil \nobreak \hb@xt@ \@pnumwidth {\hss
2309 \normalfont\normalsize #2}\par
2310 \penalty \@highpenalty
2311 \endgroup
2312 \overline{f}2313 }
```
# \l@papertitle

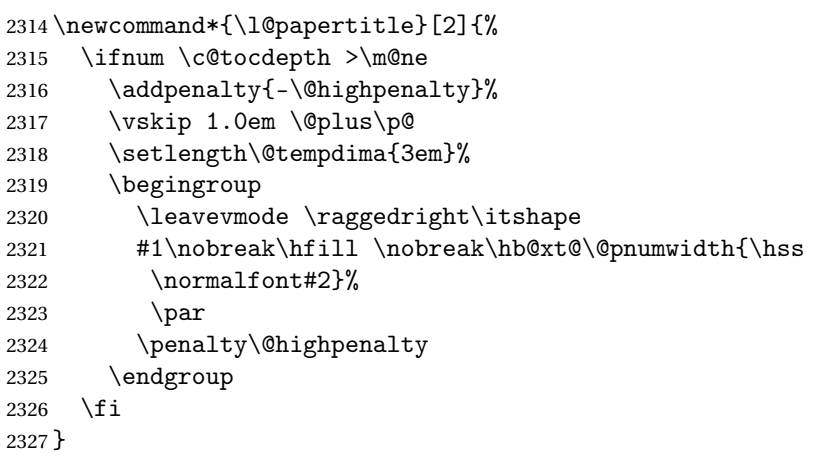

# \l@chapterauthor

```
2328 \newcommand*\l@chapterauthor[2]{%
2329 \ifnum \c@tocdepth >\m@ne
```
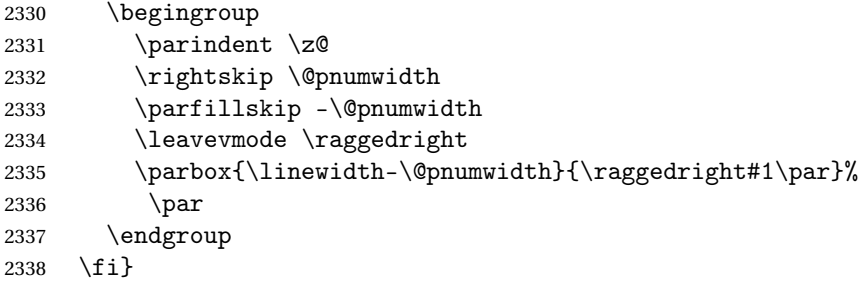

# \l@section

```
2339 \renewcommand*\l@section[2]{%
2340 \ifnum \c@tocdepth >\m@ne
```

```
2341 \addpenalty{-\@highpenalty}%
2342 \vskip 1.0em \@plus\p@
2343 \setlength\@tempdima{3em}%
2344 \begingroup
2345 \parindent \z@ \rightskip \@pnumwidth
2346 \parfillskip -\@pnumwidth
2347 \leavevmode \normalsize\mdseries
2348 \advance\leftskip\@tempdima
2349 \hskip -\leftskip
2350 #1\nobreak\hfil \nobreak\hb@xt@\@pnumwidth{\hss #2}\par
2351 \penalty\@highpenalty
2352 \endgroup
2353 \fi}
```
# \l@subsection

\renewcommand\*\l@subsection[2]{%

```
2355 \ifnum \c@tocdepth >\m@ne
2356 \addpenalty{-\@highpenalty}%
2357 \vskip 1.0em \@plus\p@
2358 \setlength\@tempdima{3.5em}%
2359 \begingroup
2360 \parindent \z@ \rightskip \@pnumwidth
2361 \parfillskip -\@pnumwidth
2362 \leavevmode \normalsize\mdseries
2363 \advance\leftskip\@tempdima
2364 \hskip -\leftskip
2365 #1\nobreak\hfil \nobreak\hb@xt@\@pnumwidth{\hss #2}\par
2366 \penalty\@highpenalty
2367 \endgroup
2368 \fi}
```
# \chaptermark

```
2369 \renewcommand*{\chaptermark}[1]{%
2370 \@mkboth{\@curparthead}{\protect\thechapter. #1}%
2371 }
```
Set up page styles

# \firstpagehead

\newcommand{\firstpagehead}{}

# \firstpagefoot

 \newcommand{\firstpagefoot}{% \@reprint\hfill\thepage }

#### \headfont Set the header font

\newcommand\*{\headfont}{\reset@font\small\scshape}%

```
\footfont Set the footer font
             2377 \newcommand*{\footfont}{\reset@font\small\itshape}%
 \ps@chplain Page style for first page of a chapter
            2378 \newcommand*{\ps@chplain}{%
             2379 \let\@mkboth\@gobbletwo
             2380 \renewcommand*{\@oddhead}{\headfont\firstpagehead}%
             2381 \renewcommand*{\@evenhead}{}%
             2382 \renewcommand*{\@oddfoot}{\footfont\firstpagefoot}%
             2383 \renewcommand*{\@evenfoot}{\footfont\thepage\hfill
             2384 }%
             2385 }
            2386 \let\ps@plain\ps@chplain
 \ps@article Page style for the imported articles.
            2387 \newcommand*{\ps@article}{%
             2388 \let\@mkboth\@gobbletwo
             2389 \renewcommand*{\@oddhead}{\headfont\hfill\@shorttitle}%
             2390 \renewcommand*{\@evenhead}{\headfont\@shortauthor\hfill}%
             2391 \renewcommand*{\@oddfoot}{\footfont\hfill\thepage}
             2392 \renewcommand*{\@evenfoot}{\footfont\thepage\hfill}
             2393 }
\ps@articlet Title page style for imported articles (imported using \importarticle)
            2394 \newcommand*{\ps@articlet}{%
             2395 \let\@mkboth\@gobbletwo
             2396 \renewcommand*{\@oddhead}{}%
             2397 \renewcommand*{\@evenhead}{}%
             2398 \renewcommand*{\@oddfoot}{\footfont\hfill\thepage}
             2399 \renewcommand*{\@evenfoot}{\footfont\thepage\hfill}
            2400 }
\ps@jmlrbook Page style for book
             2401 \newcommand*{\ps@jmlrbook}{%
             2402 \renewcommand*{\@oddfoot}{\footfont\hfill\thepage}
             2403 \renewcommand*{\@evenfoot}{\footfont\thepage\hfill}
             2404 \def\@evenhead{\headfont\leftmark\hfill}%
             2405 \def\@oddhead{\hfill\headfont\rightmark}%
             2406 \let\@mkboth\markboth
             2407 \renewcommand*{\sectionmark}[1]{}%
             2408 }
   \markleft Provide a command to set just the left header mark.
             2409 \newcommand*{\markleft}[1]{%
```

```
2410 \begingroup
```

```
2411 \let\label\relax
```

```
2412 \let\index\relax
```

```
2413 \let\glossary\relax
```

```
2414 \expandafter\@markleft\@themark{#1}%
2415 \@temptokena
2416 \expandafter{\@themark}%
2417 \mark{\the\@temptokena}
2418 \endgroup
2419 \if@nobreak
2420 \ifvmode
2421 \nobreak
2422 \setminusfi
2423 \setminusfi
2424 }
2425 \newcommand*{\@markleft}[3]{%
2426 \@temptokena{#2}%
2427 \unrestored@protected@xdef\@themark{{#3}{\the\@temptokena}}
2428 }
```
## \morefrontmatter

```
2429 \renewcommand*{\morefrontmatter}{\pagestyle{jmlrbook}%
2430 \def\chaptermark##1{%
2431 \@mkboth{##1\hfill}{\hfill##1}}%
2432 }
```
# \moremainmatter

```
2433 \renewcommand*{\moremainmatter}{\pagestyle{jmlrbook}%
2434 \def\chaptermark##1{%
2435 \@mkboth{\@curparthead}{\protect\thechapter. ##1}%
2436 }%
2437 }
```
\bibsection Set the bibliography headings in the articles

\renewcommand\*\bibsection{\section\*{\refname}}

Set up the book commands:

```
2439 \jmlrbookcommands
```
In the event that authors have used different versions of algorithm2e, define old command names.

```
2440 \providecommand*{\SetNoLine}{\SetAlgoNoLine}
2441 \providecommand*{\SetVline}{\SetAlgoVlined}
2442 \providecommand*{\Setvlineskip}{\SetVlineSkip}
2443 \providecommand*{\SetLine}{\SetAlgoLined}
2444 \providecommand*{\dontprintsemicolon}{\DontPrintSemicolon}
2445 \providecommand*{\printsemicolon}{\PrintSemicolon}
2446 \providecommand*{\incmargin}{\IncMargin}
2447 \providecommand*{\decmargin}[1]{\DecMargin{-#1}}
2448 \providecommand*{\setnlskip}{\SetNlSkip}
2449 \providecommand*{\Setnlskip}{\SetNlSkip}
2450 \providecommand*{\setalcapskip}{\SetAlCapSkip}
2451 \providecommand*{\setalcaphskip}{\SetAlCapHSkip}
```

```
2452 \providecommand*{\nlSty}{\NlSty}
```
\providecommand\*{\Setnlsty}{\SetNlSty}

\providecommand\*{\linesnumbered}{\LinesNumbered}

\providecommand\*{\linesnotnumbered}{\LinesNotNumbered}

\providecommand\*{\linesnumberedhidden}{\LinesNumberedHidden}

\providecommand\*{\showln}{\ShowLn}

\providecommand\*{\showlnlabel}{\ShowLnLabel}

\providecommand\*{\nocaptionofalgo}{\NoCaptionOfAlgo}

\providecommand\*{\restorecaptionofalgo}{\RestoreCaptionOfAlgo}

\providecommand\*{\restylealgo}{\RestyleAlgo}

\providecommand\*{\Titleofalgo}{\TitleOfAlgo}

# Index

Numbers written in italic refer to the page where the corresponding entry is described; numbers underlined refer to the code line of the definition; numbers in roman refer to the code lines where the entry is used.

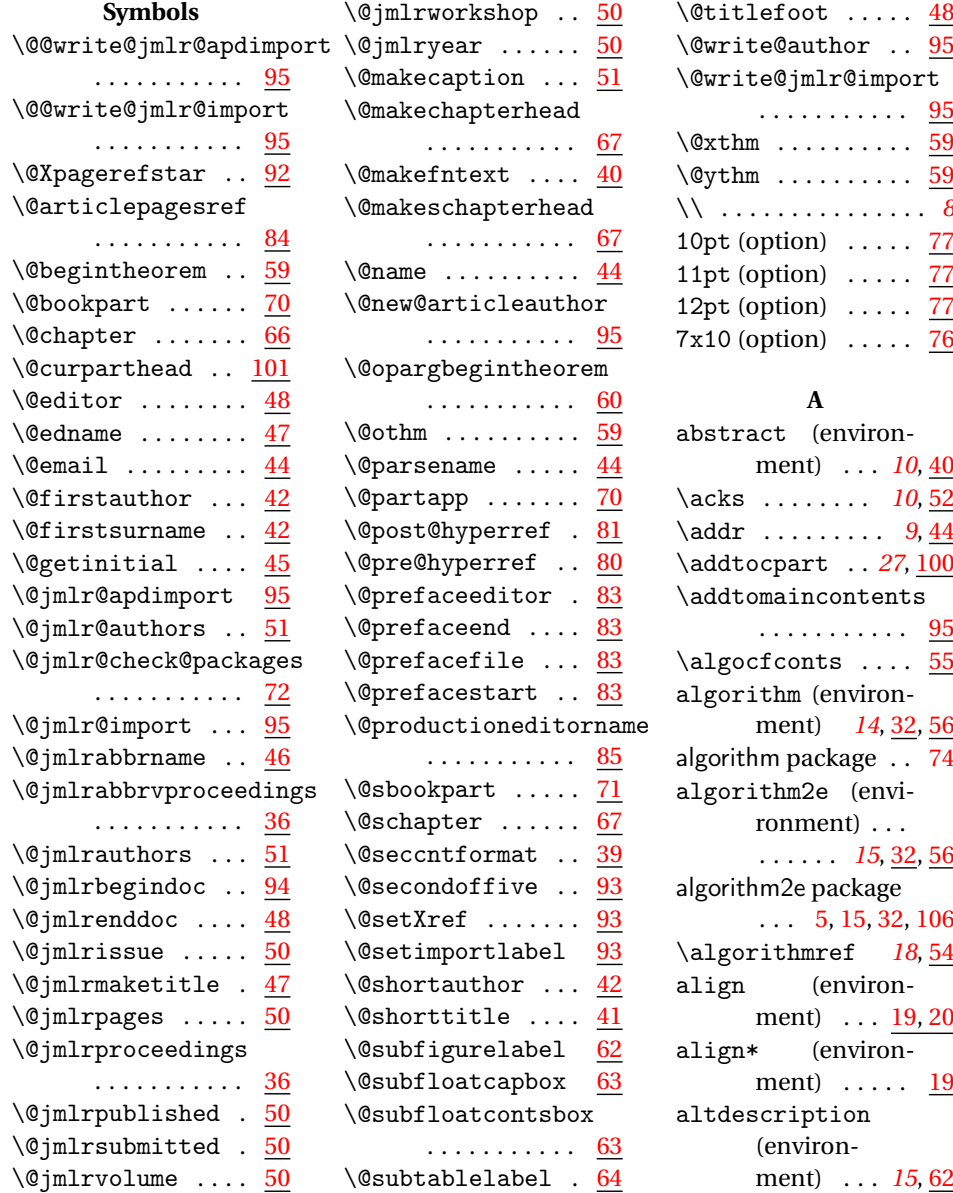
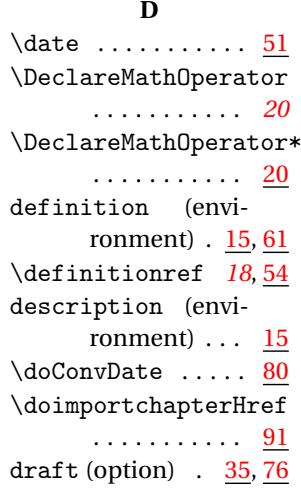

## **E**

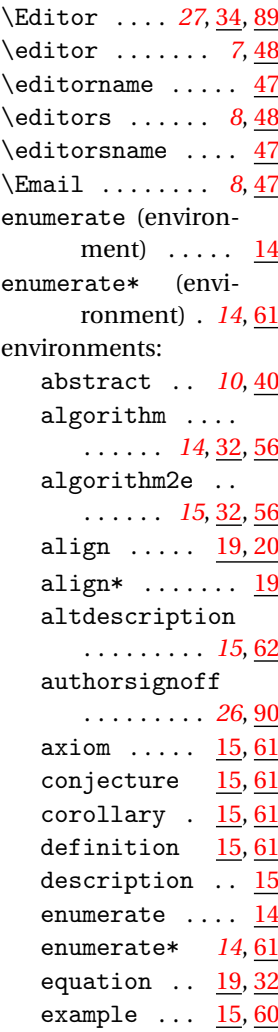

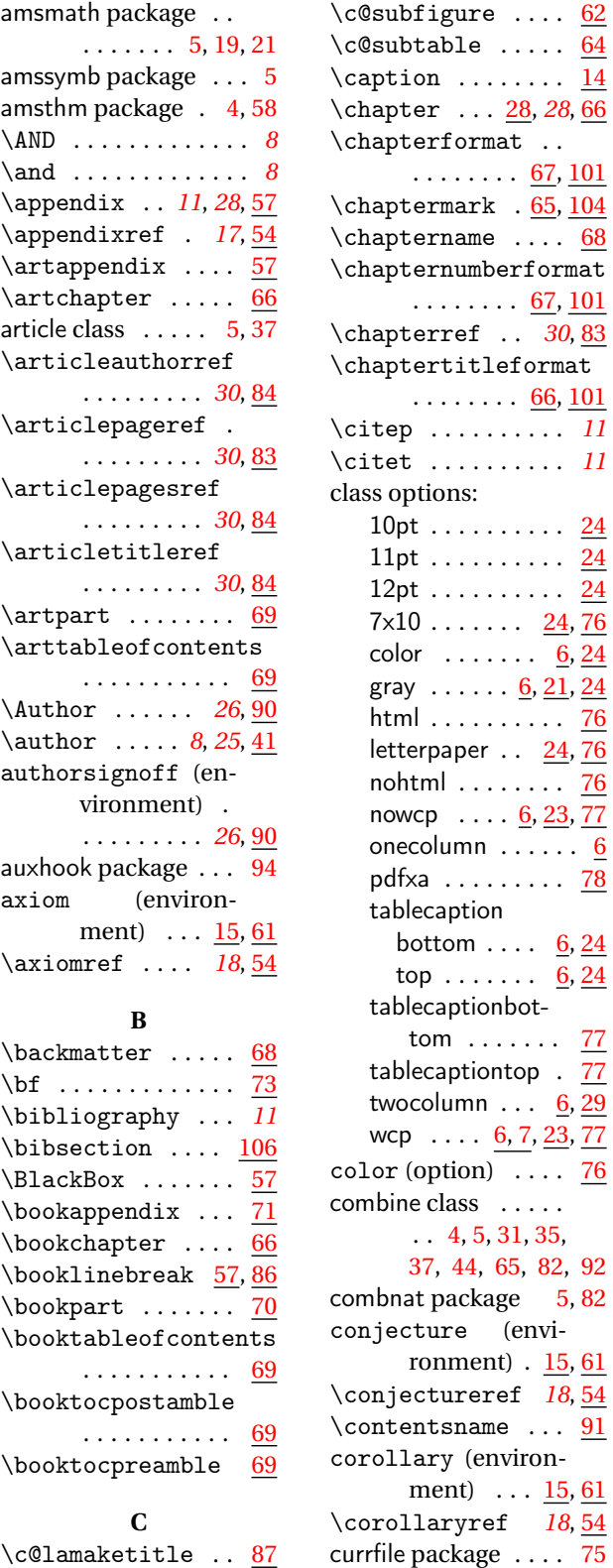

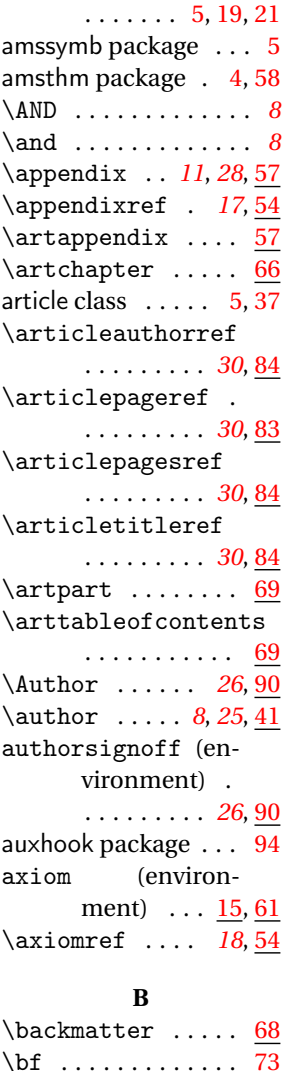

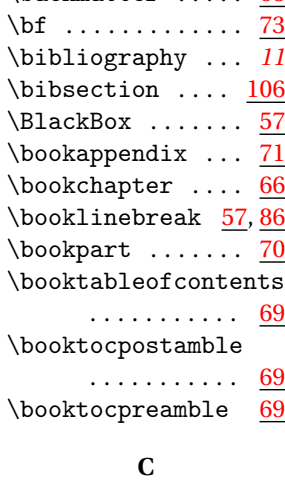

\c@lamaketitle .. <u>[87](#page-86-0)</u>

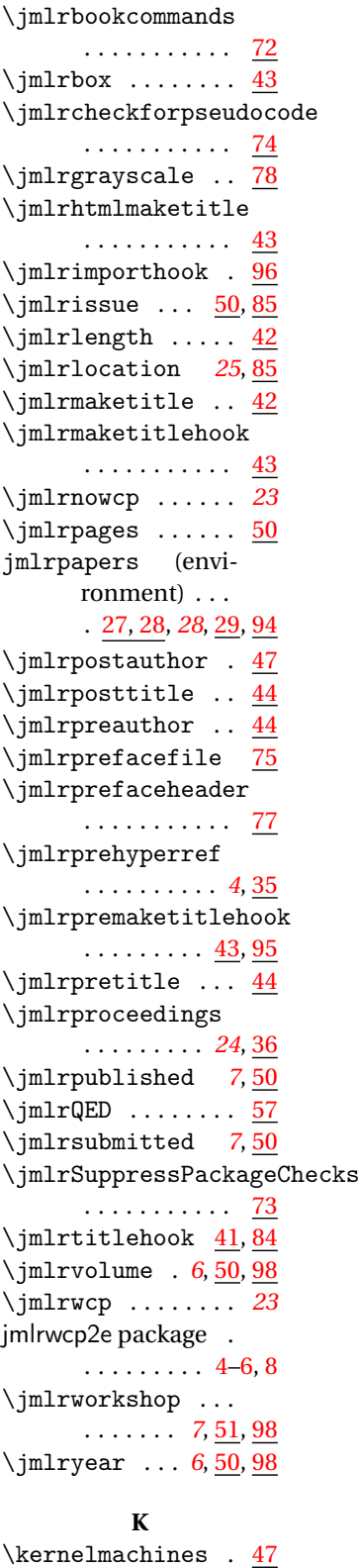

hyperref package [4,](#page-3-0) [5,](#page-4-0) [31,](#page-30-0) [35,](#page-34-0) [38,](#page-37-0) [76,](#page-75-0) [92](#page-91-0) \HyRef@StarSetXRef . . . . . . . . . . . [92](#page-91-0) **I** \ifgrayscale . [35,](#page-34-0) [76](#page-75-0)  $\inf\{\text{multm1}\dots\}$ \ifprint . . . . . *[21](#page-20-0)*, [56](#page-55-0) \iftablecaptiontop . . . . . . . . . . . <u>[36](#page-35-0)</u> \IfTitleElement . . . . . . . . . . *[31](#page-30-0)*, [86](#page-85-0) \importarticle . . . . . . . . *[29](#page-28-0)*, [95,](#page-94-0) [99](#page-98-0)  $\infty$ . . . [29,](#page-28-0) *[29](#page-28-0)*, [95,](#page-94-0) [97](#page-96-0) \importpubarticle . . . . . . . . . . . <u>[30](#page-29-0)</u> \importpubpaper . . *[28](#page-27-0)*, [29,](#page-28-0) [95,](#page-94-0) [96,](#page-95-0) [98](#page-97-0) \includegraphics  $\ldots$  . *[12](#page-11-0)*, <u>20</u>, <u>[25](#page-24-0)</u> \includeteximage . . . . . . . . . *[13](#page-12-0)*, [55](#page-54-0) inputenc package . . . [32](#page-31-0) \InputIfFileExists . . . . . . . . . . . [94](#page-93-0)  $\intertext{. . . . . . . 20}$  $\intertext{. . . . . . . 20}$  $\intertext{. . . . . . . 20}$ \issue ......... [31](#page-30-0) \it . . . . . . . . . . . . . [73](#page-72-0)

**J** \jmlarticlecommands

jmlr2e package . . . .

\jmlrauthorhook .

. . . . . . . . . . . . <u>[72](#page-71-0)</u>

 $\ldots$  . . [4](#page-3-0)[–6,](#page-5-0) [8,](#page-7-0) [35](#page-34-0) \jmlr@author .... [42](#page-41-0)  $\in$  1 mlr@date ...... [51](#page-50-0) \jmlr@title ..... [41](#page-40-0) \imlr@workshop .. [51](#page-50-0) \jmlrabbrnamelist

. . . . . . . . . . . [46](#page-45-0)

 $\ldots \ldots \ldots \frac{42}{9}$  $\in$  1 mlrauthors ....  $51$ jmlrbook package . . [32](#page-31-0) \jmlrbook@info .. [81](#page-80-0) \jmlrbook@location

. . . . . . . . . . . [81](#page-80-0)

## jmlrpapers . . . . [27,](#page-26-0) [28,](#page-27-0) *[28](#page-27-0)*, [29,](#page-28-0) [94](#page-93-0) keywords . . *[10](#page-9-0)*, [41](#page-40-0) lemma  $\ldots \ldots$   $\frac{15}{61}$  $\frac{15}{61}$  $\frac{15}{61}$ preface ......  $\ldots$  [26](#page-25-0), <u>27</u>, [34,](#page-33-0) [82](#page-81-0) proof  $\ldots$   $\frac{15}{57}$  $\frac{15}{57}$  $\frac{15}{57}$ proposition [15,](#page-14-0) [61](#page-60-0) remark  $\ldots$   $\frac{15}{61}$  $\frac{15}{61}$  $\frac{15}{61}$ signoff ...... . . . [27,](#page-26-0) *[27](#page-26-0)*, [34,](#page-33-0) [89](#page-88-0)  $split$  ........ [20](#page-19-0) table  $\ldots \ldots$  [6,](#page-5-0) [24](#page-23-0) theorem  $\ldots$   $\frac{15}{60}$  $\frac{15}{60}$  $\frac{15}{60}$ epsfig package . . . . [4,](#page-3-0) [5](#page-4-0) equation (environment)  $\ldots$   $\frac{19}{32}$  $\frac{19}{32}$  $\frac{19}{32}$ \equationref . *[17](#page-16-0)*, [53](#page-52-0) example (environment)  $\ldots$  [15,](#page-14-0) [60](#page-59-0) \exampleref . . [19](#page-18-0), [54](#page-53-0)

### **F**

\figureconts .... [55](#page-54-0) \figureref ... *[18](#page-17-0),* [53](#page-52-0) final (option) . [35,](#page-34-0)[76](#page-75-0) fink package . . [5,](#page-4-0) [75,](#page-74-0) [76](#page-75-0)  $\frac{104}{ }$  $\frac{104}{ }$  $\frac{104}{ }$ \firstpagehead . [104](#page-103-0) \firstpageno . [48,](#page-47-0) [101](#page-100-0) \floatconts .....  $\ldots$  [6,](#page-5-0) [12](#page-11-0), [24,](#page-23-0) [55](#page-54-0) \footfont ...... [105](#page-104-0) \footnoteseptext [40](#page-39-0) \frontmatter . *[26](#page-25-0)*, [68](#page-67-0)

#### **G**

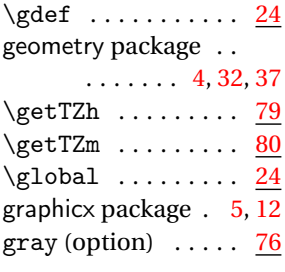

## **H**

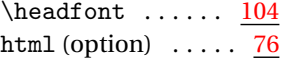

#### keywords (environment) . . . *[10](#page-9-0)*, [41](#page-40-0)

## **L**

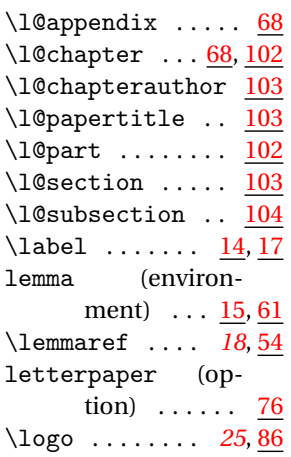

## **M**

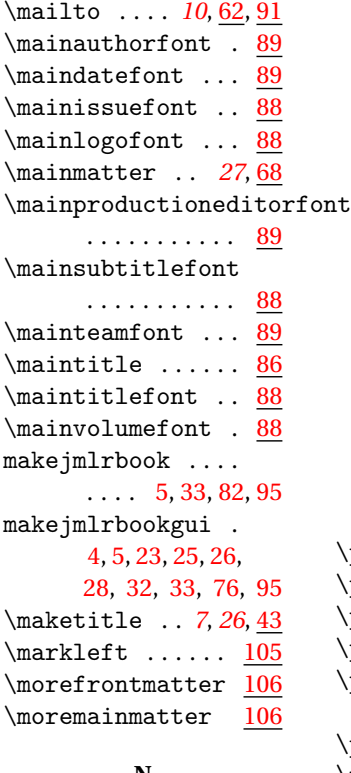

# **N**

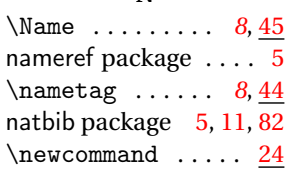

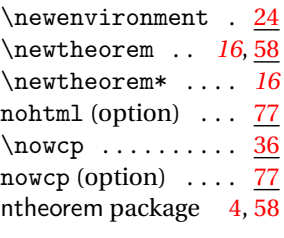

# **O**

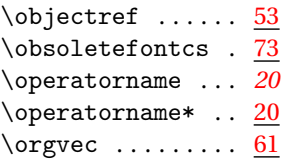

## **P**

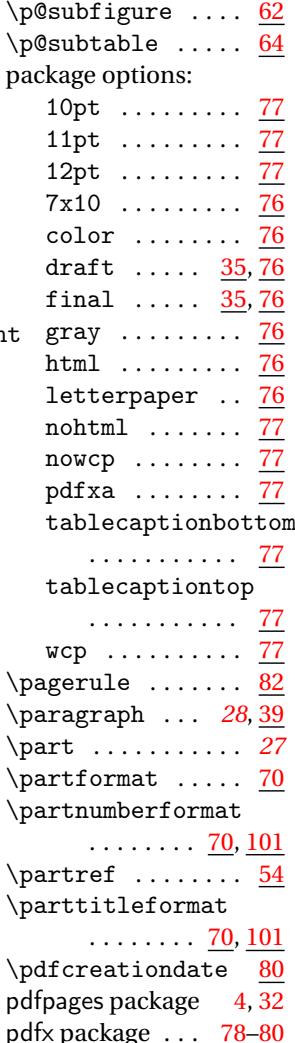

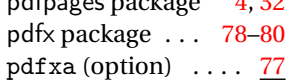

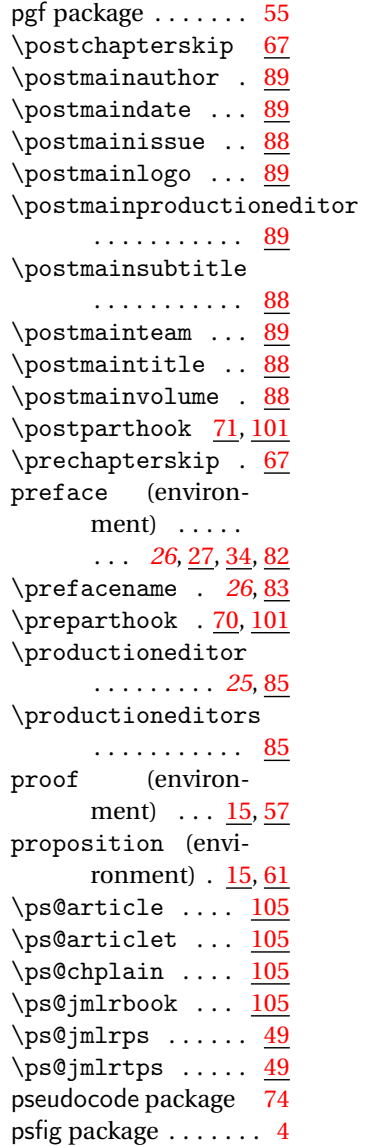

## **R**

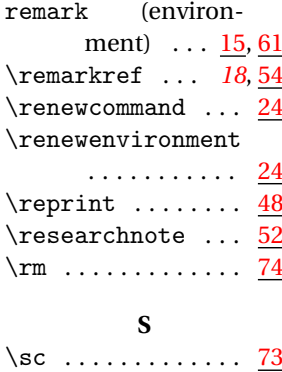

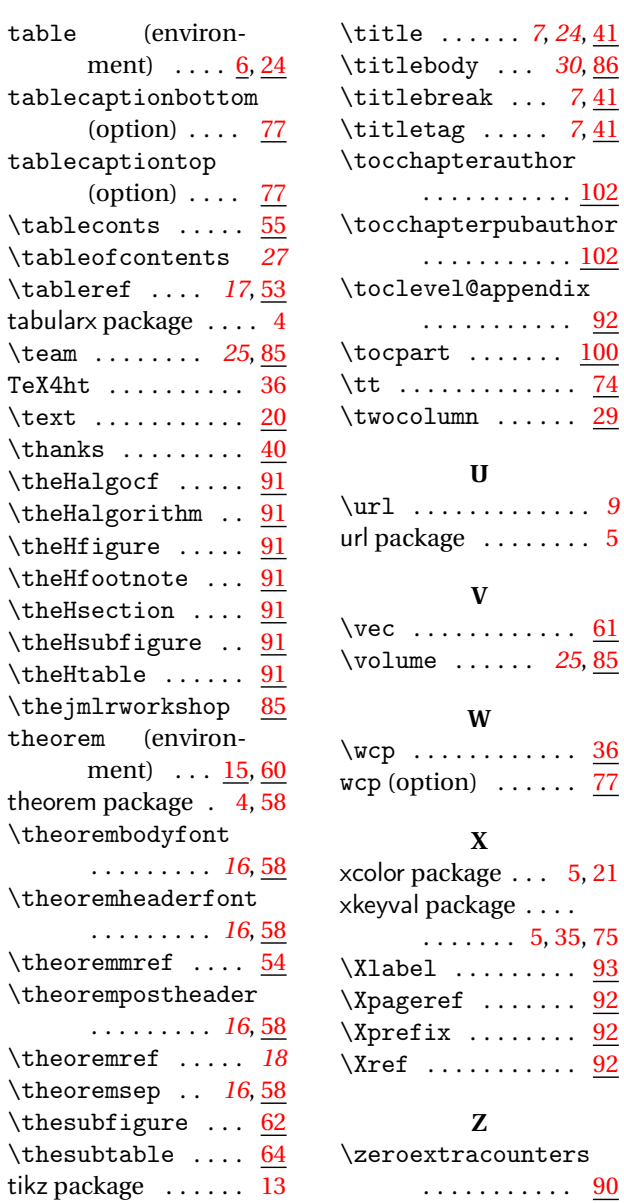

\title . . . . . . *[7](#page-6-0)*, *[24](#page-23-0)*, [41](#page-40-0) \titlebody . . . *[30](#page-29-0)*, [86](#page-85-0)

 $\ldots$  .  $\frac{74}{9}$  $\frac{74}{9}$  $\frac{74}{9}$  $\ldots$  . [29](#page-28-0)

 $\ldots$  . [9](#page-8-0)  $\ldots$  . [5](#page-4-0)

 $\cdots$  [61](#page-60-0)  $\cdot$  [25](#page-24-0), [85](#page-84-0)

 $\cdots$  . [36](#page-35-0)  $\cdots$  [77](#page-76-0)

 $\ldots 5, 21$  $\ldots 5, 21$  $\ldots 5, 21$  $\ldots 5, 21$  $\ldots$  . [5,](#page-4-0) [35,](#page-34-0) [75](#page-74-0)  $\ldots$  . [93](#page-92-0)  $\ldots$  . [92](#page-91-0)  $\ldots$  . [92](#page-91-0)  $\cdots$  .  $92$ 

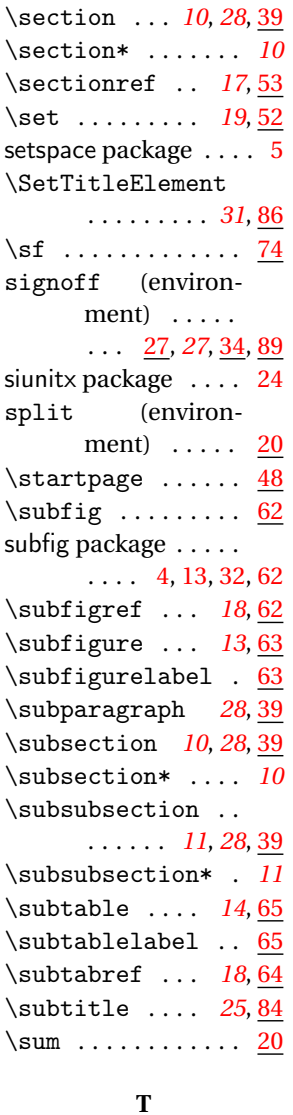

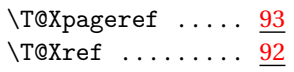